intro – introduction to functions and libraries

# DESCRIPTION

This section describes functions found in various libraries, other than those functions that directly invoke operating system primitives, which are described in Section 2 of this volume. Certain major collections are identified by a letter after the section number:

- (3C) These functions, together with those of Section 2 and those marked (3S), constitute the Standard C Library *libc*, which is automatically loaded by the C compiler, cc(1). (For this reason the (3C) and (3S) sections together comprise one section of this manual.) The link editor ld(1) searches this library under the –lc option. A "shared library" version of *libc* can be searched using the –lc\_s option, resulting in smaller *a.outs*. Declarations for some of these functions may be obtained from #include files indicated on the appropriate pages.
- (3S) These functions constitute the "standard I/O package" [see stdio(3S)]. These functions are in the library libc, already mentioned. Declarations for these functions may be obtained from the #include file <stdio.h>.
- (3M) These functions constitute the Math Library, *libm*. They are not automatically loaded by the C compiler, *cc*(1); however, the link editor searches this library under the –lm option. Declarations for these functions may be obtained from the #include file <math.h>. Several generally useful mathematical constants are also defined there [see *math*(5)].
- (3N) This contains sets of functions constituting the Network Services library. These sets provide protocol independent interfaces to networking services based on the service definitions of the OSI (Open Systems Interconnection) reference model. Application developers access the function sets that provide services at a particular level.

The function sets contained in the library are:

TRANSPORT INTERFACE (TI) - provide the services of the OSI Transport Layer. These services provide reliable end-to-end data transmission using the services of an underlying network. Applications written using the TI functions are independent of the underlying protocols. Declarations for these functions may be obtained from the #include file <tiuser.h>. The link editor ld(1) searches this library under the -lnsl $_-$ s option.

- (3X) Various specialized libraries. The files in which these libraries are found are given on the appropriate pages.
- (3F) These functions constitute the FORTRAN intrinsic function library, *libF77*. These functions are automatically available to the FORTRAN programmer and require no special invocation of the compiler.

SYSTEM V/68 Release 3 provides support for the MC68881 floating point coprocessor chip. This support is in the form of optional MC68881 code generation by the cc compiler and by linking in the new libraries libc881.a and libm881.a. The user must explicitly link these libraries with the object code when selecting 881 support. Refer to cc(1) for more information about linking the libraries and setting the environment variable for floating point. Note that if the variable is selected but linking is with the default libc.a and libm.a, the floating point programs will not run correctly.

The documentation provided for libc.a and libm.a in sections 3C and 3M of the SYSTEM V/68 User's Manual describes the basic functionality of libc881.a and libm881.a. Additional information is provided in the following paragraphs and on the manual pages for matherr(3M), math881(3M) and access881(3C).

- The libm881 routines expect rounding mode RN (round nearest) to be set on the MC68881 chip (this is the default chip setup). The user should not tamper with this rounding mode if the libm881 routines are to be called. Otherwise, overflows may not return positive infinity as expected.
- When using libc881, the user should not set the rounding mode or rounding precision and should not capture 881 exceptions generated by C-compiler code. Doing so requires detailed knowledge of the C compiler's assumptions in doing code generation, and may lead to software that is not maintained easily.
- In general, C programmers writing 881-specific code (e.g., a signal handler for the fpu) are reminded that fsave and frestore are privileged instructions and the user must use the sysm68k call to retrieve the "exceptional operand" for an exception.

INTRO(3) INTRO(3)

 Users writing their own signal handlers should note that multiple exceptions may be present and that the 881 status registers should be examined to detect this possible case.

• Users can handle 881 exceptions themselves by arranging to capture signal SIGFPE with the signal(2) system call (refer to signal(2) in the SYSTEM V/68 User's Manual). They can also look at the offending "exceptional operand" (which is retrieved with the privileged FSAVE instruction) by doing the sysm68k call with new command argument 3, which has the following form:

```
typedef long freg[3];
return_code = sysm68k(3,(freg)exc_op);
```

where

return\_code = -1 ==> no 881 present = 0 ==> exceptional operand returned

#### DEFINITIONS

A character is any bit pattern able to fit into a byte on the machine. The null character is a character with value 0, represented in the C language as '0'. A character array is a sequence of characters. A null-terminated character array is a sequence of characters, the last of which is the null character. A string is a designation for a null-terminated character array. The null string is a character array containing only the null character. A NULL pointer is the value that is obtained by casting 0 into a pointer. The C language guarantees that this value will not match that of any legitimate pointer, so many functions that return pointers return it to indicate an error. NULL is defined as 0 in <stdio.h>; the user can include an appropriate definition if not using <stdio.h>.

Many groups of FORTRAN intrinsic functions have *generic* function names that do not require explicit or implicit type declaration. The type of the function will be determined by the type of its argument(s). For example, the generic function *max* will return an integer value if given integer arguments (*max0*), a real value if given real arguments (*amax1*), or a double-precision value if given double-precision arguments (*dmax1*).

**Netbuf** In the Network Services library, *netbuf* is a structure used in various Transport Interface (TI) functions to send and receive data and information. It contains the following members:

INTRO(3) INTRO(3)

unsigned int maxlen; unsigned int len; char \*buf;

Buf points to a user input and/or output buffer. Len generally specifies the number of bytes contained in the buffer. If the structure is used for both input and output, the function will replace the user value of len on return.

Maxlen generally has significance only when buf is used to receive output from the TI function. In this case, it specifies the physical size of the buffer, the maximum value of len that can be set by the function. If maxlen is not large enough to hold the returned information, an TBUFOVFLW error will generally result. However, certain functions may return part of the data and not generate an error.

### FILES

LIBDIR usually /lib LIBDIR/libc.a LIBDIR/libc\_s.a LIBDIR/lib77.a /shlib/libc\_s /shlib/libnsl\_s (3N) /usr/lib/libnsl\_s.a (3N)

## SEE ALSO

ar(1), cc(1), ld(1), lint(1), nm(1), intro(2), stdio(3S), math(5).

# DIAGNOSTICS

Functions in the C and Math Libraries (3C and 3M) may return the conventional values 0 or  $\pm HUGE$  (the largest-magnitude single-precision floating-point numbers; HUGE is defined in the < math.h> header file) when the function is undefined for the given arguments or when the value is not representable. In these cases, the external variable errno [see intro(2)] is set to the value EDOM or ERANGE.

#### WARNING

Many of the functions in the libraries call and/or refer to other functions and external variables described in this section and in Section 2 (*System Calls*). If a program inadvertently defines a function or external variable with the same name, the presumed library version of the function or external variable may not be loaded. The *lint*(1) program checker reports name conflicts of this kind as "multiple declarations" of the names in question. Definitions for Sections 2, 3C, and 3S are checked automatically. Other definitions can be included by using the –I option. (For

MU43814PR/D2 - 4 - 12/01/87

example, -lm includes definitions for Section 3M, the Math Library.) Use of lint is highly recommended.

**%** ∪ в к О ∪ ⊢ − z в *w* ③

a641, 164a - convert between long integer and base-64 ASCII string

## **SYNOPSIS**

long a641 (s) char \*s; char \*164a (l) long 1;

#### DESCRIPTION

These functions are used to maintain numbers stored in *base-64* ASCII characters. This is a notation by which long integers can be represented by up to six characters; each character represents a "digit" in a radix-64 notation.

The characters used to represent "digits" are  $\cdot$  for 0, / for 1, 0 through 9 for 2–11, A through Z for 12–37, and a through z for 38–63.

a64l takes a pointer to a null-terminated base-64 representation and returns a corresponding long value. If the string pointed to by s contains more than six characters, a64l will use the first six.

a64l scans the character string from left to right, decoding each character as a 6 bit Radix 64 number.

164a takes a long argument and returns a pointer to the corresponding base-64 representation. If the argument is 0, 164a returns a pointer to a null string.

#### **CAVEAT**

The value returned by *l64a* is a pointer into a static buffer, the contents of which are overwritten by each call.

(3C) and (3S)

MU43814PR/D2 - 1 - 12/01/87

abort - generate an IOT fault

#### **SYNOPSIS**

int abort ()

# DESCRIPTION

abort does the work of exit(2), but instead of just exiting, abort causes SIGABRT to be sent to the calling process. If SIGABRT is neither caught nor ignored, all stdio(3S) streams are flushed prior to the signal being sent, and a core dump results.

abort returns the value of the kill(2) system call.

# **SEE ALSO**

sdb(1), exit(2), kill(2), signal(2).

# **DIAGNOSTICS**

If SIGABRT is neither caught nor ignored, and the current directory is writable, a core dump is produced and the message "abort – core dumped" is written by the shell.

abs - return integer absolute value

# **SYNOPSIS**

int abs (i)

int i;

# DESCRIPTION

abs returns the absolute value of its integer operand.

# SEE ALSO

floor(3M).

# **CAVEAT**

In two's-complement representation, the absolute value of the negative integer with largest magnitude is undefined. Some implementations trap this error, but others simply ignore it.

(3C)

(2C)

MU43814PR/D2 - 1 - 12/01/87

access881 - provide access to floating point chip

# SYNOPSIS

long rd881\_status()
long rd881\_iaddr()
long rd881\_control()

void wr881\_control(newvalue);

#### DESCRIPTION

The access881 routines provide access from C to the system registers for the MC68881 floating point chip. The first three routines are used to read the chip's %status, %iaddr, and %control registers. The last routine is used to update the %control register with a new value.

# SEE ALSO

intro(3).

```
NAME
```

bsearch - binary search a sorted table

#### SYNOPSIS

```
#include <search.h>
```

```
char *bsearch ((char *) key, (char *) base, nel, sizeof (*key), compar) unsigned nel; int (*compar)();
```

# DESCRIPTION

bsearch is a binary search routine generalized from Knuth (6.2.1) Algorithm B. It returns a pointer into a table indicating where a datum may be found. The table must be previously sorted in increasing order according to a provided comparison function. Key points to a datum instance to be sought in the table. Base points to the element at the base of the table. Nel is the number of elements in the table. Compar is the name of the comparison function, which is called with two arguments that point to the elements being compared. The function must return an integer less than, equal to, or greater than zero as accordingly the first argument is to be considered less than, equal to, or greater than the second.

#### EXAMPLE

The example below searches a table containing pointers to nodes consisting of a string and its length. The table is ordered alphabetically on the string in the node pointed to by each entry.

This code fragment reads in strings and either finds the corresponding node and prints out the string and its length, or prints an error message.

```
struct node *node_ptr, node;
       int node_compare(); /* routine to compare 2 nodes */
       char str_space[20]; /* space to read string into */
       node.string = str_space;
       while (scanf("%s", node.string) != EOF) {
               node_ptr = (struct node *)bsearch((char *)(&node),
                         (char *)table, TABSIZE,
                         sizeof(struct node), node_compare);
               if (node_ptr != NULL) {
                      (void)printf("string = \%20s, length = \%d\n",
                              node_ptr->string, node_ptr->length);
               } else {
                      (void)printf("not found: %s\n", node.string);
       }
}
/*
       This routine compares two nodes based on an
       alphabetical ordering of the string field.
*/
int
node_compare(node1, node2)
char *node1, *node2;
       return (strcmp(
                       ((struct node *)node1)->string,
                       ((struct node *)node2)->string));
}
```

# **NOTES**

The pointers to the key and the element at the base of the table should be of type pointer-to-element, and cast to type pointer-to-character.

The comparison function need not compare every byte, so arbitrary data may be contained in the elements in addition to the values being compared.

Although *bsearch* is declared as type pointer-to-character, the value returned should be cast into type pointer-to-element.

SEE ALSO

hsearch(3C), lsearch(3C), qsort(3C), tsearch(3C).

# DIAGNOSTICS

A NULL pointer is returned if the key cannot be found in the table.

clock - report CPU time used

## **SYNOPSIS**

long clock ()

# DESCRIPTION

clock returns the amount of CPU time (in microseconds) used since the first call to clock. The time reported is the sum of the user and system times of the calling process and its terminated child processes for which it has executed wait(2), pclose(3S), or system(3S).

Typically, the resolution of the clock is 16.667 milliseconds on VME-based computers (actually 1/HZ. See <sys/param.h>).

# SEE ALSO

times(2), wait(2), popen(3S), system(3S).

#### **BUGS**

The value returned by *clock* is defined in microseconds for compatibility with systems that have CPU clocks with much higher resolution. Because of this, the value returned will wrap around after accumulating only 2147 seconds of CPU time (about 36 minutes).

```
NAME
```

conv: toupper, tolower, \_toupper, \_tolower, toascii - translate characters

## **SYNOPSIS**

```
#include <ctype.h>
int toupper (c)
int c;
int tolower (c)
int c;
int _toupper (c)
int c;
int _tolower (c)
int c;
int toascii (c)
int c;
```

#### **DESCRIPTION**

Toupper and tolower have as domain the range of getc(3S): the integers from -1 through 255. If the argument of toupper represents a lower-case letter, the result is the corresponding upper-case letter. If the argument of tolower represents an upper-case letter, the result is the corresponding lower-case letter. All other arguments in the domain are returned unchanged.

The macros \_toupper and \_tolower, are macros that accomplish the same thing as toupper and tolower but have restricted domains and are faster. \_toupper requires a lower-case letter as its argument; its result is the corresponding upper-case letter. The macro \_tolower requires an upper-case letter as its argument; its result is the corresponding lower-case letter. Arguments outside the domain cause undefined results.

Toascii yields its argument with all bits turned off that are not part of a standard ASCII character; it is intended for compatibility with other systems.

## SEE ALSO

ctype(3C), getc(3S).

```
NAME
crypt, setkey, encrypt – generate hashing encryption

SYNOPSIS
char *crypt (key, salt)
char *key, *salt;
void setkey (key)
char *key;
void encrypt (block, ignored)
char *block;
int ignored;
```

# DESCRIPTION

crypt is the password encryption function. It is based on a one way hashing encryption algorithm with variations intended (among other things) to frustrate use of hardware implementations of a key search.

Key is a user's typed password. Salt is a two-character string chosen from the set [a-zA-Z0-9./]; this string is used to perturb the hashing algorithm in one of 4096 different ways, after which the password is used as the key to encrypt repeatedly a constant string. The returned value points to the encrypted password. The first two characters are the salt itself.

The setkey and encrypt entries provide (rather primitive) access to the actual hashing algorithm. The argument of setkey is a character array of length 64 containing only the characters with numerical value 0 and 1. If this string is divided into groups of 8, the low-order bit in each group is ignored; this gives a 56-bit key which is set into the machine. This is the key that will be used with the hashing algorithm to encrypt the string block with the function encrypt.

The argument to the *encrypt* entry is a character array of length 64 containing only the characters with numerical value 0 and 1. The argument array is modified in place to a similar array representing the bits of the argument after having been subjected to the hashing algorithm using the key set by *setkey*. *Ignored* is unused by *encrypt* but it must be present.

# SEE ALSO

```
getpass(3C), passwd(4). login(1), passwd(1) in the User's Reference Manual.
```

#### **CAVEAT**

The return value points to static data that are overwritten by each call.

#### NAME

ctermid – generate file name for terminal

# **SYNOPSIS**

#include <stdio.h>
char \*ctermid (s)
char \*s;

# DESCRIPTION

ctermid generates the path name of the controlling terminal for the current process, and stores it in a string.

If s is a NULL pointer, the string is stored in an internal static area, the contents of which are overwritten at the next call to *ctermid*, and the address of which is returned. Otherwise, s is assumed to point to a character array of at least **L\_ctermid** elements; the path name is placed in this array and the value of s is returned. The constant **L\_ctermid** is defined in the  $\langle stdio.h \rangle$  header file.

#### NOTES

The difference between *ctermid* and *ttyname*(3C) is that *ttyname* must be handed a file descriptor and returns the actual name of the terminal associated with that file descriptor, while *ctermid* returns a string (/dev/tty) that will refer to the terminal if used as a file name. Thus *ttyname* is useful only if the process already has at least one file open to a terminal.

## SEE ALSO

ttyname(3C).

(3C) and (3S)

```
ctime, localtime, gmtime, asctime, tzset - convert date and time to string
SYNOPSIS
       #include <sys/types.h>
       #include <time.h>
       char *ctime (clock)
       time t *clock:
       struct tm *localtime (clock)
       time t *clock;
       struct tm *gmtime (clock)
       time_t *clock;
       char *asctime (tm)
       struct tm *tm:
       extern long timezone;
       extern int daylight;
       extern char *tzname[2];
       void tzset ( )
```

# DESCRIPTION

ctime converts a long integer, pointed to by clock, representing the time in seconds since 00:00:00 GMT, January 1, 1970, and returns a pointer to a 26-character string in the following form. All the fields have constant width.

```
Sun Sep 16 01:03:52 1985\n\0
```

Localtime and gmtime return pointers to "tm" structures, described below. Localtime corrects for the time zone and possible Daylight Savings Time; gmtime converts directly to Greenwich Mean Time (GMT), which is the time the operating system uses.

Asctime converts a "tm" structure to a 26-character string, as shown in the above example, and returns a pointer to the string.

Declarations of all the functions and externals, and the "tm" structure, are in the <time.h> header file. The structure declaration is:

MU43814PR/D2 - 1 - 12/01/87

**}**:

```
(3C)
and
(3S)
```

*Tm\_isdst* is non-zero if Daylight Savings Time is in effect.

The external long variable *timezone* contains the difference, in seconds, between GMT and local standard time (in EST, *timezone* is 5\*60\*60); the external variable *daylight* is non-zero if and only if the standard U.S.A. Daylight Savings Time conversion should be applied. The program knows about the peculiarities of this conversion in 1974 and 1975; if necessary, a table for these years can be extended.

If an environment variable named TZ is present, asctime uses the contents of the variable to override the default time zone. The value of TZ must be a three-letter time zone name, followed by a number representing the difference between local time and Greenwich Mean Time in hours, followed by an optional three-letter name for a daylight time zone. For example, the setting for New Jersey would be EST5EDT. The effects of setting TZ are thus to change the values of the external variables timezone and daylight; in addition, the time zone names contained in the external variable

```
char *tzname[2] = { "EST", "EDT" };
```

are set from the environment variable TZ. The function *tzset* sets these external variables from TZ; *tzset* is called by *asctime* and may also be called explicitly by the user.

Note that in most installations, TZ is set by default when the user logs on, to a value in the local /etc/profile file [see *profile*(4)].

# **SEE ALSO**

time(2), getenv(3C), profile(4), environ(5).

# **CAVEAT**

The return values point to static data whose content is overwritten by each call.

# NAME

ctype: isalpha, isupper, islower, isdigit, isxdigit, isalnum, isspace, ispunct, isprint, isgraph, iscntrl, isascii – classify characters

#### **SYNOPSIS**

#include <ctype.h>

int isalpha (c)

int c;

# DESCRIPTION

These macros classify character-coded integer values by table lookup. Each is a predicate returning nonzero for true, zero for false. *Isascii* is defined on all integer values; the rest are defined only where *isascii* is true and on the single non-ASCII value EOF [–1; see *stdio*(3S)].

isalpha

c is a letter.

isupper

c is an upper-case letter.

islower

c is a lower-case letter.

isdigit

c is a digit [0-9].

isxdigit

c is a hexadecimal digit [0-9], [A-F] or [a-f].

isalnum

c is an alphanumeric (letter or digit).

isspace

c is a space, tab, carriage return, newline, vertical tab, or

form-feed.

ispunct

c is a punctuation character (neither control nor

alphanumeric).

isprint

c is a printing character, code 040 (space) through 0176

(tilde).

isgraph

c is a printing character, like isprint except false for space.

iscntrl

c is a delete character (0177) or an ordinary control char-

acter (less than 040).

isascii

c is an ASCII character, code less than 0200.

# **SEE ALSO**

stdio(3S), ascii(5).

# DIAGNOSTICS

If the argument to any of these macros is not in the domain of the function, the result is undefined.

(3C) and (3S)

MU43814PR/D2 - 2 - 12/01/87

cuserid – get character login name of the user

# **SYNOPSIS**

```
#include <stdio.h>
char *cuserid (s)
char *s;
```

# **DESCRIPTION**

cuserid generates a character-string representation of the login name that the owner of the current process is logged in under. If s is a NULL pointer, this representation is generated in an internal static area, the address of which is returned. Otherwise, s is assumed to point to an array of at least L\_cuserid characters; the representation is left in this array. The constant L\_cuserid is defined in the <stdio.h> header file.

# DIAGNOSTICS

If the login name cannot be found, *cuserid* returns a NULL pointer; if s is not a NULL pointer, a null character ( $\setminus$ 0) will be placed at s[0].

#### SEE ALSO

getlogin(3C), getpwent(3C).

```
(3C
```

```
NAME
dial – establish an out-going terminal line connection

SYNOPSIS
#include <dial.h>
int dial (call)
CALL call;
void undial (fd)
int fd;

DESCRIPTION
```

dial returns a file-descriptor for a terminal line open for read/write. The argument to dial is a CALL structure (defined in the <dial.h> header file).

When finished with the terminal line, the calling program must invoke *undial* to release the semaphore that has been set during the allocation of the terminal device.

The definition of CALL in the < dial.h > header file is:

```
typedef struct {
 struct termio *attr;
                       /* pointer to termio attribute struct */
                       /* transmission data rate */
 int baud;
                       /* 212A modem: low=300, high=1200 */
 int speed;
        *line;
                       /* device name for out-going line */
 char
 char
        *telno:
                       /* pointer to tel-no digits string */
                       /* specify modem control for direct lines */
 int modem;
 char
       *device;
                       /*Will hold the name of the device used
                       to make a connection */
                       /* The length of the device used to make
 int dev len:
                       connection */
```

} CALL;

The CALL element *speed* is intended only for use with an outgoing dialed call, in which case its value should be either 300 or 1200 to identify the 113A modem, or the high- or low-speed setting on the 212A modem. Note that the 113A modem or the low-speed setting of the 212A modem will transmit at any rate between 0 and 300 bits per second. However, the high-speed setting of the 212A modem transmits and receives at 1200 bits per secound only. The CALL element *baud* is for the desired transmission baud rate. For example, one might set *baud* to 110 and *speed* to 300 (or 1200). However, if speed set to 1200 baud must be set to high (1200).

MU43814PR/A1 - 1 - 06/01/88

If the desired terminal line is a direct line, a string pointer to its devicename should be placed in the *line* element in the CALL structure. Legal values for such terminal device names are kept in the *Devices* file. In this case, the value of the *baud* element need not be specified as it will be determined from the *Devices* file.

The telno element is for a pointer to a character string representing the telephone number to be dialed. Such numbers may consist only of symbols described on the acu(7). The termination symbol will be supplied by the dial function, and should not be included in the telno string passed to dial in the CALL structure.

The CALL element *modem* is used to specify modem control for direct lines. This element should be non-zero if modem control is required. The CALL element *attr* is a pointer to a *termio* structure, as defined in the *termio.h* header file. A NULL value for this pointer element may be passed to the *dial* function, but if such a structure is included, the elements specified in it will be set for the outgoing terminal line before the connection is established. This is often important for certain attributes such as parity and baud-rate.

The CALL element *device* is used to hold the device name (cul..) that establishes the connection.

The CALL element *dev\_len* is the length of the device name that is copied into the array device.

# **FILES**

/usr/lib/uucp/Devices /usr/spool/locks/LCK..*tty-device* 

# **SEE ALSO**

alarm(2), read(2), write(2). termio(7) in the System Administrator's Reference Manual. uucp(1C) in the User's Reference Manual.

# DIAGNOSTICS

On failure, a negative value indicating the reason for the failure will be returned. Mnemonics for these negative indices as listed here are defined in the <dial.h> header file.

```
INTRPT -1 /* interrupt occurred */
D_HUNG -2 /* dialer hung (no return from write) */
NO_ANS -3 /* no answer within 10 seconds */
ILL_BD -4 /* illegal baud-rate */
```

```
A PROB
            -5
                  /* acu problem (open() failure) */
L PROB
                  /* line problem (open() failure) */
            -6
                  /* can't open LDEVS file */
NO Ldv
                  /* requested device not available */
DV_NT_A
            -8
                  /* requested device not known */
DV_NT_K
            _9
NO_BD_A
            -10
                  /* no device available at requested baud */
            -11
                  /* no device known at requested baud */
NO_BD_K
```

#### WARNINGS

The *dial* (3C) library function is not compatible with Basic Networking Utilities on SYSTEM V/68 Release 3.

Including the <dial.h> header file automatically includes the <termio.h> header file.

The above routine uses <stdio.h>, which causes it to increase the size of programs, not otherwise using standard I/O, more than might be expected.

## **BUGS**

An alarm(2) system call for 3600 seconds is made (and caught) within the dial module for the purpose of "touching" the LCK.. file and constitutes the device allocation semaphore for the terminal device. Otherwise, uucp(1C) may simply delete the LCK.. entry on its 90-minute clean-up rounds. The alarm may go off while the user program is in a read(2) or write(2) system call, causing an apparent error return. If the user program expects to be around for an hour or more, error returns from reads should be checked for (errno==EINTR), and the read possibly reissued.

drand48, erand48, lrand48, nrand48, mrand48, jrand48, srand48, seed48, lcong48 – generate uniformly distributed pseudo-random numbers

### **SYNOPSIS**

```
double drand48 ()
double erand48 (xsubi)
unsigned short xsubi[3];
long lrand48 ()
long nrand48 (xsubi)
unsigned short xsubi[3];
long mrand48 ()
long jrand48 (xsubi)
unsigned short xsubi[3];
void srand48 (seedval)
long seedval;
unsigned short *seed48 (seed16v)
unsigned short seed16v[3];
void lcong48 (param)
```

unsigned short param[7];

# DESCRIPTION

This family of functions generates pseudo-random numbers using the well-known linear congruential algorithm and 48-bit integer arithmetic.

Functions *drand48* and *erand48* return non-negative double-precision floating-point values uniformly distributed over the interval [0.0, 1.0).

Functions lrand48 and nrand48 return non-negative long integers uniformly distributed over the interval  $[0, 2^{31})$ .

Functions *mrand48* and *jrand48* return signed long integers uniformly distributed over the interval  $[-2^{31}, 2^{31})$ .

Functions *srand48*, *seed48* and *lcong48* are initialization entry points, one of which should be invoked before either *drand48*, *lrand48* or *mrand48* is called. (Although it is not recommended practice, constant default initial-

izer values will be supplied automatically if drand48, lrand48 or mrand48 is called without a prior call to an initialization entry point.) Functions erand48, nrand48 and jrand48 do not require an initialization entry point to be called first.

All the routines work by generating a sequence of 48-bit integer values, X<sub>i</sub>, according to the linear congruential formula

$$X_{n+1} = (aX_{n+c})_{\text{mod } m} \qquad n \ge 0.$$

 $X_{n+1} = (aX_{n+c})_{mod\ m} \qquad n{\ge}0.$  The parameter m =  $2^{48}$ ; hence 48-bit integer arithmetic is performed. Unless lcong48 has been invoked, the multiplier value a and the addend value c are given by

$$a = 5DEECE66D_{16} = 273673163155_8$$
  
 $c = B_{16} = 13_{81}$ 

The value returned by any of the functions drand48, erand48, lrand48, nrand48, mrand48 or jrand48 is computed by first generating the next 48-bit X, in the sequence. Then the appropriate number of bits, according to the type of data item to be returned, are copied from the high-order (leftmost) bits of X<sub>i</sub> and transformed into the returned value.

The functions drand48, lrand48 and mrand48 store the last 48-bit Xi generated in an internal buffer, and must be initialized prior to being invoked. The functions erand48, nrand48 and jrand48 require the calling program to provide storage for the successive X; values in the array specified as an argument when the functions are invoked. These routines do not have to be initialized; the calling program must place the desired initial value of X; into the array and pass it as an argument. By using different arguments, functions erand48, nrand48 and jrand48 allow separate modules of a large program to generate several independent streams of pseudo-random numbers, i.e., the sequence of numbers in each stream will not depend upon how many times the routines have been called to generate numbers for the other streams.

The initializer function srand48 sets the high-order 32 bits of X<sub>i</sub> to the 32 bits contained in its argument. The low-order 16 bits of X; are set to the arbitrary value 330E<sub>16</sub>.

The initializer function seed48 sets the value of X, to the 48-bit value specified in the argument array. In addition, the previous value of X; is copied into a 48-bit internal buffer, used only by seed48, and a pointer to this buffer is the value returned by seed48. This returned pointer, which can just be ignored if not needed, is useful if a program is to be restarted from

12/01/87

(3C) and a given point at some future time — use the pointer to get at and store the last  $X_i$  value, and then use this value to reinitialize via *seed48* when the program is restarted.

The initialization function lcong48 allows the user to specify the initial  $X_i$ , the multiplier value a, and the addend value c. Argument array elements param[0-2] specify  $X_i$ , param[3-5] specify the multiplier a, and param[6] specifies the 16-bit addend c. After lcong48 has been called, a subsequent call to either srand48 or seed48 will restore the "standard" multiplier and addend values, a and c, specified on the previous page.

# **NOTES**

The source code for the portable version can be used on computers which do not have floating-point arithmetic. In such a situation, functions *drand48* and *erand48* are replaced by the two new functions below.

long irand48 (m) unsigned short m;

long krand48 (xsubi, m)
unsigned short xsubi[3], m;

Functions *irand48* and *krand48* return non-negative long integers uniformly distributed over the interval [0, *m*-1]. delim off

SEE ALSO

rand(3C).

DUP2(3C) DUP2(3C)

#### NAME

dup2 - duplicate an open file descriptor

# **SYNOPSIS**

int dup2 (fildes, fildes2) int fildes, fildes2;

# **DESCRIPTION**

Fildes is a file descriptor referring to an open file, and fildes2 is a non-negative integer less than NOFILES. dup2 causes fildes2 to refer to the same file as fildes. If fildes2 already referred to an open file, it is closed first.

dup2 will fail if one or more of the following are true:

[EBADF]

Fildes is not a valid open file descriptor.

[EMFILE]

NOFILES file descriptors are currently open.

# SEE ALSO

creat(2), close(2), exec(2), fcntl(2), open(2), pipe(2), lockf(3C).

# DIAGNOSTICS

Upon successful completion a non-negative integer, namely the file descriptor, is returned. Otherwise, a value of -1 is returned and *errno* is set to indicate the error.

(3C) and (3S)

MU43814PR/D2 - 1 - 12/01/87

```
NAME
```

ecvt, fcvt, gcvt - convert floating-point number to string

#### **SYNOPSIS**

char \*ecvt (value, ndigit, decpt, sign)
double value;
int ndigit, \*decpt, \*sign;
char \*fcvt (value, ndigit, decpt, sign)
double value;
int ndigit, \*decpt, \*sign;
char \*gcvt (value, ndigit, buf)
double value;
int ndigit;
char \*buf;

#### **DESCRIPTION**

ecvt converts value to a null-terminated string of ndigit digits and returns a pointer thereto. The high-order digit is non-zero, unless the value is zero. The low-order digit is rounded. The position of the decimal point relative to the beginning of the string is stored indirectly through decpt (negative means to the left of the returned digits). The decimal point is not included in the returned string. If the sign of the result is negative, the word pointed to by sign is non-zero, otherwise it is zero.

Fcvt is identical to ecvt, except that the correct digit has been rounded for printf "%f" (FORTRAN F-format) output of the number of digits specified by ndigit.

Gcvt converts the value to a null-terminated string in the array pointed to by buf and returns buf. It attempts to produce ndigit significant digits in FORTRAN F-format if possible, otherwise E-format, ready for printing. A minus sign, if there is one, or a decimal point will be included as part of the returned string. Trailing zeros are suppressed.

# **SEE ALSO**

printf(3S).

#### **BUGS**

The values returned by *ecvt* and *fcvt* point to a single static data array whose content is overwritten by each call.

MU43814PR/D2 - 1 - 12/01/87

end, etext, edata - last locations in program

# **SYNOPSIS**

extern end; extern etext; extern edata;

# DESCRIPTION

These names refer neither to routines nor to locations with interesting contents. The address of *etext* is the first address above the program text, *edata* above the initialized data region, and *end* above the uninitialized data region.

When execution begins, the program break (the first location beyond the data) coincides with end, but the program break may be reset by the routines of brk(2), malloc(3C), standard input/output [stdio(3S)], the profile (-p) option of cc(1), and so on. Thus, the current value of the program break should be determined by sbrk(char \*)(0) [see brk(2)].

#### SEE ALSO

cc(1), brk(2), malloc(3C), stdio(3S).

fclose, fflush – close or flush a stream

# **SYNOPSIS**

#include <stdio.h>
int fclose (stream)
FILE \*stream;
int fflush (stream)
FILE \*stream:

# DESCRIPTION

fclose causes any buffered data for the named stream to be written out, and the stream to be closed.

fclose is performed automatically for all open files upon calling exit(2).

*Fflush* causes any buffered data for the named *stream* to be written to that file. The *stream* remains open.

#### SEE ALSO

close(2), exit(2), fopen(3S), setbuf(3S), stdio(3S).

# DIAGNOSTICS

These functions return 0 for success, and EOF if any error (such as trying to write to a file that has not been opened for writing) was detected.

(3C) and (3S)

MU43814PR/D2 - 1 - 12/01/87

ferror, feof, clearerr, fileno – stream status inquiries

#### **SYNOPSIS**

#include <stdio.h>

int ferror (stream)

FILE \*stream;

int feof (stream)

FILE \*stream;

void clearerr (stream)

FILE \*stream;

int fileno (stream)

FILE \*stream;

# DESCRIPTION

*ferror* returns non-zero when an I/O error has previously occurred reading from or writing to the named *stream*, otherwise zero.

*Feof* returns non-zero when EOF has previously been detected reading the named input *stream*, otherwise zero.

*Clearerr* resets the error indicator and EOF indicator to zero on the named *stream*.

*Fileno* returns the integer file descriptor associated with the named *stream*; see *open*(2).

# NOTES

All these functions are implemented as macros; they cannot be declared or redeclared.

## SEE ALSO

open(2), fopen(3S), stdio(3S).

```
(3C)
and
(3S)
```

```
fopen, freopen, fdopen – open a stream

SYNOPSIS

#include <stdio.h>

FILE *fopen (filename, type)
char *filename, *type;

FILE *freopen (filename, type, stream)
char *filename, *type;

FILE *stream;

FILE *fdopen (fildes, type)
int fildes;
char *type;
```

#### DESCRIPTION

fopen opens the file named by filename and associates a stream with it. fopen returns a pointer to the FILE structure associated with the stream.

Filename points to a character string that contains the name of the file to be opened.

*Type* is a character string having one of the following values:

| "r"  | open for reading                                               |
|------|----------------------------------------------------------------|
| "w"  | truncate or create for writing                                 |
| "a"  | append; open for writing at end of file, or create for writing |
| "r+" | open for update (reading and writing)                          |
| "w+" | truncate or create for update                                  |
| "a+" | append; open or create for update at end-of-file               |

*Freopen* substitutes the named file in place of the open *stream*. The original *stream* is closed, regardless of whether the open ultimately succeeds. *Freopen* returns a pointer to the FILE structure associated with *stream*.

Freopen is typically used to attach the preopened streams associated with stdin, stdout and stderr to other files.

Fdopen associates a stream with a file descriptor. File descriptors are obtained from open, dup, creat, or pipe(2), which open files but do not return pointers to a FILE structure stream. Streams are necessary input for many of the Section 3S library routines. The type of stream must agree

with the mode of the open file.

When a file is opened for update, both input and output may be done on the resulting *stream*. However, output may not be directly followed by input without an intervening *fseek* or *rewind*, and input may not be directly followed by output without an intervening *fseek*, *rewind*, or an input operation which encounters end-of-file.

When a file is opened for append (i.e., when *type* is "a" or "a+"), it is impossible to overwrite information already in the file. *Fseek* may be used to reposition the file pointer to any position in the file, but when output is written to the file, the current file pointer is disregarded. All output is written at the end of the file and causes the file pointer to be repositioned at the end of the output. If two separate processes open the same file for append, each process may write freely to the file without fear of destroying output being written by the other. The output from the two processes will be intermixed in the file in the order in which it is written.

#### SEE ALSO

creat(2), dup(2), open(2), pipe(2), fclose(3S), fseek(3S), stdio(3S).

#### DIAGNOSTICS

fopen, fdopen, and freopen return a NULL pointer on failure.

(3C) and (3S)

```
(3C)
and
(3S)
```

# DESCRIPTION

fread copies, into an array pointed to by ptr, nitems items of data from the named input stream, where an item of data is a sequence of bytes (not necessarily terminated by a null byte) of length size. fread stops appending bytes if an end-of-file or error condition is encountered while reading stream, or if nitems items have been read. fread leaves the file pointer in stream, if defined, pointing to the byte following the last byte read if there is one. fread does not change the contents of stream.

fwrite appends at most nitems items of data from the array pointed to by ptr to the named output stream. fwrite stops appending when it has appended nitems items of data or if an error condition is encountered on stream. fwrite does not change the contents of the array pointed to by ptr.

The argument *size* is typically *sizeof(\*ptr)* where the pseudo-function *sizeof* specifies the length of an item pointed to by *ptr*. If *ptr* points to a data type other than *char* it should be cast into a pointer to *char*.

#### SEE ALSO

read(2), write(2), fopen(3S), getc(3S), gets(3S), printf(3S), putc(3S), puts(3S), scanf(3S), stdio(3S).

# DIAGNOSTICS

fread and fwrite return the number of items read or written. If nitems is non-positive, no characters are read or written and 0 is returned by both fread and fwrite.

#### NAME

frexp, ldexp, modf - manipulate parts of floating-point numbers

# **SYNOPSIS**

```
double frexp (value, eptr)
double value;
int *eptr;
double ldexp (value, exp)
double value;
int exp;
double modf (value, iptr)
double value, *iptr;
```

# DESCRIPTION

Every non-zero number can be written uniquely as  $x * 2^n$ , where the "mantissa" (fraction) x is in the range  $0.5 \le |x| < 1.0$ , and the "exponent" n is an integer. frexp returns the mantissa of a double value, and stores the exponent indirectly in the location pointed to by eptr. If value is zero, both results returned by frexp are zero.

Ldexp returns the quantity value \*  $2^{exp}$ .

*Modf* returns the signed fractional part of *value* and stores the integral part indirectly in the location pointed to by *iptr*.

# DIAGNOSTICS

If *ldexp* would cause overflow, ±HUGE (defined in <math.h> ) is returned (according to the sign of *value*), and *errno* is set to ERANGE.

If *ldexp* would cause underflow, zero is returned and *errno* is set to ERANGE.

#### NAME

fseek, rewind, ftell – reposition a file pointer in a stream

#### **SYNOPSIS**

#include <stdio.h>

int fseek (stream, offset, ptrname)

FILE \*stream;

long offset;

int ptrname;

void rewind (stream)

FILE \*stream;

long ftell (stream)

FILE \*stream;

# DESCRIPTION

fseek sets the position of the next input or output operation on the stream. The new position is at the signed distance offset bytes from the beginning, from the current position, or from the end of the file, according as ptrname has the value 0, 1, or 2.

Rewind(stream) is equivalent to fseek(stream, 0L, 0), except that no value is returned.

fseek and rewind undo any effects of ungetc(3S).

After *fseek* or *rewind*, the next operation on a file opened for update may be either input or output.

Ftell returns the offset of the current byte relative to the beginning of the file associated with the named *stream*.

#### SEE ALSO

lseek(2), fopen(3S), popen(3S), stdio(3S), ungetc(3S).

#### DIAGNOSTICS

fseek returns non-zero for improper seeks, otherwise zero. An improper seek can be, for example, an fseek done on a file that has not been opened via fopen; in particular, fseek may not be used on a terminal, or on a file opened via popen(3S).

# WARNING

Although on the SYSTEM V/68 system an offset returned by *ftell* is measured in bytes, and it is permissible to seek to positions relative to that offset, portability to non-SYSTEM-V/68 systems requires that an offset be used by *fseek* directly. Arithmetic may not meaningfully be performed on such an offset, which is not necessarily measured in bytes.

(3C) and (3S)

DESCRIPTION

(3C) and (3S)

```
NAME
    ftw - walk a file tree
SYNOPSIS
    #include <ftw.h>
    int ftw (path, fn, depth)
    char *path;
    int (*fn) ( );
    int depth;
```

ftw recursively descends the directory hierarchy rooted in path. For each object in the hierarchy, ftw calls fn, passing it a pointer to a null-terminated character string containing the name of the object, a pointer to a stat structure [see stat(2)] containing information about the object, and an integer. Possible values of the integer, defined in the <ftw.h> header file, are FTW\_F for a file, FTW\_D for a directory, FTW\_DNR for a directory that cannot be read, and FTW\_NS for an object for which stat could not successfully be executed. If the integer is FTW\_DNR, descendants of that directory will not be processed. If the integer is FTW\_NS, the stat structure will contain garbage. An example of an object that would cause FTW\_NS to be passed to fn would be a file in a directory with read but without execute (search) permission.

ftw visits a directory before visiting any of its descendants.

The tree traversal continues until the tree is exhausted, an invocation of fn returns a nonzero value, or some error is detected within ftw (such as an I/O error). If the tree is exhausted, ftw returns zero. If fn returns a nonzero value, ftw stops its tree traversal and returns whatever value was returned by fn. If ftw detects an error, it returns -1, and sets the error type in errno.

ftw uses one file descriptor for each level in the tree. The depth argument limits the number of file descriptors so used. If depth is zero or negative, the effect is the same as if it were 1. Depth must not be greater than the number of file descriptors currently available for use. ftw will run more quickly if depth is at least as large as the number of levels in the tree.

# **SEE ALSO**

stat(2), malloc(3C).

#### BUGS

Because ftw is recursive, it is possible for it to terminate with a memory fault when applied to very deep file structures.

#### **CAVEAT**

ftw uses malloc(3C) to allocate dynamic storage during its operation. If ftw is forcibly terminated, such as by longjmp being executed by fn or an interrupt routine, ftw will not have a chance to free that storage, so it will remain permanently allocated. A safe way to handle interrupts is to store the fact that an interrupt has occurred, and arrange to have fn return a nonzero value at its next invocation.

(3C) and (3S)

getc, getchar, fgetc, getw – get character or word from a stream

#### **SYNOPSIS**

#include <stdio.h>

int getc (stream)

FILE \*stream;

int getchar ()

int fgetc (stream)

FILE \*stream;

int getw (stream)

FILE \*stream;

#### DESCRIPTION

getc returns the next character (i.e., byte) from the named input stream, as an integer. It also moves the file pointer, if defined, ahead one character in stream. getchar is defined as getc(stdin). getc and getchar are macros.

Fgetc behaves like getc, but is a function rather than a macro. Fgetc runs more slowly than getc, but it takes less space per invocation and its name can be passed as an argument to a function.

Getw returns the next word (i.e., integer) from the named input stream. Getw increments the associated file pointer, if defined, to point to the next word. The size of a word is the size of an integer and varies from machine to machine. Getw assumes no special alignment in the file.

#### SEE ALSO

fclose(3S), ferror(3S), fopen(3S), fread(3S), gets(3S), putc(3S), scanf(3S), stdio(3S).

#### DIAGNOSTICS

These functions return the constant EOF at end-of-file or upon an error. Because EOF is a valid integer, *ferror*(3S) should be used to detect *getw* errors.

#### WARNING

If the integer value returned by *getc*, *getchar*, or *fgetc* is stored into a character variable and then compared against the integer constant EOF, the comparison may never succeed, because sign-extension of a character on widening to integer is machine-dependent.

#### CAVEATS

Because it is implemented as a macro, getc evaluates a stream argument

(3C) and (3S)

more than once. In particular, getc(\*f++) does not work sensibly. Fgetc should be used instead.

Because of possible differences in word length and byte ordering, files written using *putw* are machine-dependent, and may not be read using *getw* on a different processor.

(3C) and (3S)

getcwd - get path-name of current working directory

#### **SYNOPSIS**

```
char *getcwd (buf, size)
char *buf;
int size;
```

# DESCRIPTION

getcwd returns a pointer to the current directory path name. The value of size must be at least two greater than the length of the path-name to be returned.

If buf is a NULL pointer, getcwd will obtain size bytes of space using malloc(3C). In this case, the pointer returned by getcwd may be used as the argument in a subsequent call to free.

The function is implemented by using popen(3S) to pipe the output of the pwd(1) command into the specified string space.

#### **EXAMPLE**

# SEE ALSO

```
malloc(3C), popen(3S). pwd(1) in the User's Reference Manual.
```

#### DIAGNOSTICS

Returns NULL with *errno* set if *size* is not large enough, or if an error occurs in a lower-level function.

(3C) and (3S)

getenv - return value for environment name

# **SYNOPSIS**

char \*getenv (name)
char \*name;

# DESCRIPTION

getenv searches the environment list [see environ(5)] for a string of the form name=value, and returns a pointer to the value in the current environment if such a string is present, otherwise a NULL pointer.

# SEE ALSO

exec(2), putenv(3C), environ(5).

(3C) and (3S)

DESCRIPTION

NAME

```
(3C)
and
(3S)
```

```
getgrent, getgrgid, getgrnam, setgrent, endgrent, fgetgrent – get group file entry

SYNOPSIS

#include <grp.h>
struct group *getgrent ()
struct group *getgrgid (gid)
int gid;
struct group *getgrnam (name)
char *name;
void setgrent ()
void endgrent ()
struct group *fgetgrent (f)
FILE *f;
```

getgrent, getgrgid and getgrnam each return pointers to an object with the following structure containing the broken-out fields of a line in the /etc/group file. Each line contains a "group" structure, defined in the <grp.h> header file.

```
struct group {
    char *gr_name; /* the name of the group */
    char *gr_passwd; /* the encrypted group password */
    int gr_gid; /* the numerical group ID */
    char **gr_mem; /* vector of pointers to member names */
};
```

getgrent when first called returns a pointer to the first group structure in the file; thereafter, it returns a pointer to the next group structure in the file; so, successive calls may be used to search the entire file. Getgrgid searches from the beginning of the file until a numerical group id matching gid is found and returns a pointer to the particular structure in which it was found. Getgrnam searches from the beginning of the file until a group name matching name is found and returns a pointer to the particular structure in which it was found. If an end-of-file or an error is encountered on reading, these functions return a NULL pointer.

A call to setgrent has the effect of rewinding the group file to allow repeated searches. Endgrent may be called to close the group file when

processing is complete.

Fgetgrent returns a pointer to the next group structure in the stream f, which matches the format of /etc/group.

# **FILES**

/etc/group

# **SEE ALSO**

getlogin(3C), getpwent(3C), group(4).

# DIAGNOSTICS

A NULL pointer is returned on EOF or error.

# WARNING

The above routines use <stdio.h>, which causes them to increase the size of programs, not otherwise using standard I/O, more than might be expected.

# **CAVEAT**

All information is contained in a static area, so it must be copied if it is to be saved.

(3C) and (3S)

getlogin – get login name

#### **SYNOPSIS**

char \*getlogin ();

#### DESCRIPTION

getlogin returns a pointer to the login name as found in /etc/utmp. It may be used in conjunction with getpwnam to locate the correct password file entry when the same user ID is shared by several login names.

If *getlogin* is called within a process that is not attached to a terminal, it returns a NULL pointer. The correct procedure for determining the login name is to call *cuserid*, or to call *getlogin* and if it fails to call *getpwuid*.

#### **FILES**

/etc/utmp

# SEE ALSO

cuserid(3S), getgrent(3C), getpwent(3C), utmp(4).

# DIAGNOSTICS

Returns the NULL pointer if name is not found.

# CAVEAT

The return values point to static data whose content is overwritten by each call.

(3C) and (3S)

#### NAME

getopt – get option letter from argument vector

#### **SYNOPSIS**

int getopt (argc, argv, optstring)
int argc;
char \*\*argv, \*opstring;
extern char \*optarg;
extern int optind, opterr;

#### DESCRIPTION

getopt returns the next option letter in argv that matches a letter in optstring. It supports all the rules of the command syntax standard (see intro(1)). So all new commands will adhere to the command syntax standard, they should use getopts (1) or getopt (3C) to parse positional parameters and check for options that are legal for that command.

optstring must contain the option letters the command using getopt will recognize; if a letter is followed by a colon, the option is expected to have an argument, or group of arguments, which must be separated from it by white space.

optarg is set to point to the start of the option-argument on return from getopt.

getopt places in optind the argv index of the next argument to be processed. optind is external and is initialized to 1 before the first call to getopt.

When all options have been processed (i.e., up to the first non-option argument), *getopt* returns -1. The special option "—" may be used to delimit the end of the options; when it is encountered, -1 will be returned, and "—" will be skipped.

### DIAGNOSTICS

getopt prints an error message on standard error and returns a question mark (?) when it encounters an option letter not included in optstring or no option-argument after an option that expects one. This error message may be disabled by setting opterr to 0.

#### **EXAMPLE**

The following code fragment shows how one might process the arguments for a command that can take the mutually exclusive options a and b, and the option o, which requires an option-argument:

```
main (argc, argv)
int argc;
char **argv;
{
     int c:
     extern char *optarg;
     extern int optind;
     while ((c = getopt(argc, argv, "abo:")) != -1)
           switch (c) {
           case 'a':
                 if (bflg)
                      errflq++;
                 else
                       aflq++:
                 break;
           case 'b':
                 if (aflg)
                      errflg++;
                 else
                      bproc( );
                 break:
           case 'o':
                 ofile = optarg;
                 break:
           case '?':
                 errflg++;
           }
     if (errflg) {
           (void)fprintf(stderr, "usage: . . . ");
           exit (2);
     for ( ; optind < argc; optind++) {</pre>
           if (access(argv[optind], 4)) {
```

This code will accept any of the following as equivalent:

```
cmd -a -b -o "xxx z yy" file
cmd -a -b -o "xxx z yy" -- file
cmd -ab -o xxx,z,yy file
cmd -ab -o "xxx z yy" file
cmd -o xxx,z,yy -b -a file
```

# SEE ALSO

getopts(1), intro(1) in the User's Reference Manual.

Changing the value of the variable optind, or calling *getopt* with different values of *argv*, may lead to unexpected results.

(3C) and (3S)

getpass – read a password

# SYNOPSIS

char \*getpass (prompt)
char \*prompt;

# DESCRIPTION

getpass reads up to a newline or EOF from the file /dev/tty, after prompting on the standard error output with the null-terminated string prompt and disabling echoing. A pointer is returned to a null-terminated string of at most 8 characters. If /dev/tty cannot be opened, a NULL pointer is returned. An interrupt will terminate input and send an interrupt signal to the calling program before returning.

#### **FILES**

/dev/tty

# WARNING

The above routine uses **<stdio.h>**, which causes it to increase the size of programs not otherwise using standard I/O, more than might be expected.

#### CAVEAT

The return value points to static data whose content is overwritten by each call.

(3C) and (3S)

#### NAME

getpw – get name from UID

# **SYNOPSIS**

int getpw (uid, buf)
int uid;
char \*buf;

# DESCRIPTION

getpw searches the password file for a user id number that equals uid, copies the line of the password file in which uid was found into the array pointed to by buf, and returns 0. getpw returns non-zero if uid cannot be found.

This routine is included only for compatibility with prior systems and should not be used; see *getpwent*(3C) for routines to use instead.

#### FILES

/etc/passwd

#### **SEE ALSO**

getpwent(3C), passwd(4).

#### DIAGNOSTICS

getpw returns non-zero on error.

# WARNING

The above routine uses **<stdio.h>**, which causes it to increase, more than might be expected, the size of programs not otherwise using standard I/O.

```
pas
```

NAME

getpwent, getpwuid, getpwnam, setpwent, endpwent, fgetpwent – get password file entry

# **SYNOPSIS**

```
#include <pwd.h>
struct passwd *getpwent ()
struct passwd *getpwuid (uid)
int uid;
struct passwd *getpwnam (name)
char *name;
void setpwent ()
void endpwent ()
struct passwd *fgetpwent (f)
FILE *f;
```

#### DESCRIPTION

getpwent, getpwuid and getpwnam each returns a pointer to an object with the following structure containing the broken-out fields of a line in the /etc/passwd file. Each line in the file contains a "passwd" structure, declared in the <pwd.h> header file:

```
struct passwd {
       char
              *pw_name;
       char
              *pw_passwd;
       int
              pw_uid;
       int
              pw_gid;
       char
              *pw_age;
       char
              *pw_comment;
       char
              *pw_gecos;
       char
              *pw_dir;
       char
              *pw_shell;
};
```

This structure is declared in < pwd.h> so it is not necessary to redeclare it. The fields have meanings described in passwd(4).

getpwent when first called returns a pointer to the first passwd structure in the file; thereafter, it returns a pointer to the next passwd structure in the file; so successive calls can be used to search the entire file. Getpwuid searches from the beginning of the file until a numerical user id matching

uid is found and returns a pointer to the particular structure in which it was found. Getpwnam searches from the beginning of the file until a login name matching name is found, and returns a pointer to the particular structure in which it was found. If an end-of-file or an error is encountered on reading, these functions return a NULL pointer.

A call to *setpwent* has the effect of rewinding the password file to allow repeated searches. *Endpwent* may be called to close the password file when processing is complete.

Fgetpwent returns a pointer to the next passwd structure in the stream f, which matches the format of /etc/passwd.

#### **FILES**

/etc/passwd

#### SEE ALSO

getlogin(3C), getgrent(3C), passwd(4).

# DIAGNOSTICS

A NULL pointer is returned on EOF or error.

#### WARNING

The above routines use **<stdio.h>**, which causes them to increase the size of programs, not otherwise using standard I/O, more than might be expected.

#### **CAVEAT**

All information is contained in a static area, so it must be copied if it is to be saved.

```
NAME

gets, fgets - get a string from a stream

SYNOPSIS

#include <stdio.h>

char *gets (s)
char *s;

char *fgets (s, n, stream)
char *s;
int n;
FILE *stream;
```

#### DESCRIPTION

gets reads characters from the standard input stream, stdin, into the array pointed to by s, until a new-line character is read or an end-of-file condition is encountered. The new-line character is discarded and the string is terminated with a null character.

Fgets reads characters from the stream into the array pointed to by s, until n-1 characters are read, or a new-line character is read and transferred to s, or an end-of-file condition is encountered. The string is then terminated with a null character.

#### SEE ALSO

ferror(3S), fopen(3S), fread(3S), getc(3S), scanf(3S), stdio(3S).

#### DIAGNOSTICS

If end-of-file is encountered and no characters have been read, no characters are transferred to s and a NULL pointer is returned. If a read error occurs, such as trying to use these functions on a file that has not been opened for reading, a NULL pointer is returned. Otherwise s is returned.

#### NAME

getut: getutent, getutid, getutline, pututline, setutent, endutent, utmpname – access utmp file entry

#### **SYNOPSIS**

```
#include <utmp.h>
struct utmp *getutent ( )
struct utmp *getutid (id)
struct utmp *id;
struct utmp *getutline (line)
struct utmp *line;
void pututline (utmp)
struct utmp *utmp;
void setutent ( )
void endutent ( )
void utmpname (file)
char *file;
```

#### DESCRIPTION

getutent, getutid and getutline each return a pointer to a structure of the following type:

```
struct utmp {
       char
                 ut_user[8];
                                    /* User login name */
       char
                 ut_id[4];
                                    /* /etc/inittab id (usually line #) */
                 ut_line[12];
                                    /* device name (console, lnxx) */
       char
                                    /* process id */
       short
                 ut_pid;
                                    /* type of entry */
       short
                 ut_type;
       struct
                 exit_status {
                   e termination: /* Process termination status */
         short
         short
                   e_exit;
                                    /* Process exit status */
                                    /* The exit status of a process
       } ut_exit;
                                    * marked as DEAD_PROCESS. */
                                    /* time entry was made */
       time_t
                 ut_time;
};
```

getutent reads in the next entry from a utmp-like file. If the file is not already open, it opens it. If it reaches the end of the file, it fails.

getutid searches forward from the current point in the utmp file until it finds an entry with a ut\_type matching id->ut\_type if the type specified is

RUN\_LVL, BOOT\_TIME, OLD\_TIME or NEW\_TIME. If the type specified in *id* is INIT\_PROCESS, LOGIN\_PROCESS, USER\_PROCESS or DEAD\_PROCESS, then *getutid* will return a pointer to the first entry whose type is one of these four and whose *ut\_id* field matches *id->ut\_id*. If the end of file is reached without a match, it fails.

getutline searches forward from the current point in the *utmp* file until it finds an entry of the type LOGIN\_PROCESS or USER\_PROCESS which also has a *ut\_line* string matching the *line->ut\_line* string. If the end of file is reached without a match, it fails.

Pututline writes out the supplied utmp structure into the utmp file. It uses getutid to search forward for the proper place if it finds that it is not already at the proper place. It is expected that normally the user of pututline will have searched for the proper entry using one of the getut routines. If so, pututline will not search. If pututline does not find a matching slot for the new entry, it will add a new entry to the end of the file.

Setutent resets the input stream to the beginning of the file. This should be done before each search for a new entry if it is desired that the entire file be examined.

Endutent closes the currently open file.

Utmpname allows the user to change the name of the file examined, from /etc/utmp to any other file. It is most often expected that this other file will be /etc/wtmp. If the file does not exist, this will not be apparent until the first attempt to reference the file is made. Utmpname does not open the file. It just closes the old file if it is currently open and saves the new file name.

#### **FILES**

/etc/utmp /etc/wtmp

# SEE ALSO

ttyslot(3C), utmp(4).

# DIAGNOSTICS

A NULL pointer is returned upon failure to read, whether for permissions or having reached the end of file, or upon failure to write.

### **NOTES**

The most current entry is saved in a static structure. Multiple accesses require that it be copied before further accesses are made. Each call to either *getutid* or *getutline* sees the routine examine the static structure

(3C) and (3S)

before performing more I/O. If the contents of the static structure match what it is searching for, it looks no further. For this reason to use *getutline* to search for multiple occurrences, it would be necessary to zero out the static after each success, or *getutline* would just return the same pointer over and over again. There is one exception to the rule about removing the structure before further reads are done. The implicit read done by *pututline* (if it finds that it is not already at the correct place in the file) will not hurt the contents of the static structure returned by the *getutent*, *getutid* or *getutline* routines, if the user has just modified those contents and passed the pointer back to *pututline*.

These routines use buffered standard I/O for input, but *pututline* uses an unbuffered non-standard write to avoid race conditions between processes trying to modify the *utmp* and *wtmp* files.

(3C) and (3S)

NAME

hsearch, hcreate, hdestroy - manage hash search tables

#### **SYNOPSIS**

#include <search.h>

ENTRY \*hsearch (item, action)
ENTRY item;
ACTION action;

int hcreate (nel) unsigned nel;

void hdestroy ()

#### DESCRIPTION

hsearch is a hash-table search routine generalized from Knuth (6.4) Algorithm D. It returns a pointer into a hash table indicating the location at which an entry can be found. Item is a structure of type ENTRY (defined in the <search.h> header file) containing two pointers: item.key points to the comparison key, and item.data points to any other data to be associated with that key. (Pointers to types other than character should be cast to pointer-to-character.) Action is a member of an enumeration type ACTION indicating the disposition of the entry if it cannot be found in the table. ENTER indicates that the item should be inserted in the table at an appropriate point. FIND indicates that no entry should be made. Unsuccessful resolution is indicated by the return of a NULL pointer.

Hcreate allocates sufficient space for the table, and must be called before hsearch is used. Nel is an estimate of the maximum number of entries that the table will contain. This number may be adjusted upward by the algorithm in order to obtain certain mathematically favorable circumstances.

Hdestroy destroys the search table, and may be followed by another call to hcreate.

#### NOTES

hsearch uses open addressing with a multiplicative hash function. However, its source code has many other options available which the user may select by compiling the hsearch source with the following symbols defined to the preprocessor:

Use the *remainder modulo table size* as the hash function instead of the multiplicative algorithm.

USCR Use a User Supplied Comparison Routine for ascertaining table membership. The routine should be named hcompar and should behave in a mannner similar to strcmp [see string (3C)].

CHAINED Use a linked list to resolve collisions. If this option is selected, the following other options become available.

START Place new entries at the beginning of the linked list (default is at the end).

SORTUP Keep the linked list sorted by key in ascending order.

**SORTDOWN** Keep the linked list sorted by key in descending order.

Additionally, there are preprocessor flags for obtaining debugging printout (-DDEBUG) and for including a test driver in the calling routine (-DDRIVER). The source code should be consulted for further details.

#### **EXAMPLE**

The following example will read in strings followed by two numbers and store them in a hash table, discarding duplicates. It will then read in strings and find the matching entry in the hash table and print it out.

/\* next avail space in info\_space \*/
struct info \*info\_ptr = info\_space;

SEE ALSO

DIAGNOSTICS

```
ENTRY item, *found_item, *hsearch();
       /* name to look for in table */
       char name_to_find[30];
       int i = 0:
       /* create table */
       (void) hcreate(NUM_EMPL);
       while (scanf("%s%d%d", str_ptr, &info_ptr->age,
              &info_ptr->room) != EOF \&\& i++ < NUM_EMPL)  {
               /* put info in structure, and structure in item */
               item.key = str_ptr;
               item.data = (char *)info_ptr;
               str_ptr += strlen(str_ptr) + 1;
               info_ptr++;
               /* put item into table */
               (void) hsearch(item, ENTER);
       }
       /* access table */
       item.key = name_to_find;
       while (scanf("%s", item.key) != EOF) {
           if ((found_item = hsearch(item, FIND)) != NULL) {
               /* if item is in the table */
               (void)printf("found %s, age = %d, room = %d\n",
                      found_item->key,
                      ((struct info *)found_item->data)->age,
                      ((struct info *)found_item->data)->room);
           } else {
               (void)printf("no such employee %s\n",
                      name_to_find)
           }
       }
}
```

MU43814PR/D2 - 3 - 12/01/87

could not be found or the action is ENTER and the table is full.

bsearch(3C), lsearch(3C), malloc(3C), malloc(3X), string(3C), tsearch(3C).

hsearch returns a NULL pointer if either the action is FIND and the item

Hcreate returns zero if it cannot allocate sufficient space for the table.

# WARNING

hsearch and hcreate use malloc(3C) to allocate space.

# **CAVEAT**

Only one hash search table may be active at any given time.

(3C) and (3S)

13tol, Itol3 – convert between 3-byte integers and long integers

# **SYNOPSIS**

```
void 13tol (lp, cp, n)
long *lp;
char *cp;
int n;
void ltol3 (cp, lp, n)
char *cp;
long *lp;
int n;
```

#### DESCRIPTION

l3tol converts a list of n three-byte integers packed into a character string pointed to by cp into a list of long integers pointed to by lp.

*Ltol3* performs the reverse conversion from long integers (lp) to three-byte integers (cp).

These functions are useful for file-system maintenance where the block numbers are three bytes long.

# SEE ALSO

fs(4).

#### **CAVEAT**

Because of possible differences in byte ordering, the numerical values of the long integers are machine-dependent. (3C) and (3S)

```
NAME
```

lockf – record locking on files

#### **SYNOPSIS**

```
#include <unistd.h>
```

```
int lockf (fildes, function, size) long size; int fildes, function;
```

# DESCRIPTION

The *lockf* command will allow sections of a file to be locked; advisory or mandatory write locks depending on the mode bits of the file [see *chmod*(2)]. Locking calls from other processes which attempt to lock the locked file section will either return an error value or be put to sleep until the resource becomes unlocked. All the locks for a process are removed when the process terminates. [See *fcntl*(2) for more information about record locking.]

Fildes is an open file descriptor. The file descriptor must have O\_WRONLY or O\_RDWR permission in order to establish lock with this function call.

Function is a control value which specifies the action to be taken. The permissible values for function are defined in <unistd.h> as follows:

```
#define F_ULOCK 0 /* Unlock a previously locked section */
#define F_LOCK 1 /* Lock a section for exclusive use */
#define F_TLOCK 2 /* Test and lock a section for exclusive use */
#define F_TEST 3 /* Test section for other processes locks */
```

All other values of *function* are reserved for future extensions and will result in an error return if not implemented.

F\_TEST is used to detect if a lock by another process is present on the specified section. F\_LOCK and F\_TLOCK both lock a section of a file if the section is available. F\_ULOCK removes locks from a section of the file.

Size is the number of contiguous bytes to be locked or unlocked. The resource to be locked starts at the current offset in the file and extends forward for a positive size and backward for a negative size (the preceding bytes up to but not including the current offset). If size is zero, the section from the current offset through the largest file offset is locked (i.e., from the current offset through the present or any future end-of-file). An area need not be allocated to the file in order to be locked as such locks may

exist past the end-of-file.

The sections locked with F\_LOCK or F\_TLOCK may, in whole or in part, contain or be contained by a previously locked section for the same process. When this occurs, or if adjacent sections occur, the sections are combined into a single section. If the request requires that a new element be added to the table of active locks and this table is already full, an error is returned, and the new section is not locked.

F\_LOCK and F\_TLOCK requests differ only by the action taken if the resource is not available. F\_LOCK will cause the calling process to sleep until the resource is available. F\_TLOCK will cause the function to return a -1 and set *errno* to [EACCES] error if the section is already locked by another process.

F\_ULOCK requests may, in whole or in part, release one or more locked sections controlled by the process. When sections are not fully released, the remaining sections are still locked by the process. Releasing the center section of a locked section requires an additional element in the table of active locks. If this table is full, an [EDEADLK] error is returned and the requested section is not released.

A potential for deadlock occurs if a process controlling a locked resource is put to sleep by accessing another process's locked resource. Thus calls to *lockf* or *fcntl* scan for a deadlock prior to sleeping on a locked resource. An error return is made if sleeping on the locked resource would cause a deadlock.

Sleeping on a resource is interrupted with any signal. The *alarm*(2) command may be used to provide a timeout facility in applications which require this facility.

The *lockf* utility will fail if one or more of the following are true:

[EBADF]

Fildes is not a valid open descriptor.

[EACCES]

Cmd is F\_TLOCK or F\_TEST and the section is already locked by another process.

(3C) and (3S)

# [EDEADLK]

Cmd is F\_LOCK and a deadlock would occur. Also the cmd is either F\_LOCK, F\_TLOCK, or F\_ULOCK and the number of entries in the lock table would exceed the number allocated on the system.

# [ECOMM]

*Fildes* is on a remote machine and the link to that machine is no longer active.

#### SEE ALSO

chmod(2), close(2), creat(2), fcntl(2), intro(2), open(2), read(2), write(2).

# DIAGNOSTICS

Upon successful completion, a value of 0 is returned. Otherwise, a value of –1 is returned and *errno* is set to indicate the error.

#### WARNINGS

Unexpected results may occur in processes that do buffering in the user address space. The process may later read/write data which is/was locked. The standard I/O package is the most common source of unexpected buffering.

Because in the future the variable *errno* will be set to EAGAIN rather than EACCES when a section of a file is already locked by another process, portable application programs should expect and test for either value.

(3C) and (3S)

```
lsearch, lfind - linear search and update
SYNOPSIS
    #include <stdio.h>
    #include <search.h>
    char *lsearch ((char *)key, (char *)base, nelp, sizeof(*key), compar)
    unsigned *nelp;
    int (*compar)( );
    char *lfind ((char *)key, (char *)base, nelp, sizeof(*key), compar)
    unsigned *nelp;
```

# DESCRIPTION

int (\*compar)();

lsearch is a linear search routine generalized from Knuth (6.1) Algorithm S. It returns a pointer into a table indicating where a datum may be found. If the datum does not occur, it is added at the end of the table. Key points to the datum to be sought in the table. Base points to the first element in the table. Nelp points to an integer containing the current number of elements in the table. The integer is incremented if the datum is added to the table. Compar is the name of the comparison function which the user must supply (strcmp, for example). It is called with two arguments that point to the elements being compared. The function must return zero if the elements are equal and non-zero otherwise.

Lfind is the same as *lsearch* except that if the datum is not found, it is not added to the table. Instead, a NULL pointer is returned.

#### NOTES

The pointers to the key and the element at the base of the table should be of type pointer-to-element, and cast to type pointer-to-character.

The comparison function need not compare every byte, so arbitrary data may be contained in the elements in addition to the values being compared.

Although declared as type pointer-to-character, the value returned should be cast into type pointer-to-element.

### **EXAMPLE**

This fragment will read in less than TABSIZE strings of length less than ELSIZE and store them in a table, eliminating duplicates.

```
#include <stdio.h>
#include <search.h>
```

```
(3C)
and
```

# **SEE ALSO**

bsearch(3C), hsearch(3C), string(3C), tsearch(3C).

### DIAGNOSTICS

If the searched for datum is found, both *lsearch* and *lfind* return a pointer to it. Otherwise, *lfind* returns NULL and *lsearch* returns a pointer to the newly added element.

# **BUGS**

Undefined results can occur if there is not enough room in the table to add a new item.

DESCRIPTION

(3C) and (3S)

```
NAME

malloc, free, realloc, calloc – main memory allocator

SYNOPSIS

char *malloc (size)

unsigned size;

void free (ptr)

char *ptr;

char *realloc (ptr, size)

char *ptr;

unsigned size;

char *calloc (nelem, elsize)

unsigned nelem, elsize;
```

malloc and free provide a simple general-purpose memory allocation package. malloc returns a pointer to a block of at least size bytes suitably aligned for any use.

The argument to *free* is a pointer to a block previously allocated by *malloc*; after *free* is performed this space is made available for further allocation, but its contents are left undisturbed.

Undefined results will occur if the space assigned by *malloc* is overrun or if some random number is handed to *free*.

malloc allocates the first big enough contiguous reach of free space found in a circular search from the last block allocated or freed, coalescing adjacent free blocks as it searches. It calls *sbrk* [see *brk*(2)] to get more memory from the system when there is no suitable space already free.

Realloc changes the size of the block pointed to by ptr to size bytes and returns a pointer to the (possibly moved) block. The contents will be unchanged up to the lesser of the new and old sizes. If no free block of size bytes is available in the storage arena, then realloc will ask malloc to enlarge the arena by size bytes and will then move the data to the new space.

Realloc also works if ptr points to a block freed since the last call of malloc, realloc, or calloc; thus sequences of free, malloc and realloc can exploit the search strategy of malloc to do storage compaction.

Calloc allocates space for an array of nelem elements of size elsize. The space is initialized to zeros.

MU43814PR/D2 - 1 - 12/01/87

Each of the allocation routines returns a pointer to space suitably aligned (after possible pointer coercion) for storage of any type of object.

# **SEE ALSO**

brk(2), malloc(3X).

# **DIAGNOSTICS**

malloc, realloc and calloc return a NULL pointer if there is no available memory or if the arena has been detectably corrupted by storing outside the bounds of a block. When this happens the block pointed to by ptr may be destroyed.

#### NOTES

Search time increases when many objects have been allocated; that is, if a program allocates but never frees, then each successive allocation takes longer. For an alternate, more flexible implementation, see *malloc*(3X).

# NAME

memory: memccpy, memchr, memcmp, memcpy, memset – memory operations

#### **SYNOPSIS**

```
#include <memory.h>
char *memccpy (s1, s2, c, n)
char *s1, *s2;
int c, n;
char *memchr (s, c, n)
char *s:
int c, n;
int memcmp (s1, s2, n)
char *s1, *s2;
int n;
char *memcpy (s1, s2, n)
char *s1, *s2;
int n;
char *memset (s, c, n)
char *s;
int c, n;
```

#### DESCRIPTION

These functions operate as efficiently as possible on memory areas (arrays of characters bounded by a count, not terminated by a null character). They do not check for the overflow of any receiving memory area.

Memccpy copies characters from memory area s2 into s1, stopping after the first occurrence of character c has been copied, or after n characters have been copied, whichever comes first. It returns a pointer to the character after the copy of c in s1, or a NULL pointer if c was not found in the first n characters of s2.

*Memchr* returns a pointer to the first occurrence of character **c** in the first **n** characters of memory area **s**, or a NULL pointer if **c** does not occur.

*Memcmp* compares its arguments, looking at the first n characters only, and returns an integer less than, equal to, or greater than 0, according as s1 is lexicographically less than, equal to, or greater than s2.

Memcpy copies n characters from memory area s2 to s1. It returns s1.

Memset sets the first n characters in memory area s to the value of character c. It returns s.

For user convenience, all these functions are declared in the optional *<memory.h>* header file.

#### **CAVEATS**

*Memcmp* is implemented by using the most natural character comparison on the machine. Thus the sign of the value returned when one of the characters has its high order bit set is not the same in all implementations and should not be relied upon.

Character movement is performed differently in different implementations. Thus overlapping moves may yield surprises.

#### NAME

mktemp – make a unique file name

### **SYNOPSIS**

char \*mktemp (template)
char \*template;

# DESCRIPTION

mktemp replaces the contents of the string pointed to by template by a unique file name, and returns the address of template. The string in template should look like a file name with six trailing Xs; mktemp will replace the Xs with a letter and the current process ID. The letter will be chosen so that the resulting name does not duplicate an existing file.

#### SEE ALSO

getpid(2), tmpfile(3S), tmpnam(3S).

# **DIAGNOSTIC**

mktemp will assign to template the NULL string if it cannot create a unique name.

#### CAVEAT

If called more than 17,576 times in a single process, this function will start recycling previously used names.

(3C) and (3S)

MU43814PR/D2 - 1 - 12/01/87

```
NAME
```

monitor – prepare execution profile

#### **SYNOPSIS**

```
#include <mon.h>
```

void monitor (lowpc, highpc, buffer, bufsize, nfunc)
int (\*lowpc)(), (\*highpc)();
WORD \*buffer;
int bufsize, nfunc;

#### DESCRIPTION

An executable program created by cc -p automatically includes calls for *monitor* with default parameters; *monitor* need not be called explicitly except to gain fine control over profiling.

monitor is an interface to profil(2). Lowpc and highpc are the addresses of two functions; buffer is the address of a (user supplied) array of bufsize WORDs (defined in the <mon.h> header file). monitor arranges to record a histogram of periodically sampled values of the program counter, and of counts of calls of certain functions, in the buffer. The lowest address sampled is that of lowpc and the highest is just below highpc. Lowpc may not equal 0 for this use of monitor. At most nfunc call counts can be kept; only calls of functions compiled with the profiling option -p of cc(1) are recorded.

For the results to be significant, especially where there are small, heavily used routines, it is suggested that the buffer be no more than a few times smaller than the range of locations sampled.

To profile the entire program, it is sufficient to use

```
extern etext;
```

.....

monitor ((int (\*)())2, &etext, buf, bufsize, nfunc);

*Etext* lies just above all the program text; see *end*(3C).

To stop execution monitoring and write the results, use

```
monitor ((int (*)())0, 0, 0, 0, 0);
```

*Prof*(1) can then be used to examine the results.

The name of the file written by *monitor* is controlled by the environment variable PROFDIR. If PROFDIR does not exist, "mon.out" is created in the current directory. If PROFDIR exists but has no value, *monitor* does not do any profiling and creates no output file. Otherwise, the value of PROFDIR

is used as the name of the directory in which to create the output file. If PROFDIR is dirname, then the file written is "dirname/pid.mon.out" where pid is the program's process id. (When monitor is called automatically by compiling via cc -p, the file created is "dirname/pid.progname" where progname is the name of the program.)

**FILES** 

mon.out

SEE ALSO

cc(1), prof(1), profil(2), end(3C).

**BUGS** 

The "dirname/pid.mon.out" form does not work; the "dirname/pid.progname" form (automatically called via cc –p) does work.

#### NAME

nlist – get entries from name list

# **SYNOPSIS**

#include <nlist.h>
int nlist (filename, nl)
char \*filename;
struct nlist \*nl:

## DESCRIPTION

*nlist* examines the name list in the executable file whose name is pointed to by *filename*, and selectively extracts a list of values and puts them in the array of nlist structures pointed to by nl. The name list nl consists of an array of structures containing names of variables, types and values. The list is terminated with a null name; that is, a null string is in the name position of the structure. Each variable name is looked up in the name list of the file. If the name is found, the type and value of the name are inserted in the next two fields. The type field will be set to 0 unless the file was compiled with the -g option. If the name is not found, both entries are set to 0. See a.out(4) for a discussion of the symbol table structure.

This function is useful for examining the system name list kept in the file /sysV68. In this way programs can obtain system addresses that are up to date.

#### NOTES

The  $\langle nlist.h \rangle$  header file is automatically included by  $\langle a.out.h \rangle$  for compatability. However, if the only information needed from  $\langle a.out.h \rangle$  is for use of nlist, then including  $\langle a.out.h \rangle$  is discouraged. If  $\langle a.out.h \rangle$  is included, the line "#undef n\_name" may need to follow it.

#### SEE ALSO

a.out(4).

#### DIAGNOSTICS

All value entries are set to 0 if the file cannot be read or if it does not contain a valid name list.

*nlist* returns –1 upon error; otherwise it returns 0.

MU43814PR/D2 - 1 - 12/01/87

```
NAME
```

```
perror, errno, sys_errlist, sys_nerr – system error messages
```

#### **SYNOPSIS**

```
void perror (s)
char *s;
extern int errno;
extern char *sys_errlist[];
extern int sys_nerr;
```

#### DESCRIPTION

perror produces a message on the standard error output, describing the last error encountered during a call to a system or library function. The argument string s is printed first, then a colon and a blank, then the message and a new-line. (However, if s="" the colon is not printed.) To be of most use, the argument string should include the name of the program that incurred the error. The error number is taken from the external variable errno, which is set when errors occur but not cleared when non-erroneous calls are made.

To simplify variant formatting of messages, the array of message strings <code>sys\_errlist</code> is provided; <code>errno</code> can be used as an index into this table to get the message string without the new-line. <code>Sys\_nerr</code> is the number of messages in the table; it should be checked because new error codes may be added to the system before they are added to the table.

#### SEE ALSO

intro(2).

and (3S)

MU43814PR/D2 - 1 - 12/01/87

```
NAME
```

popen, pclose – initiate pipe to/from a process

#### **SYNOPSIS**

```
#include <stdio.h>
FILE *popen (command, type)
char *command, *type;
int pclose (stream)
FILE *stream;
```

#### DESCRIPTION

popen creates a pipe between the calling program and the command to be executed. The arguments to popen are pointers to null-terminated strings. Command consists of a shell command line. Type is an I/O mode, either r for reading or w for writing. The value returned is a stream pointer such that one can write to the standard input of the command, if the I/O mode is w, by writing to the file stream; and one can read from the standard output of the command, if the I/O mode is r, by reading from the file stream.

A stream opened by *popen* should be closed by *pclose*, which waits for the associated process to terminate and returns the exit status of the command.

Because open files are shared, a type r command may be used as an input filter and a type w as an output filter.

## **EXAMPLE**

A typical call may be:

```
char *cmd = "ls *.c";
FILE *ptr;
if ((ptr = popen(cmd, "r")) != NULL)
    while (fgets(buf, n, ptr) != NULL)
        (void) printf("%s ",buf);
```

This will print in *stdout* [see *stdio* (3S)] all the file names in the current directory that have a ".c" suffix.

#### SEE ALSO

```
pipe(2), wait(2), fclose(3S), fopen(3S), stdio(3S), system(3S).
```

### DIAGNOSTICS

popen returns a NULL pointer if files or processes cannot be created.

Pclose returns -1 if stream is not associated with a "popened" command.

# WARNING

If the original and "popened" processes concurrently read or write a common file, neither should use buffered I/O, because the buffering gets all mixed up. Problems with an output filter may be forestalled by careful buffer flushing, e.g. with fflush [see fclose(3S)].

and

(3S)

```
(3C)
and
(3S)
```

```
NAME

printf, fprintf, sprintf - print formatted output

SYNOPSIS

#include <stdio.h>

int printf (format , arg ... )

char *format;

int fprintf (stream, format , arg ... )

FILE *stream;

char *format;

int sprintf (s, format [ , arg ] ... )

char *s, *format;
```

# DESCRIPTION

printf places output on the standard output stream stdout. Fprintf places output on the named output stream. Sprintf places "output," followed by the null character (\0), in consecutive bytes starting at \*s; it is the user's responsibility to ensure that enough storage is available. Each function returns the number of characters transmitted (not including the \0 in the case of sprintf), or a negative value if an output error was encountered.

Each of these functions converts, formats, and prints its args under control of the format. The format is a character string that contains two types of objects: plain characters, which are simply copied to the output stream, and conversion specifications, each of which results in fetching of zero or more args. The results are undefined if there are insufficient args for the format. If the format is exhausted while args remain, the excess args are simply ignored.

Each conversion specification is introduced by the character %. After the %, the following appear in sequence:

Zero or more *flags*, which modify the meaning of the conversion specification.

An optional decimal digit string specifying a minimum field width. If the converted value has fewer characters than the field width, it will be padded on the left (or right, if the left-adjustment flag '-', described below, has been given) to the field width. The padding is with blanks unless the field width digit string starts with a zero, in which case the padding is with zeros.

#

(3C) and (3S)

A precision that gives the minimum number of digits to appear for the d, i, o, u, x, or X conversions, the number of digits to appear after the decimal point for the e, E, and f conversions, the maximum number of significant digits for the g and G conversion, or the maximum number of characters to be printed from a string in s conversion. The precision takes the form of a period (.) followed by a decimal digit string; a null digit string is treated as zero. Padding specified by the precision overrides the padding specified by the field width.

An optional 1 (ell) specifying that a following d, i, o, u, x, or X conversion character applies to a long integer arg. An 1 before any other conversion character is ignored.

A character that indicates the type of conversion to be applied.

A field width or precision or both may be indicated by an asterisk (\*) instead of a digit string. In this case, an integer arg supplies the field width or precision. The arg that is actually converted is not fetched until the conversion letter is seen, so the args specifying field width or precision must appear before the arg (if any) to be converted. A negative field width argument is taken as a '-' flag followed by a positive field width. If the precision argument is negative, it will be changed to zero.

The flag characters and their meanings are:

 The result of the conversion will be left-justified within the field.

+ The result of a signed conversion will always begin with a sign (+ or -).

blank If the first character of a signed conversion is not a sign, a blank will be prefixed to the result. This implies that if the blank and + flags both appear, the blank flag will be ignored.

This flag specifies that the value is to be converted to an "alternate form." For c, d, i, s, and u conversions, the flag has no effect. For o conversion, it increases the precision to force the first digit of the result to be a zero. For x or X conversion, a non-zero result will have 0x or 0X prefixed to it. For e, E, f, g, and G conversions, the result will always contain a decimal point, even if no digits follow the point (normally, a decimal point appears in the result of these conversions only if a digit follows it). For g and G conversions, trailing zeroes will not be removed from the result (which they normally are).

MU43814PR/D2 - 2 - 12/01/87

The conversion characters and their meanings are:

# d,i,o,u,x,X

The integer arg is converted to signed decimal (d or i), unsigned octal, (o), decimal (u), or hexadecimal notation (x or X), respectively; the letters abcdef are used for x conversion and the letters ABCDEF for X conversion. The precision specifies the minimum number of digits to appear; if the value being converted can be represented in fewer digits, it will be expanded with leading zeroes. The default precision is 1. The result of converting a zero value with a precision of zero is a null string.

- f The float or double *arg* is converted to decimal notation in the style "[–]ddd.ddd," where the number of digits after the decimal point is equal to the precision specification. If the precision is missing, six digits are output; if the precision is explicitly 0, no decimal point appears.
- e,E The float or double arg is converted in the style "[-]d.ddde±dd," where there is one digit before the decimal point and the number of digits after it is equal to the precision; when the precision is missing, six digits are produced; if the precision is zero, no decimal point appears. The E format code will produce a number with E instead of e introducing the exponent. The exponent always contains at least two digits.
- g,G The float or double arg is printed in style f or e (or in style E in the case of a G format code), with the precision specifying the number of significant digits. The style used depends on the value converted: style e will be used only if the exponent resulting from the conversion is less than -4 or greater than the precision. Trailing zeroes are removed from the result; a decimal point appears only if it is followed by a digit.
- c The character arg is printed.

MU43814PR/D2 - 3 - 12/01/87

The *arg* is taken to be a string (character pointer) and characters from the string are printed until a null character (\0) is encountered or the number of characters indicated by the precision specification is reached. If the precision is missing, it is taken to be infinite, so all characters up to the first null character are printed. A NULL value for *arg* will yield undefined results.

% Print a %; no argument is converted.

In printing floating point types (float and double), if the exponent is 0x7FF and the mantissa is not equal to zero, then the output is

[-]NaN0xddddddd

where 0xddddddd is the hexadecimal representation of the leftmost 32bits of the mantissa. If the mantissa is zero, the output is

 $[\pm]inf.$ 

In no case does a non-existent or small field width cause truncation of a field; if the result of a conversion is wider than the field width, the field is simply expanded to contain the conversion result. Characters generated by *printf* and *fprintf* are printed as if *putc*(3S) had been called.

#### **EXAMPLES**

To print a date and time in the form "Sunday, July 3, 10:02," where week-day and month are pointers to null-terminated strings:

printf("%s, %s %i, %d:%.2d", weekday, month, day, hour, min);

To print  $\pi$  to 5 decimal places:

$$printf("pi = %.5f", 4 * atan(1.0));$$

#### SEE ALSO

ecvt(3C), putc(3S), scanf(3S), stdio(3S).

(3C) and (3S)

MU43814PR/D2 - 4 - 12/01/87

```
NAME
```

putc, putchar, fputc, putw – put character or word on a stream

#### **SYNOPSIS**

```
#include <stdio.h>
int putc (c, stream)
int c;
FILE *stream;
int putchar (c)
int c;
int fputc (c, stream)
int c;
FILE *stream;
int putw (w, stream)
int w;
FILE *stream;
```

#### DESCRIPTION

putc writes the character c onto the output stream (at the position where the file pointer, if defined, is pointing). putchar(c) is defined as putc(c, stdout). putc and putchar are macros.

Fputc behaves like putc, but is a function rather than a macro. Fputc runs more slowly than putc, but it takes less space per invocation and its name can be passed as an argument to a function.

*Putw* writes the word (i.e. integer) w to the output *stream* (at the position at which the file pointer, if defined, is pointing). The size of a word is the size of an integer and varies from machine to machine. *Putw* neither assumes nor causes special alignment in the file.

# SEE ALSO

fclose(3S), ferror(3S), fopen(3S), fread(3S), printf(3S), puts(3S), setbuf(3S), stdio(3S).

## DIAGNOSTICS

On success, these functions (with the exception of *putw*) each return the value they have written. [*Putw* returns *ferror* (*stream*)]. On failure, they return the constant EOF. This will occur if the file *stream* is not open for writing or if the output file cannot grow. Because EOF is a valid integer, *ferror*(3S) should be used to detect *putw* errors.

# **CAVEATS**

Because it is implemented as a macro, putc evaluates a stream argument more than once. In particular, putc(c, \*f++); doesn't work sensibly. Fputc should be used instead.

Because of possible differences in word length and byte ordering, files written using *putw* are machine-dependent, and may not be read using *getw* on a different processor.

(3C) and (3S)

MU43814PR/D2 - 2 - 12/01/87

#### NAME

putenv – change or add value to environment

#### **SYNOPSIS**

int putenv (string)
char \*string;

#### DESCRIPTION

String points to a string of the form "name=value." putenv makes the value of the environment variable name equal to value by altering an existing variable or creating a new one. In either case, the string pointed to by string becomes part of the environment, so altering the string will change the environment. The space used by string is no longer used once a new string-defining name is passed to putenv.

#### SEE ALSO

exec(2), getenv(3C), malloc(3C), environ(5).

#### DIAGNOSTICS

putenv returns non-zero if it was unable to obtain enough space via malloc for an expanded environment, otherwise zero.

# WARNINGS

putenv manipulates the environment pointed to by environ, and can be used in conjunction with getenv. However, envp (the third argument to main) is not changed.

This routine uses *malloc*(3C) to enlarge the environment.

After putenv is called, environmental variables are not in alphabetical order.

A potential error is to call *putenv* with an automatic variable as the argument, then exit the calling function while *string* is still part of the environment.

#### NAME

putpwent - write password file entry

# **SYNOPSIS**

```
#include <pwd.h>
int putpwent (p, f)
struct passwd *p;
FILE *f;
```

# DESCRIPTION

putpwent is the inverse of getpwent(3C). Given a pointer to a passwd structure created by getpwent (or getpwuid or getpwnam), putpwent writes a line on the stream f, which matches the format of /etc/passwd.

#### SEE ALSO

getpwent(3C).

# DIAGNOSTICS

putpwent returns non-zero if an error was detected during its operation, otherwise zero.

#### WARNING

The above routine uses **<stdio.h>**, which causes it to increase the size of programs, not otherwise using standard I/O, more than might be expected.

(3C) and (3S)

MU43814PR/D2 - 1 - 12/01/87

```
NAME
```

puts, fputs – put a string on a stream

## **SYNOPSIS**

#include <stdio.h>

int puts (s) char \*s:

int fputs (s, stream)

char \*s;

FILE \*stream;

# **DESCRIPTION**

puts writes the null-terminated string pointed to by s, followed by a newline character, to the standard output stream stdout.

Fputs writes the null-terminated string pointed to by s to the named output stream.

Neither function writes the terminating null character.

## SEE ALSO

ferror(3S), fopen(3S), fread(3S), printf(3S), putc(3S), stdio(3S).

# DIAGNOSTICS

Both routines return EOF on error. This will happen if the routines try to write on a file that has not been opened for writing.

# NOTES

puts appends a new-line character while fputs does not.

```
NAME
```

qsort - quicker sort

#### **SYNOPSIS**

```
void qsort ((char *) base, nel, sizeof (*base), compar)
unsigned nel;
int (*compar)( );
```

#### DESCRIPTION

*qsort* is an implementation of the quicker-sort algorithm. It sorts a table of data in place.

Base points to the element at the base of the table. Nel is the number of elements in the table. Compar is the name of the comparison function, which is called with two arguments that point to the elements being compared. As the function must return an integer less than, equal to, or greater than zero, so must the first argument to be considered be less than, equal to, or greater than the second.

#### NOTES

The pointer to the base of the table should be of type pointer-to-element, and cast to type pointer-to-character.

The comparison function need not compare every byte, so arbitrary data may be contained in the elements in addition to the values being compared.

The order in the output of two items which compare as equal is unpredictable.

#### SEE ALSO

```
bsearch(3C), lsearch(3C), string(3C). sort(1) in the User's Reference Manual.
```

#### NAME

rand, srand – simple random-number generator

# **SYNOPSIS**

int rand ()

void srand (seed) unsigned seed;

# DESCRIPTION

rand uses a multiplicative congruential random-number generator with period  $2^{32}$  that returns successive pseudo-random numbers in the range from 0 to  $2^{15}$ –1.

*Srand* can be called at any time to reset the random-number generator to a random starting point. The generator is initially seeded with a value of 1.

## **NOTES**

The spectral properties of *rand* are limited. *Drand48*(3C) provides a much better, though more elaborate, random-number generator.

# **SEE ALSO**

drand48(3C).

# DESCRIPTION

scanf reads from the standard input stream stdin. Fscanf reads from the named input stream. Sscanf reads from the character string s. Each function reads characters, interprets them according to a format, and stores the results in its arguments. Each expects, as arguments, a control string format described below, and a set of pointer arguments indicating where the converted input should be stored. The results are undefined in there are insufficient args for the format. If the format is exhausted while args remain, the excess args are simply ignored.

The control string usually contains conversion specifications, which are used to direct interpretation of input sequences. The control string may contain:

- 1. White-space characters (blanks, tabs, new-lines, or form-feeds) which, except in two cases described below, cause input to be read up to the next non-white-space character.
- 2. An ordinary character (not %), which must match the next character of the input stream.
- 3. Conversion specifications, consisting of the character %, an optional assignment suppressing character \*, an optional numerical maximum field width, an optional I (ell) or h indicating the size of the receiving variable, and a conversion code.

A conversion specification directs the conversion of the next input field; the result is placed in the variable pointed to by the corresponding argument, unless assignment suppression was indicated by \*. The suppression of assignment provides a way of describing an input field which is to be skipped. An input field is defined as a string of non-space characters;

MU43814PR/D2 - 1 - 12/01/87

it extends to the next inappropriate character or until the field width, if specified, is exhausted. For all descriptors except "[" and "c", white space leading an input field is ignored.

The conversion code indicates the interpretation of the input field; the corresponding pointer argument must usually be of a restricted type. For a suppressed field, no pointer argument is given. The following conversion codes are legal:

- % a single % is expected in the input at this point; no assignment is
- d a decimal integer is expected; the corresponding argument should be an integer pointer.
- u an unsigned decimal integer is expected; the corresponding argument should be an unsigned integer pointer.
- o an octal integer is expected; the corresponding argument should be an integer pointer.
- x a hexadecimal integer is expected; the corresponding argument should be an integer pointer.
- i an integer is expected; the corresponding argument should be an integer pointer. It will store the value of the next input item interpreted according to C conventions: a leading "0" implies octal; a leading "0x" implies hexadecimal; otherwise, decimal.
- n stores in an integer argument the total number of characters (including white space) that have been scanned so far since the function call. No input is consumed.
- e,f,g a floating point number is expected; the next field is converted accordingly and stored through the corresponding argument, which should be a pointer to a *float*. The input format for floating point numbers is an optionally signed string of digits, possibly containing a decimal point, followed by an optional exponent field consisting of an E or an e, followed by an optional +, -, or space, followed by an integer.

MU43814PR/D2 - 2 - 12/01/87

- s a character string is expected; the corresponding argument should be a character pointer pointing to an array of characters large enough to accept the string and a terminating \( \mathbf{O} \), which will be added automatically. The input field is terminated by a whitespace character.
- c a character is expected; the corresponding argument should be a character pointer. The normal skip over white space is suppressed in this case; to read the next non-space character, use %1s. If a field width is given, the corresponding argument should refer to a character array; the indicated number of characters is read.
- I indicates string data and the normal skip over leading white space is suppressed. The left bracket is followed by a set of characters, which we will call the scanset, and a right bracket; the input field is the maximal sequence of input characters consisting entirely of characters in the scanset. The circumflex (^), when it appears as the first character in the scanset, serves as a complement operator and redefines the scanset as the set of all characters not contained in the remainder of the scanset string. There are some conventions used in the construction of the scanset. A range of characters may be represented by the construct first-last, thus [0123456789] may be expressed [0-9]. Using this convention, first must be lexically less than or equal to last, or else the dash will stand for itself. The dash will also stand for itself whenever it is the first or the last character in the scanset. To include the right square bracket as an element of the scanset, it must appear as the first character (possibly preceded by a circumflex) of the scanset, and in this case it will not be syntactically interpreted as the closing bracket. The corresponding argument must point to a character array large enough to hold the data field and the terminating \0, which will be added automatically. At least one character must match for this conversion to be considered successful.

The conversion characters d, u, o, x and i may be preceded by 1 or h to indicate that a pointer to long or to short rather than to int is in the argument list. Similarly, the conversion characters e, f, and g may be preceded by 1 to indicate that a pointer to double rather than to float is in the argument list. The 1 or h modifier is ignored for other conversion characters.

MU43814PR/D2 - 3 - 12/01/87

scanf conversion terminates at EOF, at the end of the control string, or when an input character conflicts with the control string. In the latter case, the offending character is left unread in the input stream.

scanf returns the number of successfully matched and assigned input items; this number can be zero in the event of an early conflict between an input character and the control string. If the input ends before the first conflict or conversion, EOF is returned.

#### **EXAMPLES**

The call:

```
int n; float x; char name[50];
n = scanf("%d%f%s", &i, &x, name);
```

with the input line:

```
25 54.32E-1 thompson
```

will assign to n the value 3, to i the value 25, to x the value 5.432, and name will contain thompson\0.

```
int i, j; float x; char name[50]; (void) scanf ("%i%2d%f%*d %[0-9] ", &j, &i, &x, name);
```

with input:

011 56789 0123 56a72

will assign 9 to j, 56 to i, 789.0 to x, skip 0123, and place the string 56\0 in name. The next call to getchar [see getc(3S)] will return **a**. Or:

```
int i, j, s, e; char name[50]; (void) scanf ("%i %i %n%s%n", &i, &j, &s, name, &e);
```

with input:

0x11 0xy johnson

will assign 17 to i, 0 to j, 6 to s, will place the string  $xy \setminus 0$  in name, and will assign 8 to e. Thus, the length of name is e - s = 2. The next call to getchar [see getc(3S)] will return a blank.

#### SEE ALSO

getc(3S), printf(3S), stdio(3S), strtod(3C), strtol(3C).

#### DIAGNOSTICS

These functions return EOF on end of input and a short count for missing or illegal data items.

# **CAVEATS**

Trailing white space (including a new-line) is left unread unless matched in the control string.

(3C) and (3S)

MU43814PR/D2 - 5 - 12/01/87

SETBUF(3S)

```
NAME
```

setbuf, setvbuf – assign buffering to a stream

## **SYNOPSIS**

```
#include <stdio.h>
void setbuf (stream, buf)
FILE *stream;
char *buf;
int setvbuf (stream, buf, type, size)
FILE *stream;
char *buf;
int type, size;
```

#### DESCRIPTION

setbuf may be used after a stream has been opened but before it is read or written. It causes the array pointed to by buf to be used instead of an automatically allocated buffer. If buf is the NULL pointer input/output will be completely unbuffered.

A constant BUFSIZ, defined in the <stdio.h> header file, tells how big an array is needed:

```
char buf[BUFSIZ];
```

Setvbuf may be used after a stream has been opened but before it is read or written. Type determines how stream will be buffered. Legal values for type (defined in stdio.h) are:

IOFBF

causes input/output to be fully buffered.

\_IOLBF

causes output to be line buffered; the buffer will be flushed when a newline is written, the buffer is full, or input is requested.

IONBF

causes input/output to be completely unbuffered.

If *buf* is not the NULL pointer, the array it points to will be used for buffering, instead of an automatically allocated buffer. *Size* specifies the size of the buffer to be used. The constant BUFSIZ in <stdio.h> is suggested as a good buffer size. If input/output is unbuffered, *buf* and *size* are ignored.

By default, output to a terminal is line buffered and all other input/output is fully buffered.

### **SEE ALSO**

fopen(3S), getc(3S), malloc(3C), putc(3S), stdio(3S).

#### DIAGNOSTICS

If an illegal value for *type* or *size* is provided, *setvbuf* returns a non-zero value. Otherwise, the value returned will be zero.

# **NOTES**

A common source of error is allocating buffer space as an "automatic" variable in a code block, and then failing to close the stream in the same block.

(3C) and (3S)

MU43814PR/D2 - 2 - 12/01/87

```
NAME
setjmp, longjmp - non-local goto

SYNOPSIS
#include <setjmp.h>
int setjmp (env)
jmp_buf env;
void longjmp (env, val)
jmp_buf env;
int val;
```

# DESCRIPTION

These functions are useful for dealing with errors and interrupts encountered in a low-level subroutine of a program.

setjmp saves its stack environment in env (whose type, jmp\_buf, is defined in the <setjmp.h> header file) for later use by longjmp. It returns the value 0.

Longjmp restores the environment saved by the last call of setjmp with the corresponding env argument. After longjmp is completed, program execution continues as if the corresponding call of setjmp (which must not itself have returned in the interim) had just returned the value val. Longjmp cannot cause setjmp to return the value 0. If longjmp is invoked with a second argument of 0, setjmp will return 1. At the time of the second return from setjmp, all accessible data have values as of the time longjmp is called. However, global variables will have the expected values, i.e. those as of the time of the longjmp (see example).

## **EXAMPLE**

```
#include <setjmp.h>
jmp_buf env;
int i = 0;
main ()
{
    void exit();

    if(setjmp(env) != 0) {
        (void) printf("value of i on 2nd return from setjmp: %d\n", i);
        exit(0);
    }
    (void) printf("value of i on 1st return from setjmp: %d\n", i);
```

```
i = 1;
g();
/*NOTREACHED*/
}

g()
{
    longjmp(env, 1);
/*NOTREACHED*/
}
```

If the a.out resulting from this C language code is run, the output will be:

value of i on 1st return from setjmp:0

value of i on 2nd return from setjmp:1

### SEE ALSO

signal(2).

#### WARNING

If *longjmp* is called even though *env* was never primed by a call to *setjmp*, or when the last such call was in a function which has since returned, absolute chaos is guaranteed.

# **BUGS**

The values of the registers on the second return from *setjmp* are the register values at the time of the first call to *setjmp*, not those at the time of the *longjmp*. This means that variables in a given function may behave differently in the presence of *setjmp*, depending on whether they are register or stack variables.

(3C) and (3S)

MU43814PR/D2 - 2 - 12/01/87

NAME

sleep – suspend execution for interval

**SYNOPSIS** 

unsigned sleep (seconds) unsigned seconds;

#### DESCRIPTION

The current process is suspended from execution for the number of seconds specified by the argument. The actual suspension time may be less than that requested for two reasons: (1) Because scheduled wakeups occur at fixed 1-second intervals, (on the second, according to an internal clock) and (2) because any caught signal will terminate the sleep following execution of that signal's catching routine. Also, the suspension time may be longer than requested by an arbitrary amount due to the scheduling of other activity in the system. The value returned by sleep will be the "unslept" amount (the requested time minus the time actually slept) in case the caller had an alarm set to go off earlier than the end of the requested sleep time, or premature arousal due to another caught signal.

The routine is implemented by setting an alarm signal and pausing until it (or some other signal) occurs. The previous state of the alarm signal is saved and restored. The calling program may have set up an alarm signal before calling sleep. If the sleep time exceeds the time till such alarm signal, the process sleeps only until the alarm signal would have occurred. The caller's alarm catch routine is executed just before the sleep routine returns. But if the sleep time is less than the time till such alarm, the prior alarm time is reset to go off at the same time it would have without the intervening sleep.

#### SEE ALSO

alarm(2), pause(2), signal(2).

MU43814PR/D2 - 1 - 12/01/87

```
(3C)
```

```
NAME
ssignal, gsignal – software signals

SYNOPSIS
#include <signal.h>
int (*ssignal (sig, action))()
int sig, (*action)();
int gsignal (sig)
int sig;
```

### DESCRIPTION

ssignal and gsignal implement a software facility similar to signal(2). This facility is used by the Standard C Library to enable users to indicate the disposition of error conditions, and is also made available to users for their own purposes.

Software signals made available to users are associated with integers in the inclusive range 1 through 16. A call to *ssignal* associates a procedure, *action*, with the software signal *sig*; the software signal, *sig*, is raised by a call to *gsignal*. Raising a software signal causes the action established for that signal to be *taken*.

The first argument to *ssignal* is a number identifying the type of signal for which an action is to be established. The second argument defines the action; it is either the name of a (user-defined) *action function* or one of the manifest constants SIG\_DFL (default) or SIG\_IGN (ignore). *ssignal* returns the action previously established for that signal type; if no action has been established or the signal number is illegal, *ssignal* returns SIG\_DFL.

Gsignal raises the signal identified by its argument, sig:

If an action function has been established for *sig*, then that action is reset to SIG\_DFL and the action function is entered with argument *sig*. *Gsignal* returns the value returned to it by the action function.

If the action for *sig* is SIG\_IGN, *gsignal* returns the value 1 and takes no other action.

If the action for *sig* is SIG\_DFL, *gsignal* returns the value 0 and takes no other action.

If sig has an illegal value or no action was ever specified for sig, gsignal returns the value 0 and takes no other action.

# **SEE ALSO**

signal(2), sigset(2).

# **NOTES**

There are some additional signals with numbers outside the range 1 through 16 which are used by the Standard C Library to indicate error conditions. Thus, some signal numbers outside the range 1 through 16 are legal, although their use may interfere with the operation of the Standard C Library.

(3C) and (3S)

NAME

stdio - standard buffered input/output package

**SYNOPSIS** 

#include <stdio.h>

FILE \*stdin, \*stdout, \*stderr;

### DESCRIPTION

The functions described in the entries of sub-class 3S of this manual constitute an efficient, user-level I/O buffering scheme. The in-line macros getc(3S) and putc(3S) handle characters quickly. The macros getchar and putchar, and the higher-level routines fgetc, fgets, fprintf, fputc, fputs, fread, fscanf, fwrite, gets, getw, printf, puts, putw, and scanf all use or act as if they use getc and putc; they can be freely intermixed.

A file with associated buffering is called a *stream* and is declared to be a pointer to a defined type FILE. *Fopen*(3S) creates certain descriptive data for a stream and returns a pointer to designate the stream in all further transactions. Normally, there are three open streams with constant pointers declared in the <stdio.h> header file and associated with the standard open files:

stdin standard input filestdout standard output filestderr standard error file

A constant NULL (0) designates a nonexistent pointer.

An integer-constant EOF (-1) is returned upon end-of-file or error by most integer functions that deal with streams (see the individual descriptions for details).

An integer constant BUFSIZ specifies the size of the buffers used by the particular implementation.

Any program that uses this package must include the header file of pertinent macro definitions, as follows:

#include <stdio.h>

The functions and constants mentioned in the entries of sub-class 3S of this manual are declared in that header file and need no further declaration. The constants and the following "functions" are implemented as macros (redeclaration of these names is perilous): getc, getchar, putc, putchar, ferror, feof, clearerr, and fileno.

Output streams, with the exception of the standard error stream *stderr*, are by default buffered if the output refers to a file and line-buffered if the output refers to a terminal. The standard error output stream *stderr* is by default unbuffered, but use of *freopen* [see *fopen*(3S)] will cause it to become buffered or line-buffered. When an output stream is unbuffered, information is queued for writing on the destination file or terminal as soon as written; when it is buffered, many characters are saved up and written as a block. When it is line-buffered, each line of output is queued for writing on the destination terminal as soon as the line is completed (that is, as soon as a new-line character is written or terminal input is requested). *Setbuf*(3S) or *setvbuf*() in *setbuf*(3S) may be used to change the stream's buffering strategy.

### SEE ALSO

open(2), close(2), lseek(2), pipe(2), read(2), write(2), ctermid(3S), cuserid(3S), fclose(3S), ferror(3S), fopen(3S), fread(3S), fseek(3S), getc(3S), gets(3S), popen(3S), printf(3S), putc(3S), puts(3S), scanf(3S), setbuf(3S), system(3S), tmpfile(3S), tmpnam(3S), ungetc(3S).

# DIAGNOSTICS

Invalid *stream* pointers will usually cause grave disorder, possibly including program termination. Individual function descriptions describe the possible error conditions.

```
NAME
```

stdipc: ftok - standard interprocess communication package

### **SYNOPSIS**

```
#include <sys/types.h>
#include <sys/ipc.h>
key_t ftok(path, id)
char *path;
char id;
```

### DESCRIPTION

All interprocess communication facilities require the user to supply a key to be used by the <code>msgget(2)</code>, <code>semget(2)</code>, and <code>shmget(2)</code> system calls to obtain interprocess communication identifiers. One suggested method for forming a key is to use the <code>ftok</code> subroutine described below. Another way to compose keys is to include the project ID in the most significant byte and to use the remaining portion as a sequence number. There are many other ways to form keys, but it is necessary for each system to define standards for forming them. If some standard is not adhered to, it will be possible for unrelated processes to unintentionally interfere with each other's operation. Therefore, it is strongly suggested that the most significant byte of a key in some sense refer to a project so that keys do not conflict across a given system.

Ftok returns a key based on path and id that is usable in subsequent msgget, semget, and shmget system calls. Path must be the path name of an existing file that is accessible to the process. Id is a character which uniquely identifies a project. Note that ftok will return the same key for linked files when called with the same id and that it will return different keys when called with the same file name but different ids.

### SEE ALSO

intro(2), msgget(2), semget(2), shmget(2).

## DIAGNOSTICS

*Ftok* returns **(key\_t) –1** if *path* does not exist or if it is not accessible to the process.

### WARNING

If the file whose *path* is passed to *ftok* is removed when keys still refer to the file, future calls to *ftok* with the same *path* and *id* will return an error. If the same file is recreated, then *ftok* is likely to return a different key than it did the original time it was called.

string: strcat, strdup, strncat, strcmp, strncmp, strcpy, strncpy, strlen,

NAME

```
strchr, strrchr, strpbrk, strspn, strcspn, strtok - string operations
SYNOPSIS
        #include <string.h>
        #include <sys/types.h>
        char *strcat (s1, s2)
        char *s1, *s2;
        char *strdup (s1)
        char *s1:
        char *strncat (s1, s2, n)
        char *s1, *s2;
        size_t n;
       int strcmp (s1, s2)
        char *s1, *s2;
       int strncmp (s1, s2, n)
        char *s1, *s2;
        size_t n;
       char *strcpy (s1, s2)
        char *s1, *s2;
       char *strncpy (s1, s2, n)
       char *s1, *s2;
        size_t n;
       int strlen (s)
        char *s;
       char *strchr (s, c)
        char *s;
       int c;
        char *strrchr (s, c)
        char *s;
       int c:
        char *strpbrk (s1, s2)
        char *s1, *s2;
        int strspn (s1, s2)
        char *s1, *s2;
```

- 1 -

12/01/87

int strcspn (s1, s2) char \*s1, \*s2; char \*strtok (s1, s2) char \*s1, \*s2;

### DESCRIPTION

The arguments **s1**, **s2** and **s** point to strings (arrays of characters terminated by a null character). The functions *strcat*, *strncat*, *strcpy*, and *strncpy* all alter **s1**. These functions do not check for overflow of the array pointed to by **s1**.

Streat appends a copy of string s2 to the end of string s1.

Strdup returns a pointer to a new string which is a duplicate of the string pointed to by s1. The space for the new string is obtained using *malloc*(3C). If the new string can not be created, null is returned.

Strncat appends at most n characters. Each returns a pointer to the null-terminated result.

Strcmp compares its arguments and returns an integer less than, equal to, or greater than 0, according as s1 is lexicographically less than, equal to, or greater than s2. Strncmp makes the same comparison but looks at at most n characters.

Strcpy copies string s2 to s1, stopping after the null character has been copied. Strncpy copies exactly n characters, truncating s2 or adding null characters to s1 if necessary. The result will not be null-terminated if the length of s2 is n or more. Each function returns s1.

*Strlen* returns the number of characters in **s**, not including the terminating null character.

*Strchr* (*strrchr*) returns a pointer to the first (last) occurrence of character **c** in string **s**, or a NULL pointer if **c** does not occur in the string. The null character terminating a string is considered to be part of the string.

Strpbrk returns a pointer to the first occurrence in string s1 of any character from string s2, or a NULL pointer if no character from s2 exists in s1.

Strspn (strcspn) returns the length of the initial segment of string s1 which consists entirely of characters from (not from) string s2.

Strtok considers the string s1 to consist of a sequence of zero or more text tokens separated by spans of one or more characters from the separator string s2. The first call (with pointer s1 specified) returns a pointer to the first character of the first token, and will have written a null character into

(3C) and s1 immediately following the returned token. The function keeps track of its position in the string between separate calls, so that subsequent calls (which must be made with the first argument a NULL pointer) will work through the string s1 immediately following that token. In this way subsequent calls will work through the string s1 until no tokens remain. The separator string s2 may be different from call to call. When no token remains in s1, a NULL pointer is returned.

For user convenience, all these functions are declared in the optional *<string.h>* header file.

### SEE ALSO

malloc(3C), malloc(3X).

### **CAVEATS**

Strcmp and strncmp are implemented by using the most natural character comparison on the machine. Thus the sign of the value returned when one of the characters has its high-order bit set not the same in all implementations and should not be relied upon.

Character movement is performed differently in different implementations. Thus overlapping moves may yield surprises.

### NAME

strtod, atof – convert string to double-precision number

#### **SYNOPSIS**

double strtod (str, ptr) char \*str, \*\*ptr; double atof (str) char \*str:

#### DESCRIPTION

strtod returns as a double-precision floating-point number the value represented by the character string pointed to by str. The string is scanned up to the first unrecognized character.

strtod recognizes an optional string of "white-space" characters [as defined by isspace in ctype(3C)], then an optional sign, then a string of digits optionally containing a decimal point, then an optional e or E followed by an optional sign or space, followed by an integer.

If the value of *ptr* is not (char \*\*)NULL, a pointer to the character terminating the scan is returned in the location pointed to by *ptr*. If no number can be formed, \**ptr* is set to *str*, and zero is returned.

*Atof(str)* is equivalent to *strtod(str, (char \*\*)NULL)*.

# SEE ALSO

ctype(3C), scanf(3S), strtol(3C).

### DIAGNOSTICS

If the correct value would cause overflow, ±HUGE (as defined in <math.h>) is returned (according to the sign of the value), and *errno* is set to ERANGE.

If the correct value would cause underflow, zero is returned and *errno* is set to ERANGE.

STRTOL(3C)

### NAME

strtol, atol, atoi - convert string to integer

### SYNOPSIS

long strtol (str, ptr, base)
char \*str, \*\*ptr;
int base;
long atol (str)
char \*str;
int atoi (str)
char \*str;

## DESCRIPTION

strtol returns as a long integer the value represented by the character string pointed to by str. The string is scanned up to the first character inconsistent with the base. Leading "white-space" characters [as defined by isspace in ctype(3C)] are ignored.

If the value of *ptr* is not (char \*\*)NULL, a pointer to the character terminating the scan is returned in the location pointed to by *ptr*. If no integer can be formed, that location is set to *str*, and zero is returned.

If *base* is positive (and not greater than 36), it is used as the base for conversion. After an optional leading sign, leading zeros are ignored, and "0x" or "0X" is ignored if *base* is 16.

If base is zero, the string itself determines the base thusly: After an optional leading sign a leading zero indicates octal conversion, and a leading "0x" or "0X" hexadecimal conversion. Otherwise, decimal conversion is used.

Truncation from long to int can, of course, take place upon assignment or by an explicit cast.

Atol(str) is equivalent to strtol(str, (char \*\*)NULL, 10).

Atoi(str) is equivalent to (int) strtol(str, (char \*\*)NULL, 10).

### SEE ALSO

ctype(3C), scanf(3S), strtod(3C).

### **CAVEAT**

Overflow conditions are ignored.

swab - swap bytes

# **SYNOPSIS**

void swab (from, to, nbytes)
char \*from, \*to;
int nbytes;

# DESCRIPTION

swab copies nbytes bytes pointed to by from to the array pointed to by to, exchanging adjacent even and odd bytes. Nbytes should be even and non-negative. If nbytes is odd and positive swab uses nbytes—1 instead. If nbytes is negative, swab does nothing.

(3C) and (3S)

system – issue a shell command

# **SYNOPSIS**

#include <stdio.h>

int system (string)
char \*string;

### DESCRIPTION

system causes the string to be given to sh(1) as input, as if the string had been typed as a command at a terminal. The current process waits until the shell has completed, then returns the exit status of the shell.

# **FILES**

/bin/sh

# **SEE ALSO**

exec(2).

sh(1) in the *User's Reference Manual*.

# DIAGNOSTICS

system forks to create a child process that in turn exec's /bin/sh in order to execute string. If the fork or exec fails, system returns a negative value and sets errno.

(3C) and (3S)

tmpfile - create a temporary file

# **SYNOPSIS**

#include <stdio.h>

FILE \*tmpfile ()

# DESCRIPTION

tmpfile creates a temporary file using a name generated by tmpnam(3S), and returns a corresponding FILE pointer. If the file cannot be opened, an error message is printed using perror(3C), and a NULL pointer is returned. The file will automatically be deleted when the process using it terminates. The file is opened for update ("w+").

# SEE ALSO

creat(2), unlink(2), fopen(3S), mktemp(3C), perror(3C), stdio(3S), tmpnam(3S).

(3C) and (3S)

```
NAME
```

tmpnam, tempnam – create a name for a temporary file

### **SYNOPSIS**

```
#include <stdio.h>
char *tmpnam (s)
char *s;
char *tempnam (dir, pfx)
char *dir, *pfx;
```

### DESCRIPTION

These functions generate file names that can safely be used for a temporary file.

tmpnam always generates a file name using the path-prefix defined as  $P_{tmpdir}$  in the <stdio.h> header file. If s is NULL, tmpnam leaves its result in an internal static area and returns a pointer to that area. The next call to tmpnam will destroy the contents of the area. If s is not NULL, it is assumed to be the address of an array of at least  $L_{tmpnam}$  bytes, where  $L_{tmpnam}$  is a constant defined in <stdio.h>; tmpnam places its result in that array and returns s.

Tempnam allows the user to control the choice of a directory. The argument dir points to the name of the directory in which the file is to be created. If dir is NULL or points to a string that is not a name for an appropriate directory, the path-prefix defined as P\_tmpdir in the <stdio.h> header file is used. If that directory is not accessible, /tmp will be used as a last resort. This entire sequence can be up-staged by providing an environment variable TMPDIR in the user's environment, whose value is the name of the desired temporary-file directory.

Many applications prefer their temporary files to have certain favorite initial letter sequences in their names. Use the *pfx* argument for this. This argument may be NULL or point to a string of up to five characters to be used as the first few characters of the temporary-file name.

Tempnam uses malloc(3C) to get space for the constructed file name, and returns a pointer to this area. Thus, any pointer value returned from tempnam may serve as an argument to free [see malloc(3C)]. If tempnam cannot return the expected result for any reason, i.e. malloc(3C) failed, or none of the above mentioned attempts to find an appropriate directory was successful, a NULL pointer will be returned.

### **NOTES**

These functions generate a different file name each time they are called.

Files created using these functions and either *fopen*(3S) or *creat*(2) are temporary only in the sense that they reside in a directory intended for temporary use, and their names are unique. It is the user's responsibility to use *unlink*(2) to remove the file when its use is ended.

# SEE ALSO

creat(2), unlink(2), fopen(3S), malloc(3C), mktemp(3C), tmpfile(3S).

### CAVEATS

If called more than 17,576 times in a single process, these functions will start recycling previously used names.

Between the time a file name is created and the file is opened, it is possible for some other process to create a file with the same name. This can never happen if that other process is using these functions or *mktemp*, and the file names are chosen to render duplication by other means unlikely.

(3C) and (3S)

tsearch, tfind, tdelete, twalk - manage binary search trees

### **SYNOPSIS**

```
#include <search.h>
char *tsearch ((char *) key, (char **) rootp, compar)
int (*compar)( );
char *tfind ((char *) key, (char **) rootp, compar)
int (*compar)( );
char *tdelete ((char *) key, (char **) rootp, compar)
int (*compar)( );
void twalk ((char *) root, action)
void (*action)( );
```

# DESCRIPTION

tsearch, tfind, tdelete, and twalk are routines for manipulating binary search trees. They are generalized from Knuth (6.2.2) Algorithms T and D. All comparisons are done with a user-supplied routine. This routine is called with two arguments, the pointers to the elements being compared. It returns an integer less than, equal to, or greater than 0, according to whether the first argument is to be considered less than, equal to or greater than the second argument. The comparison function need not compare every byte, so arbitrary data may be contained in the elements in addition to the values being compared.

tsearch is used to build and access the tree. Key is a pointer to a datum to be accessed or stored. If there is a datum in the tree equal to \*key (the value pointed to by key), a pointer to this found datum is returned. Otherwise, \*key is inserted, and a pointer to it returned. Only pointers are copied, so the calling routine must store the data. Rootp points to a variable that points to the root of the tree. A NULL value for the variable pointed to by rootp denotes an empty tree; in this case, the variable will be set to point to the datum which will be at the root of the new tree.

Like *tsearch*, *tfind* will search for a datum in the tree, returning a pointer to it if found. However, if it is not found, *tfind* will return a NULL pointer. The arguments for *tfind* are the same as for *tsearch*.

Tdelete deletes a node from a binary search tree. The arguments are the same as for *tsearch*. The variable pointed to by **rootp** will be changed if the deleted node was the root of the tree. *Tdelete* returns a pointer to the parent of the deleted node, or a NULL pointer if the node is not found.

Twalk traverses a binary search tree. Root is the root of the tree to be traversed. (Any node in a tree may be used as the root for a walk below that node.) Action is the name of a routine to be invoked at each node. This routine is, in turn, called with three arguments. The first argument is the address of the node being visited. The second argument is a value from an enumeration data type typedef enum { preorder, postorder, endorder, leaf } VISIT; (defined in the <search.h> header file), depending on whether this is the first, second or third time that the node has been visited (during a depth-first, left-to-right traversal of the tree), or whether the node is a leaf. The third argument is the level of the node in the tree, with the root being level zero.

The pointers to the key and the root of the tree should be of type pointer-to-element, and cast to type pointer-to-character. Similarly, although declared as type pointer-to-character, the value returned should be cast into type pointer-to-element.

### **EXAMPLE**

The following code reads in strings and stores structures containing a pointer to each string and a count of its length. It then walks the tree, printing out the stored strings and their lengths in alphabetical order.

```
#include <search.h>
#include <stdio.h>
                      /* pointers to these are stored in the tree */
struct node {
       char *string;
       int length;
char string_space[10000];
                             /* space to store strings */
struct node nodes[500];
                           /* nodes to store */
struct node *root = NULL; /* this points to the root */
main()
{
       char *strptr = string_space;
       struct node *nodeptr = nodes;
       void print_node( ), twalk( );
       int i = 0, node_compare();
       while (gets(strptr) != NULL && i++ < 500) {
              /* set node */
```

SEE ALSO

```
nodeptr->string = strptr;
               nodeptr->length = strlen(strptr);
               /* put node into the tree */
               (void) tsearch((char *)nodeptr, (char **) &root,
                        node_compare);
               /* adjust pointers, so we don't overwrite tree */
               strptr += nodeptr->length + 1;
               nodeptr++;
       twalk((char *)root, print_node);
/*
       This routine compares two nodes, based on an
       alphabetical ordering of the string field.
*/
int
node_compare(node1, node2)
char *node1, *node2;
{
       return strcmp(((struct node *)node1)->string,
       ((struct node *) node2)->string);
}
       This routine prints out a node, the first time
       twalk encounters it.
*/
void
print_node(node, order, level)
char **node;
VISIT order;
int level;
       if (order == preorder || order == leaf) {
               (void)printf("string = \%20s, length = \%d\n",
                        (*((struct node **)node))->string,
                        (*((struct node **)node))->length);
       }
}
```

bsearch(3C), hsearch(3C), lsearch(3C).

### DIAGNOSTICS

A NULL pointer is returned by tsearch if there is not enough space available to create a new node.

A NULL pointer is returned by *tfind* and *tdelete* if **rootp** is NULL on entry. If the datum is found, both *tsearch* and *tfind* return a pointer to it. If not, *tfind* returns NULL, and *tsearch* returns a pointer to the inserted item.

# **WARNINGS**

The root argument to twalk is one level of indirection less than the rootp arguments to tsearch and tdelete.

There are two nomenclatures used to refer to the order in which tree nodes are visited. *tsearch* uses preorder, postorder and endorder to respectively refer to visting a node before any of its children, after its left child and before its right, and after both its children. The alternate nomenclature uses preorder, inorder and postorder to refer to the same visits, which could result in some confusion over the meaning of postorder.

### CAVEAT

If the calling function alters the pointer to the root, results are unpredictable.

**NAME** 

ttyname, isatty - find name of a terminal

# **SYNOPSIS**

char \*ttyname (fildes)
int fildes;
int isatty (fildes)

# DESCRIPTION

ttyname returns a pointer to a string containing the null-terminated path name of the terminal device associated with file descriptor fildes.

Isatty returns 1 if fildes is associated with a terminal device, 0 otherwise.

### FILES

/dev/\*

int fildes:

# DIAGNOSTICS

ttyname returns a NULL pointer if fildes does not describe a terminal device in directory /dev.

# **CAVEAT**

The return value points to static data whose content is overwritten by each call.

ttyslot – find the slot in the utmp file of the current user

# **SYNOPSIS**

int ttyslot ()

# DESCRIPTION

ttyslot returns the index of the current user's entry in the /etc/utmp file. This is accomplished by actually scanning the file /etc/inittab for the name of the terminal associated with the standard input, the standard output, or the error output (0, 1 or 2).

### FILES

/etc/inittab /etc/utmp

# SEE ALSO

getut(3C), ttyname(3C).

# DIAGNOSTICS

A value of 0 is returned if an error was encountered while searching for the terminal name or if none of the above file descriptors is associated with a terminal device.

> (3C) and (3S)

(3C) and

(3S)

ungetc – push character back into input stream

# **SYNOPSIS**

#include <stdio.h>
int ungetc (c, stream)
int c;
FILE \*stream;

### DESCRIPTION

ungetc inserts the character c into the buffer associated with an input stream. That character, c, will be returned by the next getc(3S) call on that stream. ungetc returns c, and leaves the file stream unchanged.

One character of pushback is guaranteed, provided something has already been read from the stream and the stream is actually buffered.

If c equals EOF, ungetc does nothing to the buffer and returns EOF.

Fseek(3S) erases all memory of inserted characters.

# SEE ALSO

fseek(3S), getc(3S), setbuf(3S), stdio(3S).

### DIAGNOSTICS

ungetc returns EOF if it cannot insert the character.

### **BUGS**

When *stream* is *stdin*, one character may be pushed back onto the buffer without a previous read statement.

(3C) and (3S)

```
NAME
```

vprintf, vfprintf, vsprintf – print formatted output of a varargs argument list

### **SYNOPSIS**

```
#include <stdio.h>
#include <varargs.h>
int vprintf (format, ap)
char *format;
va_list ap;
int vfprintf (stream, format, ap)
FILE *stream;
char *format;
va_list ap;
int vsprintf (s, format, ap)
char *s, *format;
va_list ap;
```

### DESCRIPTION

vprintf, vfprintf, and vsprintf are the same as printf, fprintf, and sprintf respectively, except that instead of being called with a variable number of arguments, they are called with an argument list as defined by varargs(5).

### **EXAMPLE**

The following demonstrates the use of *vfprintf* to write an error routine.

```
#include <stdio.h>
#include <varargs.h>
.
.
/*
    * error should be called like
    * error(function_name, format, arg1, arg2...); */
/*VARARGS*/
void
error(va_alist)
/* Note that the function_name and format arguments cannot be
    * separately declared because of the definition of varargs. */
va_dcl
{
    va_list args;
```

```
char *fmt;

va_start(args);
/* print out name of function causing error */
    (void)fprintf(stderr, "ERROR in %s: ", va_arg(args, char *));
    fmt = va_arg(args, char *);
    /* print out remainder of message */
    (void)vfprintf(stderr, fmt, args);
    va_end(args);
    (void)abort( );
}

SEE ALSO
    printf(3S), varargs(5).
```

```
(3M)
```

```
NAME
       bessel: j0, j1, jn, y0, y1, yn – Bessel functions
SYNOPSIS
       #include <math.h>
       double i0 (x)
       double x;
       double i1 (x)
       double x;
       double in (n, x)
       int n;
       double x;
       double y0(x)
       double x;
       double y1 (x)
       double x;
       double yn(n, x)
       int n:
       double x:
```

### DESCRIPTION

J0 and j1 return Bessel functions of x of the first kind of orders 0 and 1 respectively. Jn returns the Bessel function of x of the first kind of order n.

Y0 and y1 return Bessel functions of x of the second kind of orders 0 and 1 respectively. Yn returns the Bessel function of x of the second kind of order n. The value of x must be positive.

# **SEE ALSO**

matherr(3M).

## DIAGNOSTICS

Non-positive arguments cause y0, y1 and yn to return the value –HUGE and to set *errno* to EDOM. In addition, a message indicating DOMAIN error is printed on the standard error output.

Arguments too large in magnitude cause j0, j1, y0 and y1 to return zero and to set *errno* to **ERANGE**. In addition, a message indicating TLOSS error is printed on the standard error output.

These error-handling procedures may be changed with the function *matherr*(3M).

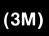

erf, erfc – error function and complementary error function

# **SYNOPSIS**

```
#include <math.h>
double erf (x)
double x;
double erfc (x)
double x;
```

# DESCRIPTION

erf returns the error function of x, defined as  $\{2 \text{ over sqrt pi}\}\$ int from 0 to  $x \in \sup \{-t \sup 2\}\$ dt .

*erfc*, which returns 1.0 - erf(x), is provided because of the extreme loss of relative accuracy if erf(x) is called for large x and the result subtracted from 1.0 (e.g., for x = 5, 12 places are lost).

# **SEE ALSO**

exp(3M).

(3M)

exp, log, log10, pow, sqrt – exponential, logarithm, power, square root functions

### SYNOPSIS

```
#include <math.h>
double exp (x)
double x;
double log (x)
double x;
double log10 (x)
double x;
double pow (x, y)
double x, y;
double sqrt (x)
double x:
```

### DESCRIPTION

exp returns  $e^x$ .

Log returns the natural logarithm of x. The value of x must be positive.

Log10 returns the logarithm base ten of x. The value of x must be positive.

Pow returns  $x^y$ . If x is zero, y must be positive. If x is negative, y must be an integer.

Sqrt returns the non-negative square root of x. The value of x may not be negative.

### SEE ALSO

hypot(3M), matherr(3M), sinh(3M).

## DIAGNOSTICS

*exp* returns HUGE when the correct value would overflow, or 0 when the correct value would underflow, and sets *errno* to ERANGE.

Log and log10 return -HUGE and set *errno* to EDOM when x is non-positive. A message indicating DOMAIN error (or SING error when x is 0) is printed on the standard error output.

Pow returns 0 and sets errno to EDOM when x is 0 and y is non-positive, or when x is negative and y is not an integer. In these cases a message

(3M)

indicating DOMAIN error is printed on the standard error output. When the correct value for *pow* would overflow or underflow, *pow* returns ±HUGE or 0 respectively, and sets *errno* to ERANGE.

Sqrt returns 0 and sets errno to EDOM when x is negative. A message indicating DOMAIN error is printed on the standard error output.

These error-handling procedures may be changed with the function *matherr*(3M).

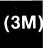

(3M)

floor, ceil, fmod, fabs – floor, ceiling, remainder, absolute value functions

# **SYNOPSIS**

```
#include <math.h>
double floor (x)
double x;
double ceil (x)
double x;
double fmod (x, y)
double x, y;
double fabs (x)
double x;
```

# DESCRIPTION

floor returns the largest integer (as a double-precision number) not greater than x.

*Ceil* returns the smallest integer not less than x.

*Fmod* returns the floating-point remainder of the division of x by y: zero if y is zero or if x/y would overflow; otherwise the number f with the same sign as x, such that x = iy + f for some integer i, and |f| < |y|.

*Fabs* returns the absolute value of x, |x|.

## SEE ALSO

abs(3C).

(3M)

(3M)

gamma - log gamma function

### **SYNOPSIS**

```
#include <math.h>
double gamma (x)
double x;
extern int signgam;
```

# DESCRIPTION

delim \$\$ gamma returns \$ln ( | GAMMA (  $^x$  ) | )\$, where \$GAMMA (  $^x$  )\$ is defined as \$int from 0 to inf e sup { - t } t sup { x - 1 } dt\$. The sign of GAMMA (  $^x$  ) is returned in the external integer signgam. The argument x may not be a non-positive integer.

The following C program fragment might be used to calculate  $\Gamma$ :

```
if ((y = gamma(x)) > LN_MAXDOUBLE)
    error();
y = signgam * exp(y);
```

where LN\_MAXDOUBLE is the least value that causes *exp*(3M) to return a range error, and is defined in the *<values.h>* header file.

### SEE ALSO

exp(3M), matherr(3M), values(5).

### DIAGNOSTICS

For non-negative integer arguments HUGE is returned, and *errno* is set to EDOM. A message indicating SING error is printed on the standard error output.

If the correct value would overflow, *gamma* returns HUGE and sets *errno* to ERANGE.

These error-handling procedures may be changed with the function *matherr* (3M).

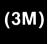

(3M)

hypot – Euclidean distance function

# **SYNOPSIS**

#include <math.h>
double hypot (x, y)
double x, y;

# DESCRIPTION

hypot returns

$$sqrt(x * x + y * y),$$

taking precautions against unwarranted overflows.

# **SEE ALSO**

matherr(3M).

# DIAGNOSTICS

When the correct value would overflow, hypot returns HUGE and sets errno to ERANGE.

These error-handling procedures may be changed with the function *matherr*(3M).

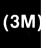

(3M)

asin881, acos881, atan881, etox881, log881, log881, mul881, sin881, cos881, sinh881, cosh881, sqrt881, tan881, tanh881 – floating point math functions

# **SYNOPSIS**

unsigned int
routine (x,y)
double x;
double \*y;

#### DESCRIPTION

The calling sequence for these functions is provided so that the routines may be accessed directly, rather than through use of the floating point math library. In the sequence, which is the same for all the routines, x is the input operand and y is the address to write the output operand to. If the operation requires two input operands, y also points to the second input operand. The routines return 881 status register results.

The following routine is used to see if either of a pair of input arguments is a NaN. It returns a non-zero value if one of the arguments is a NaN.

int nan881(a,b) double a,b;

#### SEE ALSO

matherr(3M), intro(3).

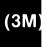

matherr – error-handling function

# **SYNOPSIS**

```
#include <math.h>
int matherr (x)
struct exception *x;
```

#### DESCRIPTION

matherr is invoked by functions in the Math Library when errors are detected. Users may define their own procedures for handling errors, by including a function named matherr in their programs. matherr must be of the form described above. When an error occurs, a pointer to the exception structure x will be passed to the user-supplied matherr function. This structure, which is defined in the <math.h> header file, is as follows:

```
struct exception {
    int type;
    char *name;
    double arg1, arg2, retval;
};
```

The element *type* is an integer describing the type of error that has occurred, from the following list of constants (defined in the header file):

DOMAIN argument domain error
SING argument singularity
OVERFLOW overflow range error
UNDERFLOW underflow range error
TLOSS total loss of significance
PLOSS partial loss of significance

The element *name* points to a string containing the name of the function that incurred the error. The variables *arg1* and *arg2* are the arguments with which the function was invoked. *Retval* is set to the default value that will be returned by the function unless the user's *matherr* sets it to a different value.

If the user's *matherr* function returns non-zero, no error message will be printed, and *errno* will not be set.

If *matherr* is not supplied by the user, the default error-handling procedures, described with the math functions involved, will be invoked upon error. These procedures are also summarized in the table below. In every case, *errno* is set to EDOM or ERANGE and the program continues.

(3M)

```
(3M)
```

```
EXAMPLE
       #include <math.h>
        int
        matherr(x)
        register struct exception *x;
                switch (x->type) {
                case DOMAIN:
                        /* change sqrt to return sqrt(-arg1), not 0 */
                        if (!strcmp(x->name, "sqrt")) {
                                x->retval = sqrt(-x->arg1);
                                return (0); /* print message and set errno */
               case SING:
                        /* all other domain or sing errors, print message and abort */
                        fprintf(stderr, "domain error in %s\n", x->name);
                        abort();
                case PLOSS:
                        /* print detailed error message */
                        fprintf(stderr, "loss of significance in %s(%g) = %g\n",
                                x->name, x->arg1, x->retval);
                        return (1); /* take no other action */
                }
                return (0); /* all other errors, execute default procedure */
        }
```

| DEFAULT ERROR HANDLING PROCEDURES     |            |           |          |           |          |          |
|---------------------------------------|------------|-----------|----------|-----------|----------|----------|
| Types of Errors                       |            |           |          |           |          |          |
| type                                  | DOMAIN     | SING      | OVERFLOW | UNDERFLOW | TLOSS    | PLOSS    |
| errno                                 | EDOM       | EDOM      | ERANGE   | ERANGE    | ERANGE   | ERANGE   |
| BESSEL: y0, y1, yn (arg ≤)            | –<br>М, –Н | 1         | -<br>-   | -         | M,0<br>- | *        |
| EXP:                                  | -          | _         | н        | 0         | -        | _        |
| POW: neg **(non-int) 0 ** (non-pos)   | –<br>M, 0  | -         | ±H<br>-  | 0 –       |          | -        |
| LOG, LOG10:<br>(arg < 0)<br>(arg = 0) | M,-II<br>- | -<br>М,-Н | -        | -         | -        | <u>-</u> |
| SQRT:                                 | М, 0       | -         | _        | _         | _        | -        |
| GAMMA:                                | -          | М, Н      | Н        | _         | _        | _        |
| HYPOT:                                | -          | _         | Н        | -         | -        | -        |
| SINH:                                 | -          | -         | ±Η       |           | -        | -        |
| COSH:                                 | _          | -         | Н        | -         | -        |          |
| SIN, COS, TAN:                        | _          | -         | _        | _         | М, 0     | *        |
| ASIN, ACOS,<br>ATAN:                  | М,0        | _         | _        | _         | _        |          |

(3M)

# **ABBREVIATIONS**

- \* As much as possible of the value is returned.
- M Message is printed (EDOM error).
- H HUGE is returned.
- -H -HUGE is returned.
- ±H HUGE or –HUGE is returned.
- 0 0 is returned.

NOTE: In addition to the errors listed in the table above, all libm881 routines will return a DOMAIN error when an input to the routine is a NaN.

If input is positive infinity, the functions *log* and *log10* will return a "quiet" overflow condition.

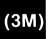

(3M)

sinh, cosh, tanh – hyperbolic functions

# **SYNOPSIS**

#include <math.h>

double sinh (x)

double x;

double cosh (x)

double x;

double tanh (x)

double x;

#### DESCRIPTION

sinh, cosh, and tanh return, respectively, the hyberbolic sine, cosine and tangent of their argument.

# SEE ALSO

matherr(3M).

# DIAGNOSTICS

sinh and cosh return HUGE (and sinh may return –HUGE for negative x) when the correct value would overflow and set *errno* to ERANGE.

These error-handling procedures may be changed with the function *matherr*(3M).

(3M)

(3M)

trig: sin, cos, tan, asin, acos, atan, atan2 – trigonometric functions

#### **SYNOPSIS**

```
#include <math.h>
double sin (x)
double x;
double cos (x)
double x;
double tan (x)
double x;
double asin (x)
double x;
double acos (x)
double x;
double atan (x)
double x;
double atan (x)
double x;
```

#### DESCRIPTION

Sin, cos and tan return respectively the sine, cosine and tangent of their argument, x, measured in radians.

Asin returns the arcsine of x, in the range  $[-\pi/2, \pi/2]$ .

Acos returns the arccosine of x, in the range  $[0,\pi]$ .

Atan returns the arctangent of x, in the range  $[-\pi/2,\pi/2]$ .

Atan2 returns the arctangent of y/x, in the range  $(-\pi,\pi]$ , using the signs of both arguments to determine the quadrant of the return value.

#### SEE ALSO

matherr(3M).

double y, x;

# DIAGNOSTICS

Sin, cos, and tan lose accuracy when their argument is far from zero. For arguments sufficiently large, these functions return zero when there would otherwise be a complete loss of significance. In this case a message indicating TLOSS error is printed on the standard error output. For less extreme arguments causing partial loss of significance, a PLOSS error

(3M)

is generated but no message is printed. In both cases, *errno* is set to **ERANGE**.

If the magnitude of the argument of *asin* or *acos* is greater than one, or if both arguments of *atan2* are zero, zero is returned and *errno* is set to EDOM. In addition, a message indicating DOMAIN error is printed on the standard error output.

These error-handling procedures may be changed with the function *matherr*(3M).

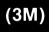

t\_accept - accept a connect request

**SYNOPSIS** 

#include <tiuser.h>
int t\_accept(fd, resfd, call)
int fd;
int resfd;
struct t\_call \*call;

#### DESCRIPTION

This function is issued by a transport user to accept a connect request. Fd identifies the local transport endpoint where the connect indication arrived, resfd specifies the local transport endpoint where the connection is to be established, and call contains information required by the transport provider to complete the connection. Call points to a  $t\_call$  structure which contains the following members:

struct netbuf addr; struct netbuf opt; struct netbuf udata; int sequence;

Netbuf is described in *intro*(3). In *call*, *addr* is the address of the caller, *opt* indicates any protocol-specific parameters associated with the connection, *udata* points to any user data to be returned to the caller, and *sequence* is the value returned by *t\_listen* that uniquely associates the response with a previously received connect indication.

A transport user may accept a connection on either the same, or on a different, local transport endpoint than the one on which the connect indication arrived. If the same endpoint is specified (i.e., resfd=fd), the connection can be accepted unless the following condition is true: The user has received other indications on that endpoint but has not responded to them (with  $t\_accept$  or  $t\_snddis$ ). For this condition,  $t\_accept$  will fail and set  $t\_errno$  to TBADF.

If a different transport endpoint is specified (resfd!=fd), the endpoint must be bound to a protocol address and must be in the T\_IDLE state [see  $t\_getstate(3N)$ ] before the  $t\_accept$  is issued.

For both types of endpoints,  $t\_accept$  will fail and set  $t\_errno$  to TLOOK if there are indications (e.g., a connect or disconnect) waiting to be received on that endpoint.

(3N)

The values of parameters specified by *opt* and the syntax of those values are protocol specific. The *udata* argument enables the called transport user to send user data to the caller and the amount of user data must not exceed the limits supported by the transport provider as returned by *t\_open* or *t\_getinfo*. If the *len* [see *netbuf* in *intro*(3)] field of *udata* is zero, no data will be sent to the caller.

On failure, *t\_errno* may be set to one of the following:

[TBADF] The specified file descriptor does not refer to a tran-

sport endpoint, or the user is illegally accepting a connection on the same transport endpoint on which

the connect indication arrived.

[TOUTSTATE] The function was issued in the wrong sequence on

the transport endpoint referenced by fd, or the transport endpoint referred to by resfd is not in the

T\_IDLE state.

[TACCES] The user does not have permission to accept a con-

nection on the responding transport endpoint or use

the specified options.

[TBADOPT] The specified options were in an incorrect format or

contained illegal information.

[TBADDATA] The amount of user data specified was not within the

bounds allowed by the transport provider.

[TBADSEQ] An invalid sequence number was specified.

[TLOOK] An asynchronous event has occurred on the transport

endpoint referenced by fd and requires immediate

attention.

[TNOTSUPPORT] This function is not supported by the underlying

transport provider.

[TSYSERR] A system error has occurred during execution of this

function.

#### SEE ALSO

intro(3), t\_connect(3N), t\_getstate(3N), t\_listen(3N), t\_open(3N),

t\_rcvconnect(3N).

SYSTEM V/68 Programmer's Guide

(3N)

# DIAGNOSTICS

Upon successful completion, a value of 0 is returned. Otherwise, a value of –1 is returned and *t\_errno* is set to indicate the error.

t\_alloc - allocate a library structure

# **SYNOPSIS**

```
#include <tiuser.h>
char *t_alloc(fd, struct_type, fields)
int fd;
int struct_type;
int fields;
```

#### DESCRIPTION

The  $t\_alloc$  function dynamically allocates memory for the various transport function argument structures as specified below. This function will allocate memory for the specified structure, and will also allocate memory for buffers referenced by the structure.

The structure to allocate is specified by *struct\_type*, and can be one of the following:

T BIND

struct t\_bind

T CALL

struct t\_call

T OPTMGMT

struct t\_optmgmt

T DIS

struct t\_discon

T UNITDATA

struct t\_unitdata

T\_UDERROR

struct t\_uderr

 $T_INFO$ 

struct t info

where each of these structures may subsequently be used as an argument to one or more transport functions.

Each of the above structures, except T\_INFO, contains at least one field of type *struct netbuf*. *Netbuf* is described in *intro*(3). For each field of this type, the user may specify that the buffer for that field should be allocated as well. The *fields* argument specifies this option, where the argument is the bitwise-OR of any of the following:

T\_ADDR The *addr* field of the *t\_bind*, *t\_call*, *t\_unitdata*, or *t\_uderr* structures.

(3N)

T\_OPT The opt field of the t\_optmgmt, t\_call, t\_unitdata, or t\_uderr structures.

T\_UDATA The *udata* field of the  $t_{call}$ ,  $t_{discon}$ , or  $t_{unitdata}$  structures.

T\_ALL All relevant fields of the given structure.

For each field specified in *fields*, *t\_alloc* will allocate memory for the buffer associated with the field, and initialize the *buf* pointer and *maxlen* [see *net-buf* in *intro*(3) for description of *buf* and *maxlen*] field accordingly. The length of the buffer allocated will be based on the same size information that is returned to the user on *t\_open* and *t\_getinfo*. Thus, *fd* must refer to the transport endpoint through which the newly allocated structure will be passed, so that the appropriate size information can be accessed. If the size value associated with any specified field is -1 or -2 (see *t\_open* or *t\_getinfo*), *t\_alloc* will be unable to determine the size of the buffer to allocate and will fail, setting *t\_errno* to TSYSERR and *errno* to EINVAL. For any field not specified in *fields*, *buf* will be set to NULL and *maxlen* will be set to zero.

Use of  $t_alloc$  to allocate structures will help ensure the compatibility of user programs with future releases of the transport interface.

On failure, *t\_errno* may be set to one of the following:

[TBADF] The specified file descriptor does not refer to a transport

endpoint.

[TSYSERR] A system error has occurred during execution of this

function.

#### SEE ALSO

intro(3), t\_free(3N), t\_getinfo(3N), t\_open(3N). SYSTEM V/68 Programmer's Guide

#### DIAGNOSTICS

On successful completion,  $t_alloc$  returns a pointer to the newly allocated structure. On failure, NULL is returned.

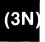

(3N)

#### NAME

t\_bind - bind an address to a transport endpoint

#### **SYNOPSIS**

#include <tiuser.h>
int t\_bind(fd, req, ret)
int fd;
struct t\_bind \*req;
struct t\_bind \*ret;

#### DESCRIPTION

This function associates a protocol address with the transport endpoint specified by fd and activates that transport endpoint. In connection mode, the transport provider may begin accepting or requesting connections on the transport endpoint. In connectionless mode, the transport user may send or receive data units through the transport endpoint.

The *req* and *ret* arguments point to a  $t\_bind$  structure containing the following members:

struct netbuf addr; unsigned qlen;

*Netbuf* is described in intro(3). The addr field of the  $t\_bind$  structure specifies a protocol address and the qlen field is used to indicate the maximum number of outstanding connect indications.

Req is used to request that an address, represented by the netbuf structure, be bound to the given transport endpoint. Len [see netbuf in intro(3); also for buf and maxlen] specifies the number of bytes in the address and buf points to the address buffer. Maxlen has no meaning for the req argument. On return, ret contains the address that the transport provider actually bound to the transport endpoint; this may be different from the address specified by the user in req. In ret, the user specifies maxlen which is the maximum size of the address buffer and buf which points to the buffer where the address is to be placed. On return, len specifies the number of bytes in the bound address and buf points to the bound address. If maxlen is not large enough to hold the returned address, an error will result.

If the requested address is not available, or if no address is specified in *req* (the *len* field of *addr* in *req* is zero) the transport provider will assign an appropriate address to be bound, and will return that address in the *addr* field of *ret*. The user can compare the addresses in *req* and *ret* to determine whether the transport provider bound the transport endpoint to a

different address than that requested.

Req may be NULL if the user does not wish to specify an address to be bound. Here, the value of *qlen* is assumed to be zero, and the transport provider must assign an address to the transport endpoint. Similarly, ret may be NULL if the user does not care what address was bound by the provider and is not interested in the negotiated value of *qlen*. It is valid to set req and ret to NULL for the same call, in which case the provider chooses the address to bind to the transport endpoint and does not return that information to the user.

The *qlen* field has meaning only when initializing a connection-mode service. It specifies the number of outstanding connect indications the transport provider should support for the given transport endpoint. An outstanding connect indication is one that has been passed to the transport user by the transport provider. A value of *qlen* greater than zero is only meaningful when issued by a passive transport user that expects other users to call it. The value of *qlen* will be negotiated by the transport provider and may be changed if the transport provider cannot support the specified number of outstanding connect indications. On return, the *qlen* field in *ret* will contain the negotiated value.

This function allows more than one transport endpoint to be bound to the same protocol address (however, the transport provider must support this capability also), but it is not allowable to bind more than one protocol address to the same transport endpoint. If a user binds more than one transport endpoint to the same protocol address, only one endpoint can be used to listen for connect indications associated with that protocol address. In other words, only one *t\_bind* for a given protocol address may specify a value of glen greater than zero. In this way, the transport provider can identify which transport endpoint should be notified of an incoming connect indication. If a user attempts to bind a protocol address to a second transport endpoint with a value of *qlen* greater than zero, the transport provider will assign another address to be bound to that endpoint. If a user accepts a connection on the transport endpoint that is being used as the listening endpoint, the bound protocol address will be found to be busy for the duration of that connection. No other transport endpoints may be bound for listening while that initial listening endpoint is in the data transfer phase. This will prevent more than one transport endpoint bound to the same protocol address from accepting connect indications.

(3N)

On failure, *t\_errno* may be set to one of the following:

[TBADF] The specified file descriptor does not refer to a tran-

sport endpoint.

[TOUTSTATE] The function was issued in the wrong sequence.

[TBADADDR] The specified protocol address was in an incorrect

format or contained illegal information.

[TNOADDR] The transport provider could not allocate an address.

[TACCES] The user does not have permission to use the speci-

fied address.

[TBUFOVFLW] The number of bytes allowed for an incoming argu-

ment is not sufficient to store the value of that argument. The provider's state will change to T\_IDLE and the information to be returned in *ret* will be dis-

carded.

[TSYSERR] A system error has occurred during execution of this

function.

#### SEE ALSO

intro(3), t\_open(3N), t\_optmgmt(3N), t\_unbind(3N). SYSTEM V/68 Programmer's Guide

#### DIAGNOSTICS

 $t\_bind$  returns 0 on success and -1 on failure and  $t\_errno$  is set to indicate the error.

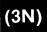

t\_close - close a transport endpoint

#### **SYNOPSIS**

#include <tiuser.h>

int t\_close(fd)

int fd;

#### DESCRIPTION

The  $t\_close$  function informs the transport provider that the user is finished with the transport endpoint specified by fd, and frees any local library resources associated with the endpoint. In addition,  $t\_close$  closes the file associated with the transport endpoint.

 $t\_close$  should be called from the T\_UNBND state [see  $t\_getstate$  (3N)]. However, this function does not check state information, so it may be called from any state to close a transport endpoint. If this occurs, the local library resources associated with the endpoint will be freed automatically. In addition, close(2) will be issued for that file descriptor; the close will be abortive if no other process has that file open, and will break any transport connection that may be associated with that endpoint.

On failure, *t\_errno* may be set to the following:

[TBADF] The specified file descriptor does not refer to a transport endpoint.

#### SEE ALSO

t\_getstate(3N), t\_open(3N), t\_unbind(3N). SYSTEM V/68 Programmer's Guide

#### DIAGNOSTICS

 $t\_close$  returns 0 on success and -1 on failure and  $t\_errno$  is set to indicate the error.

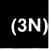

t\_connect – establish a connection with another transport user

#### **SYNOPSIS**

```
#include <tiuser.h>
int t_connect(fd, sndcall, rcvcall)
int fd;
struct t_call *sndcall;
struct t_call *rcvcall;
```

#### DESCRIPTION

This function enables a transport user to request a connection to the specified destination transport user. *Fd* identifies the local transport endpoint where communication will be established, while *sndcall* and *rcvcall* point to a *t\_call* structure which contains the following members:

```
struct netbuf addr;
struct netbuf opt;
struct netbuf udata;
int sequence;
```

Sndcall specifies information needed by the transport provider to establish a connection and *rcvcall* specifies information that is associated with the newly established connection.

Netbuf is described in intro(3). In sndcall, addr specifies the protocol address of the destination transport user, opt presents any protocol-specific information that might be needed by the transport provider, udata points to optional user data that may be passed to the destination transport user during connection establishment, and sequence has no meaning for this function.

On return in *rcvcall*, *addr* returns the protocol address associated with the responding transport endpoint, *opt* presents any protocol-specific information associated with the connection, *udata* points to optional user data that may be returned by the destination transport user during connection establishment, and *sequence* has no meaning for this function.

The *opt* argument implies no structure on the options that may be passed to the transport provider. The transport provider is free to specify the structure of any options passed to it. These options are specific to the underlying protocol of the transport provider. The user may choose not to negotiate protocol options by setting the *len* field of *opt* to zero. In this

(3N)

case, the provider may use default options.

The *udata* argument enables the caller to pass user data to the destination transport user and receive user data from the destination user during connection establishment. However, the amount of user data must not exceed the limits supported by the transport provider as returned by  $t\_open$  (3N) or  $t\_getinfo$  (3N). If the len [see netbuf in intro(3)] field of udata is zero in sndcall, no data will be sent to the destination transport user.

On return, the *addr*, *opt*, and *udata* fields of *rcvcall* will be updated to reflect values associated with the connection. Thus, the *maxlen* [see *netbuf* in *intro*(3)] field of each argument must be set before issuing this function to indicate the maximum size of the buffer for each. However, *rcvcall* may be NULL, in which case no information is given to the user on return from *t connect*.

By default, *t\_connect* executes in synchronous mode, and will wait for the destination user's response before returning control to the local user. A successful return (i.e. return value of zero) indicates that the requested connection has been established. However, if O\_NDELAY is set (via *t\_open* or *fcntl*), *t\_connect* executes in asynchronous mode. In this case, the call will not wait for the remote user's response, but will return control immediately to the local user and return -1 with *t\_errno* set to TNODATA to indicate that the connection has not yet been established. In this way, the function simply initiates the connection establishment procedure by sending a connect request to the destination transport user.

On failure, *t\_errno* may be set to one of the following:

[TBADF] The specified file descriptor does not refer to a tran-

sport endpoint.

[TOUTSTATE] The function was issued in the wrong sequence.

[TNODATA] O\_NDELAY was set, so the function successfully ini-

tiated the connection establishment procedure, but did not wait for a response from the remote user.

[TBADADDR] The specified protocol address was in an incorrect

format or contained illegal information.

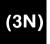

[TBADOPT] The specified protocol options were in an incorrect format or contained illegal information.

[TBADDATA] The amount of user data specified was not within the

bounds allowed by the transport provider.

[TACCES] The user does not have permission to use the speci-

fied address or options.

[TBUFOVFLW] The number of bytes allocated for an incoming argu-

ment is not sufficient to store the value of that argument. If executed in synchronous mode, the provider's state, as seen by the user, changes to T\_DATAXFER, and the connect indication information

to be returned in rcvcall is discarded.

[TLOOK] An asynchronous event has occurred on this tran-

sport endpoint and requires immediate attention.

[TNOTSUPPORT] This function is not supported by the underlying

transport provider.

[TSYSERR] A system error has occurred during execution of this

function.

## SEE ALSO

intro(3), t\_accept(3N), t\_getinfo(3N), t\_listen(3N), t\_open(3N), t\_optmgmt(3N), t\_rcvconnect(3N).

SYSTEM V/68 Programmer's Guide

#### DIAGNOSTICS

t\_connect returns 0 on success and -1 on failure and t\_errno is set to indicate the error.

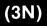

t\_error - produce error message

#### **SYNOPSIS**

#include <tiuser.h>
void t\_error(errmsg)
char \*errmsg;
extern int t\_errno;
extern char \*t\_errlist[];
extern int t\_nerr;

## DESCRIPTION

The  $t\_error$  function produces a message on the standard error output which describes the last error encountered during a call to a transport function. The argument string errmsg is a user-supplied error message that gives context to the error.  $t\_error$  prints the user-supplied error message followed by a colon and a standard error message for the current error defined in  $t\_error$ . To simplify variant formatting of messages, the array of message strings  $t\_errlist$  is provided;  $t\_error$  can be used as an index in this table to get the message string without the newline.  $T\_nerr$  is the largest message number provided for in the  $t\_errlist$  table.

 $T_{\_errno}$  is only set when an error occurs and is not cleared on successful calls.

# **EXAMPLE**

If a *t\_connect* function fails on transport endpoint *fd2* because a bad address was given, the following call might follow the failure:

t\_error("t\_connect failed on fd2");

The diagnostic message to be printed would look like:

t\_connect failed on fd2: Incorrect transport address format

where "Incorrect transport address format" identifies the specific error that occurred, and "t\_connect failed on fd2" tells the user which function failed on which transport endpoint.

# **SEE ALSO**

SYSTEM V/68 Programmer's Guide

(3N)

t\_free - free a library structure

#### **SYNOPSIS**

#include <tiuser.h>

int t\_free(ptr, struct\_type) char \*ptr;

int struct\_type;

# DESCRIPTION

The  $t_free$  function frees memory previously allocated by  $t_alloc$ . This function will free memory for the specified structure, and will also free memory for buffers referenced by the structure.

Ptr points to one of the six structure types described for t\_alloc, and struct\_type identifies the type of that structure which can be one of the following:

T\_BIND

struct t\_bind

T CALL

struct t\_call

T\_OPTMGMT

struct t\_optmgmt

T DIS

struct t\_discon

T\_UNITDATA

struct t\_unitdata

T\_UDERROR

struct t\_uderr

T INFO

struct t\_info

where each of these structures is used as an argument to one or more transport functions.

 $t_{free}$  will check the addr, opt, and udata fields of the given structure (as appropriate), and free the buffers pointed to by the buf field of the netbuf [see intro(3)] structure. If buf is NULL, t\_free will not attempt to free memory. After all buffers are freed, *t\_free* will free the memory associated with the structure pointed to by ptr.

Undefined results will occur if ptr or any of the buf pointers points to a block of memory that was not previously allocated by  $t_alloc$ .

On failure, *t\_errno* may be set to the following:

[TSYSERR]

A system error has occurred during execution of this function.

# SEE ALSO

intro(3), t\_alloc(3N).

SYSTEM V/68 Programmer's Guide

# DIAGNOSTICS

 $t\_free$  returns 0 on success and -1 on failure and  $t\_errno$  is set to indicate the error.

(3N)

(3N)

#### NAME

t\_getinfo – get protocol-specific service information

#### SYNOPSIS

```
#include <tiuser.h>
int t_getinfo(fd, info)
int fd;
struct t_info *info;
```

#### DESCRIPTION

This function returns the current characteristics of the underlying transport protocol associated with file descriptor fd. The info structure is used to return the same information returned by  $t\_open$ . This function enables a transport user to access this information during any phase of communication.

This argument points to a *t\_info* structure which contains the following members:

long addr; /\* max size of the transport protocol address \*/
long options; /\* max number of bytes of protocol-specific options \*/
long tsdu; /\* max size of a transport service data unit (TSDU) \*/

long etsdu; /\* max size of an expedited transport service data unit (ETSDU) \* long connect; /\* max amount of data allowed on connection establishment

functions \*/

long discon; /\* max amount of data allowed on  $t\_snddis$  and  $t\_rcvdis$  functions long servtype; /\* service type supported by the transport provider \*/

The values of the fields have the following meanings:

addr A value greater than or equal to zero indicates the max-

imum size of a transport protocol address; a value of -1 specifies that there is no limit on the address size; and a value of -2 specifies that the transport provider does not

provide user access to transport protocol addresses.

options A value greater than or equal to zero indicates the max-

imum number of bytes of protocol-specific options supported by the provider; a value of -1 specifies that there is no limit on the option size; and a value of -2 specifies that the transport provider does not support user-settable

options.

tsdu

A value greater than zero specifies the maximum size of a transport service data unit (TSDU); a value of zero specifies that the transport provider does not support the concept of TSDU, although it does support the sending of a data stream with no logical boundaries preserved across a connection; a value of -1 specifies that there is no limit on the size of a TSDU; and a value of -2 specifies that the transfer of normal data is not supported by the transport provider.

etsdu

A value greater than zero specifies the maximum size of an expedited transport service data unit (ETSDU); a value of zero specifies that the transport provider does not support the concept of ETSDU, although it does support the sending of an expedited data stream with no logical boundaries preserved across a connection; a value of -1 specifies that there is no limit on the size of an ETSDU; and a value of -2 specifies that the transfer of expedited data is not supported by the transport provider.

connect

A value greater than or equal to zero specifies the maximum amount of data that may be associated with connection establishment functions; a value of -1 specifies that there is no limit on the amount of data sent during connection establishment; and a value of -2 specifies that the transport provider does not allow data to be sent with connection establishment functions.

discon

A value greater than or equal to zero specifies the maximum amount of data that may be associated with the  $t\_snddis$  and  $t\_rcvdis$  functions; a value of -1 specifies that there is no limit on the amount of data sent with these abortive release functions; and a value of -2 specifies that the transport provider does not allow data to be sent with the abortive release functions.

servtype

This field specifies the service type supported by the transport provider, as described below.

If a transport user is concerned with protocol independence, the above sizes may be accessed to determine how large the buffers must be to hold each piece of information. Alternatively, the *t\_alloc* function may be used to allocate these buffers. An error will result if a transport user exceeds the allowed data size on any function. The value of each field may

(3N)

change as a result of option negotiation, and  $t\_getinfo$  enables a user to retrieve the current characteristics.

The *servtype* field of *info* may specify one of the following values on return:

T\_COTS The transport provider supports a connection-mode ser-

vice but does not support the optional orderly release

facility.

T\_COTS\_ORD The transport provider supports a connection-mode ser-

vice with the optional orderly release facility.

T\_CLTS The transport provider supports a connectionless-mode

service. For this service type, t\_open will return -2 for

etsdu, connect, and discon.

On failure, *t\_errno* may be set to one of the following:

[TBADF] The specified file descriptor does not refer to a transport

endpoint.

[TSYSERR] A system error has occurred during execution of this

function.

#### SEE ALSO

 $t_{open}(3N)$ .

SYSTEM V/68 Programmer's Guide

#### DIAGNOSTICS

*t\_getinfo* returns 0 on success and -1 on failure and *t\_errno* is set to indicate the error.

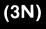

t\_getstate – get the current state

## **SYNOPSIS**

#include <tiuser.h>

int t\_getstate(fd)

int fd;

# DESCRIPTION

The t\_getstate function returns the current state of the provider associated with the transport endpoint specified by fd.

On failure, *t\_errno* may be set to one of the following:

[TBADF]

The specified file descriptor does not refer to a tran-

sport endpoint.

[TSTATECHNG]

The transport provider is undergoing a state change.

[TSYSERR]

A system error has occurred during execution of this

function.

#### SEE ALSO

 $t_open(3N)$ .

SYSTEM V/68 Programmer's Guide

# **DIAGNOSTICS**

 $t\_getstate$  returns the current state on successful completion and -1 on failure and  $t\_errno$  is set to indicate the error. The current state may be one of the following:

T\_UNBND

unbound

T\_IDLE

idle

T\_OUTCON

outgoing connection pending

T\_INCON

incoming connection pending

T\_DATAXFER

data transfer

T\_OUTREL

outgoing orderly release (waiting for an orderly release

indication)

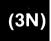

T\_INREL

incoming orderly release (waiting for an orderly release

request)

If the provider is undergoing a state transition when  $t\_getstate$  is called, the function will fail.

(3N)

t\_listen – listen for a connect request

#### **SYNOPSIS**

#include <tiuser.h>
int t\_listen(fd, call)
int fd;
struct t\_call \*call;

# DESCRIPTION

This function listens for a connect request from a calling transport user. *Fd* identifies the local transport endpoint where connect indications arrive, and on return, *call* contains information describing the connect indication. *Call* points to a *t\_call* structure which contains the following members:

struct netbuf addr; struct netbuf opt; struct netbuf udata; int sequence;

Netbuf is described in intro(3). In call, addr returns the protocol address of the calling transport user, opt returns protocol-specific parameters associated with the connect request, udata returns any user data sent by the caller on the connect request, and sequence is a number that uniquely identifies the returned connect indication. The value of sequence enables the user to listen for multiple connect indications before responding to any of them.

Since this function returns values for the addr, opt, and udata fields of call, the maxlen [see netbuf in intro(3)] field of each must be set before issuing the t\_listen to indicate the maximum size of the buffer for each.

By default, *t\_listen* executes in synchronous mode and waits for a connect indication to arrive before returning to the user. However, if O\_NDELAY is set (via *t\_open* or *fcntl*), *t\_listen* executes asynchronously, reducing to a poll for existing connect indications. If none are available, it returns -1 and sets *t\_errno* to TNODATA.

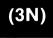

On failure, *t\_errno* may be set to one of the following:

[TBADF] The specified file descriptor does not refer to a tran-

sport endpoint.

[TBUFOVFLW] The number of bytes allocated for an incoming argu-

ment is not sufficient to store the value of that argument. The provider's state, as seen by the user, changes to T\_INCON, and the connect indication

information to be returned in call is discarded.

[TNODATA] O\_NDELAY was set, but no connect indications had

been queued.

[TLOOK] An asynchronous event has occurred on this tran-

sport endpoint and requires immediate attention.

[TNOTSUPPORT] This function is not supported by the underlying

transport provider.

[TSYSERR] A system error has occurred during execution of this

function.

#### **CAVEATS**

If a user issues  $t_listen$  in synchronous mode on a transport endpoint that was not bound for listening (i.e. *qlen* was zero on  $t_lind$ ), the call will wait forever because no connect indications will arrive on that endpoint.

#### SEE ALSO

intro(3), t\_accept(3N), t\_bind(3N), t\_connect(3N), t\_open(3N), t\_rcvconnect(3N).

SYSTEM V/68 Programmer's Guide

## DIAGNOSTICS

 $t_{-}$ listen returns 0 on success and -1 on failure and  $t_{-}$ errno is set to indicate the error.

(3N)

t\_look - look at the current event on a transport endpoint

# **SYNOPSIS**

#include <tiuser.h>

int t\_look(fd)

int fd:

#### DESCRIPTION

This function returns the current event on the transport endpoint specified by fd. This function enables a transport provider to notify a transport user of an asynchronous event when the user is issuing functions in synchronous mode. Certain events require immediate notification of the user and are indicated by a specific error, TLOOK, on the current or next function to be executed.

This function also enables a transport user to poll a transport endpoint periodically for asynchronous events.

On failure, *t\_errno* may be set to one of the following:

[TBADF]

The specified file descriptor does not refer to a transport

endpoint.

[TSYSERR]

A system error has occurred during execution of this

function.

#### SEE ALSO

 $t_open(3N)$ .

SYSTEM V/68 Programmer's Guide

#### DIAGNOSTICS

Upon success,  $t\_look$  returns a value that indicates which of the allowable events has occurred, or returns zero if no event exists. One of the following events is returned:

T\_LISTEN

connection indication received

T CONNECT

connect confirmation received

T\_DATA

normal data received

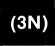

T\_EXDATA expedited data received

T\_DISCONNECT disconnect received

T\_ERROR fatal error indication

T\_UDERR datagram error indication

T\_ORDREL orderly release indication

On failure, -1 is returned and  $t_{\_errno}$  is set to indicate the error.

# (3N)

```
NAME
```

t\_open - establish a transport endpoint

#### **SYNOPSIS**

#include <tiuser.h>

int t\_open(path, oflag, info)
char \*path;
int oflag;
struct t\_info \*info;

# DESCRIPTION

*t\_open* must be called as the first step in the initialization of a transport endpoint. This function establishes a transport endpoint by opening an operating system file that identifies a particular transport provider (i.e. transport protocol) and returning a file descriptor that identifies that endpoint. For example, opening the file *|dev|iso\_cots* identifies an OSI connection-oriented transport layer protocol as the transport provider.

Path points to the path name of the file to open, and oflag identifies any open flags [as in open(2)].  $t\_open$  returns a file descriptor that will be used by all subsequent functions to identify the particular local transport endpoint.

This function also returns various default characteristics of the underlying transport protocol by setting fields in the  $t\_info$  structure. This argument points to a  $t\_info$  which contains the following members:

long addr; /\* max size of the transport protocol address \*/
long options; /\* max number of bytes of protocol-specific options \*/
long stdu; /\* max size of a transport service data unit (TSDU) \*/
long atdu: /\* max size of an expedited transport service data unit

long etsdu; /\* max size of an expedited transport service data unit (ETSDU) \*/
long connect; /\* max amount of data allowed on connection establishment functions \*/
long discon; /\* max amount of data allowed on t\_snddis and t\_rcvdis functions \*/

long servtype; /\* service type supported by the transport provider \*/

mi 1 (.1 (.11 1 .1 (.1) )

The values of the fields have the following meanings:

addr A value greater than or equal to zero indicates the maximum size of a transport protocol address; a value of -1 specifies that there is no limit on the address size; and a

value of -2 specifies that the transport provider does not provide user access to transport protocol addresses.

options

A value greater than or equal to zero indicates the maximum number of bytes of protocol-specific options supported by the provider; a value of -1 specifies that there is no limit on the option size; and a value of -2 specifies that the transport provider does not support user-settable options.

tsdu

A value greater than zero specifies the maximum size of a transport service data unit (TSDU); a value of zero specifies that the transport provider does not support the concept of TSDU, although it does support the sending of a data stream with no logical boundaries preserved across a connection; a value of -1 specifies that there is no limit on the size of a TSDU; and a value of -2 specifies that the transfer of normal data is not supported by the transport provider.

etsdu

A value greater than zero specifies the maximum size of an expedited transport service data unit (ETSDU); a value of zero specifies that the transport provider does not support the concept of ETSDU, although it does support the sending of an expedited data stream with no logical boundaries preserved across a connection; a value of -1 specifies that there is no limit on the size of an ETSDU; and a value of -2 specifies that the transfer of expedited data is not supported by the transport provider.

connect

A value greater than or equal to zero specifies the maximum amount of data that may be associated with connection establishment functions; a value of -1 specifies that there is no limit on the amount of data sent during connection establishment; and a value of -2 specifies that the transport provider does not allow data to be sent with connection establishment functions.

discon

A value greater than or equal to zero specifies the maximum amount of data that may be associated with the  $t\_snddis$  and  $t\_rcvdis$  functions; a value of -1 specifies that there is no limit on the amount of data sent with these abortive release functions; and a value of -2 specifies that the transport provider does not allow data to be sent with the abortive release functions.

(3N)

servtype

This field specifies the service type supported by the transport provider, as described below.

If a transport user is concerned with protocol independence, the above sizes may be accessed to determine how large the buffers must be to hold each piece of information. Alternatively, the  $t\_alloc$  function may be used to allocate these buffers. An error will result if a transport user exceeds the allowed data size on any function.

The servtype field of info may specify one of the following values on return:

T\_COTS

 $T_CLTS$ 

The transport provider supports a connection-mode service

but does not support the optional orderly release facility.

T\_COTS\_ORD

The transport provider supports a connection-mode service with the optional orderly release facility.

The transport provider supports a connectionless-mode service. For this service type, *t\_open* will return -2 for *etsdu*, *connect*, and *discon*.

A single transport endpoint may support only one of the above services at one time.

If info is set to NULL by the transport user, no protocol information is returned by  $t\_open$ .

On failure, *t\_errno* may be set to the following:

[TSYSERR]

A system error has occurred during execution of this function.

# SEE ALSO

open(2).

SYSTEM V/68 Programmer's Guide

# **DIAGNOSTICS**

t\_open returns a valid file descriptor on success and -1 on failure and t\_errno is set to indicate the error.

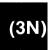

t\_optmgmt - manage options for a transport endpoint

#### **SYNOPSIS**

```
#include <tiuser.h>
int t_optmgmt(fd, req, ret)
int fd;
struct t_optmgmt *req;
struct t_optmgmt *ret;
```

#### DESCRIPTION

The  $t\_optmgmt$  function enables a transport user to retrieve, verify, or negotiate protocol options with the transport provider. Fd identifies a bound transport endpoint.

The req and ret arguments point to a t\_optmgmt structure containing the following members:

```
struct netbuf opt; long flags;
```

The *opt* field identifies protocol options and the *flags* field is used to specify the action to take with those options.

The options are represented by a netbuf [see intro(3); also for len, buf and maxlen] structure in a manner similar to the address in t\_bind. Req is used to request a specific action of the provider and to send options to the provider. Len specifies the number of bytes in the options, buf points to the options buffer, and maxlen has no meaning for the req argument. The transport provider may return options and flag values to the user through ret. For ret, maxlen specifies the maximum size of the options buffer and buf points to the buffer where the options are to be placed. On return, len specifies the number of bytes of options returned. Maxlen has no meaning for the req argument, but must be set in the ret argument to specify the maximum number of bytes the options buffer can hold. The actual structure and content of the options is imposed by the transport provider.

(3N)

The flags field of req can specify one of the following actions:

T\_NEGOTIATE This action enables the user to negotiate the values of the

options specified in *req* with the transport provider. The provider will evaluate the requested options and negotiate the values, returning the negotiated values through

ret.

T\_CHECK This action enables the user to verify whether the options

specified in *req* are supported by the transport provider. On return, the *flags* field of *ret* will have either T\_SUCCESS or T\_FAILURE set to indicate to the user whether the options are supported. These flags are only meaningful

for the T\_CHECK request.

T\_DEFAULT This action enables a user to retrieve the default options

supported by the transport provider into the opt field of ret. In req, the len field of opt must be zero and the buf

field may be NULL.

If issued as part of the connectionless-mode service,  $t\_optmgmt$  may block due to flow control constraints. The function will not complete until the transport provider has processed all previously sent data units.

On failure, t\_errno may be set to one of the following:

[TBADF] The specified file descriptor does not refer to a tran-

sport endpoint.

[TOUTSTATE] The function was issued in the wrong sequence.

[TACCES] The user does not have permission to negotiate the

specified options.

[TBADOPT] The specified protocol options were in an incorrect

format or contained illegal information.

[TBADFLAG] An invalid flag was specified.

[TBUFOVFLW] The number of bytes allowed for an incoming argu-

ment is not sufficient to store the value of that argument. The information to be returned in *ret* will be

discarded.

[TSYSERR]

A system error has occurred during execution of this function.

# **SEE ALSO**

intro(3), t\_getinfo(3N), t\_open(3N). SYSTEM V/68 Programmer's Guide

# DIAGNOSTICS

 $t\_optmgmt$  returns 0 on success and -1 on failure and  $t\_errno$  is set to indicate the error.

(3N)

# (3N)

```
NAME
```

t\_rcv - receive data or expedited data sent over a connection

#### **SYNOPSIS**

int t\_rcv(fd, buf, nbytes, flags)
int fd;
char \*buf;
unsigned nbytes;
int \*flags;

#### DESCRIPTION

This function receives either normal or expedited data. Fd identifies the local transport endpoint through which data will arrive, buf points to a receive buffer where user data will be placed, and nbytes specifies the size of the receive buffer. Flags may be set on return from  $t\_rcv$  and specifies optional flags as described below.

By default, *t\_rcv* operates in synchronous mode and will wait for data to arrive if none is currently available. However, if O\_NDELAY is set (via *t\_open* or *fcntl*), *t\_rcv* will execute in asynchronous mode and will fail if no data is available. (See TNODATA below.)

On return from the call, if T\_MORE is set in *flags* this indicates that there is more data and the current transport service data unit (TSDU) or expedited transport service data unit (ETSDU) must be received in multiple  $t\_rcv$  calls. Each  $t\_rcv$  with the T\_MORE flag set indicates that another  $t\_rcv$  must follow immediately to get more data for the current TSDU. The end of the TSDU is identified by the return of a  $t\_rcv$  call with the T\_MORE flag not set. If the transport provider does not support the concept of a TSDU as indicated in the *info* argument on return from  $t\_open$  or  $t\_getinfo$ , the T\_MORE flag is not meaningful and should be ignored.

On return, the data returned is expedited data if T\_EXPEDITED is set in flags. If the number of bytes of expedited data exceeds *nbytes*,  $t\_rcv$  will set T\_EXPEDITED and T\_MORE on return from the initial call. Subsequent calls to retrieve the remaining ETSDU will not have T\_EXPEDITED set on return. The end of the ETSDU is identified by the return of a  $t\_rcv$  call with the T\_MORE flag not set.

If expedited data arrives after part of a TSDU has been retrieved, receipt of the remainder of the TSDU will be suspended until the ETSDU has been processed. Only after the full ETSDU has been retrieved (T\_MORE not set) will the remainder of the TSDU be available to the user.

On failure, *t\_errno* may be set to one of the following:

[TBADF] The specified file descriptor does not refer to a tran-

sport endpoint.

[TNODATA] O\_NDELAY was set, but no data is currently available

from the transport provider.

[TLOOK] An asynchronous event has occurred on this tran-

sport endpoint and requires immediate attention.

[TNOTSUPPORT] This function is not supported by the underlying

transport provider.

[TSYSERR] A system error has occurred during execution of this

function.

#### SEE ALSO

 $t_{open(3N)}$ ,  $t_{snd(3N)}$ .

SYSTEM V/68 Programmer's Guide

# **DIAGNOSTICS**

On successful completion,  $t\_rcv$  returns the number of bytes received, and it returns -1 on failure and  $t\_errno$  is set to indicate the error.

(3N)

t\_rcvconnect – receive the confirmation from a connect request

#### **SYNOPSIS**

```
#include <tiuser.h>
int t_rcvconnect(fd, call)
int fd;
struct t_call *call;
```

#### DESCRIPTION

This function enables a calling transport user to determine the status of a previously sent connect request and is used in conjunction with  $t\_connect$  to establish a connection in asynchronous mode. The connection will be established on successful completion of this function.

Fd identifies the local transport endpoint where communication will be established, and call contains information associated with the newly established connection. Call points to a  $t\_call$  structure which contains the following members:

struct netbuf addr; struct netbuf opt; struct netbuf udata; int sequence;

Netbuf is described in *intro*(3). In *call*, *addr* returns the protocol address associated with the responding transport endpoint, *opt* presents any protocol-specific information associated with the connection, *udata* points to optional user data that may be returned by the destination transport user during connection establishment, and *sequence* has no meaning for this function.

The maxlen [see netbuf in intro(3)] field of each argument must be set before issuing this function to indicate the maximum size of the buffer for each. However, call may be NULL, in which case no information is given to the user on return from  $t\_revenuect$ . By default,  $t\_revenuect$  executes in synchronous mode and waits for the connection to be established before returning. On return, the addr, opt, and udata fields reflect values associated with the connection.

If O\_NDELAY is set (via t\_open or fcntl), t\_rcvconnect executes in asynchronous mode, and reduces to a poll for existing connect confirmations. If none are available, t\_rcvconnect fails and returns immediately without waiting for the connection to be established. (See TNODATA below.)

(3N)

t\_rcvconnect must be re-issued at a later time to complete the connection establishment phase and retrieve the information returned in *call*.

On failure, *t\_errno* may be set to one of the following:

[TBADF]

The specified file descriptor does not refer to a tran-

sport endpoint.

[TBUFOVFLW]

The number of bytes allocated for an incoming argument is not sufficient to store the value of that argument and the connect information to be returned in *call* will be discarded. The provider's state, as seen

by the user, will be changed to DATAXFER.

[TNODATA]

O\_NDELAY was set, but a connect confirmation has

not yet arrived.

[TLOOK]

An asynchronous event has occurred on this tran-

sport connection and requires immediate attention.

**ITNOTSUPPORT** 

This function is not supported by the underlying

transport provider.

[TSYSERR]

A system error has occurred during execution of this

function.

#### SEE ALSO

intro(3), t\_accept(3N), t\_bind(3N), t\_connect(3N), t\_listen(3N), t\_open(3N).

SYSTEM V/68 Programmer's Guide

# DIAGNOSTICS

t\_rcvconnect returns 0 on success and -1 on failure and t\_errno is set to indicate the error.

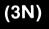

t\_rcvdis - retrieve information from disconnect

**SYNOPSIS** 

#include <tiuser.h>
t\_rcvdis(fd, discon)
int fd;
struct t\_discon \*discon;

#### DESCRIPTION

This function is used to identify the cause of a disconnect, and to retrieve any user data sent with the disconnect. Fd identifies the local transport endpoint where the connection existed, and discon points to a  $t\_discon$  structure containing the following members:

struct netbuf udata; int reason; int sequence;

Netbuf is described in intro(3). Reason specifies the reason for the disconnect through a protocol-dependent reason code, udata identifies any user data that was sent with the disconnect, and sequence may identify an outstanding connect indication with which the disconnect is associated. Sequence is only meaningful when  $t_rcvdis$  is issued by a passive transport user who has executed one or more  $t_listen$  functions and is processing the resulting connect indications. If a disconnect indication occurs, sequence can be used to identify which of the outstanding connect indications is associated with the disconnect.

If a user does not care if there is incoming data and does not need to know the value of reason or sequence, discon may be NULL and any user data associated with the disconnect will be discarded. However, if a user has retrieved more than one outstanding connect indication (via  $t\_listen$ ) and discon is NULL, the user will be unable to identify with which connect indication the disconnect is associated.

On failure, *t\_errno* may be set to one of the following:

[TBADF]

The specified file descriptor does not refer to a transport endpoint.

[TNODIS] No disconnect indication currently exists on the

specified transport endpoint.

[TBUFOVFLW] The number of bytes allocated for incoming data is

not sufficient to store the data. The provider's state, as seen by the user, will change to T\_IDLE, and the disconnect indication information to be

returned in discon will be discarded.

[TNOTSUPPORT] This function is not supported by the underlying

transport provider.

[TSYSERR] A system error has occurred during execution of this

function.

# SEE ALSO

intro(3), t\_connect(3N), t\_listen(3N), t\_open(3N), t\_snddis(3N). SYSTEM V/68 Programmer's Guide

# **DIAGNOSTICS**

t\_rcvdis returns 0 on success and -1 on failure and t\_errno is set to indicate the error.

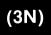

t\_rcvrel – acknowledge receipt of an orderly release indication

#### **SYNOPSIS**

#include <tiuser.h>

t\_rcvrel(fd)

int fd;

#### DESCRIPTION

This function is used to acknowledge receipt of an orderly release indication. Fd identifies the local transport endpoint where the connection exists. After receipt of this indication, the user may not attempt to receive more data because such an attempt will block forever. However, the user may continue to send data over the connection if  $t\_sndrel$  has not been issued by the user.

This function is an optional service of the transport provider, and is only supported if the transport provider returned service type  $T_COTS_ORD$  on  $t_open$  or  $t_getinfo$ .

On failure, *t\_errno* may be set to one of the following:

[TBADF] The specified file descriptor does not refer to a tran-

sport endpoint.

[TNOREL] No orderly release indication currently exists on the

specified transport endpoint.

[TLOOK] An asynchronous event has occurred on this tran-

sport endpoint and requires immediate attention.

[TNOTSUPPORT] This function is not supported by the underlying

transport provider.

[TSYSERR] A system error has occurred during execution of this

function.

#### SEE ALSO

t\_open(3N), t\_sndrel(3N).

SYSTEM V/68 Programmer's Guide

#### DIAGNOSTICS

t\_rcvrel returns 0 on success and -1 on failure t\_errno is set to indicate the error.

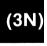

t rcvudata – receive a data unit

#### **SYNOPSIS**

#include <tiuser.h>
int t\_rcvudata(fd, unitdata, flags)
int fd;
struct t\_unitdata \*unitdata;
int \*flags;

#### DESCRIPTION

This function is used in connectionless mode to receive a data unit from another transport user. Fd identifies the local transport endpoint through which data will be received, unitdata holds information associated with the received data unit, and flags is set on return to indicate that the complete data unit was not received. Unitdata points to a t\_unitdata structure containing the following members:

struct netbuf addr; struct netbuf opt; struct netbuf udata;

The maxlen [see netbufin intro(3)] field of addr, opt, and udata must be set before issuing this function to indicate the maximum size of the buffer for each.

On return from this call, *addr* specifies the protocol address of the sending user, *opt* identifies protocol-specific options that were associated with this data unit, and *udata* specifies the user data that was received.

By default, *t\_rcvudata* operates in synchronous mode and will wait for a data unit to arrive if none is currently available. However, if O\_NDELAY is set (via *t\_open* or *fcntl*), *t\_rcvudata* will execute in asynchronous mode and will fail if no data units are available.

If the buffer defined in the *udata* field of *unitdata* is not large enough to hold the current data unit, the buffer will be filled and T\_MORE will be set in *flags* on return to indicate that another *t\_rcvudata* should be issued to retrieve the rest of the data unit. Subsequent *t\_rcvudata* call(s) will return zero for the length of the address and options until the full data unit has been received.

On failure, *t\_errno* may be set to one of the following:

[TBADF] The specified file descriptor does not refer to a tran-

sport endpoint.

[TNODATA] O\_NDELAY was set, but no data units are currently

available from the transport provider.

[TBUFOVFLW] The number of bytes allocated for the incoming pro-

tocol address or options is not sufficient to store the information. The unit data information to be

returned in unitdata will be discarded.

[TLOOK] An asynchronous event has occurred on this tran-

sport endpoint and requires immediate attention.

[TNOTSUPPORT] This function is not supported by the underlying

transport provider.

[TSYSERR] A system error has occurred during execution of this

function.

#### SEE ALSO

intro(3), t\_rcvuderr(3N), t\_sndudata(3N). SYSTEM V/68 Programmer's Guide

#### DIAGNOSTICS

t\_rcvudata returns 0 on successful completion and -1 on failure and t\_errno is set to indicate the error.

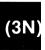

t\_rcvuderr - receive a unit data error indication

**SYNOPSIS** 

#include <tiuser.h>

int t\_rcvuderr(fd, uderr)

int fd;

struct t uderr \*uderr;

#### DESCRIPTION

This function is used in connectionless mode to receive information concerning an error on a previously sent data unit, and should only be issued following a unit data error indication. It informs the transport user that a data unit with a specific destination address and protocol options produced an error. Fd identifies the local transport endpoint through which the error report will be received, and uderr points to a t\_uderr structure containing the following members: struct netbuf addr;

struct netbuf opt; long error;

Netbuf is described in intro(3). The maxlen [see netbuf in intro(3)] field of addr and opt must be set before issuing this function to indicate the maximum size of the buffer for each.

On return from this call, the *addr* structure specifies the destination protocol address of the erroneous data unit, the *opt* structure identifies protocol-specific options that were associated with the data unit, and *error* specifies a protocol-dependent error code.

If the user does not care to identify the data unit that produced an error, uderr may be set to NULL and  $t\_rcvuderr$  will simply clear the error indication without reporting any information to the user.

On failure, *t\_errno* may be set to one of the following:

[TBADF] The specified file descriptor does not refer to a tran-

sport endpoint.

[TNOUDERR] No unit data error indication currently exists on the

specified transport endpoint.

[TBUFOVFLW] The number of bytes allocated for the incoming proto-

col address or options is not sufficient to store the information. The unit data error information to be

returned in uderr will be discarded.

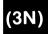

T\_RCVUDERR(3N)

[TNOTSUPPORT]

This function is not supported by the underlying tran-

sport provider.

[TSYSERR]

A system error has occurred during execution of this

function.

### SEE ALSO

intro(3), t\_rcvudata(3N), t\_sndudata(3N). SYSTEM V/68 Programmer's Guide

# **DIAGNOSTICS**

t\_rcvuderr returns 0 on successful completion and -1 on failure and t\_errno is set to indicate the error.

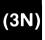

(3N)

#### NAME

t\_snd - send data or expedited data over a connection

### **SYNOPSIS**

#include <tiuser.h>
int t\_snd(fd, buf, nbytes, flags)
int fd;
char \*buf;
unsigned nbytes;
int flags;

#### DESCRIPTION

This function is used to send either normal or expedited data. *Fd* identifies the local transport endpoint over which data should be sent, *buf* points to the user data, *nbytes* specifies the number of bytes of user data to be sent, and *flags* specifies any optional flags described below.

By default, *t\_snd* operates in synchronous mode and may wait if flow control restrictions prevent the data from being accepted by the local transport provider at the time the call is made. However, if O\_NDELAY is set (via *t\_open* or *fcntl*), *t\_snd* will execute in asynchronous mode, and will fail immediately if there are flow control restrictions.

On successful completion,  $t\_snd$  returns the number of bytes accepted by the transport provider. Normally this will equal the number of bytes specified in *nbytes*. However, if O\_NDELAY is set, it is possible that only part of the data will be accepted by the transport provider. In this case,  $t\_snd$  will set T\_MORE for the data that was sent (see below) and will return a value less than *nbytes*. If *nbytes* is zero, no data will be passed to the provider and  $t\_snd$  will return zero.

If T\_EXPEDITED is set in *flags*, the data will be sent as expedited data, and will be subject to the interpretations of the transport provider.

If T\_MORE is set in *flags*, or set as described above, an indication is sent to the transport provider that the transport service data unit (TSDU) (or expedited transport service data unit - ETSDU) is being sent through multiple  $t\_snd$  calls. Each  $t\_snd$  with the T\_MORE flag set indicates that another  $t\_snd$  will follow with more data for the current TSDU. The end of the TSDU (or ETSDU) is identified by a  $t\_snd$  call with the T\_MORE flag not set. Use of T\_MORE enables a user to break up large logical data units without losing the boundaries of those units at the other end of the connection. The flag implies nothing about how the data is packaged for transfer below the transport interface. If the transport provider does not

support the concept of a TSDU as indicated in the *info* argument on return from  $t\_open$  or  $t\_getinfo$ , the  $T\_MORE$  flag is not meaningful and should be ignored.

The size of each TSDU or ETSDU must not exceed the limits of the transport provider as returned by  $t\_open$  or  $t\_getinfo$ . Failure to comply will result in protocol error EPROTO. (See TSYSERR below.)

If  $t\_snd$  is issued from the T\_IDLE state, the provider may silently discard the data. If  $t\_snd$  is issued from any state other than T\_DATAXFER or T\_IDLE, the provider will generate an EPROTO error.

On failure, *t\_errno* may be set to one of the following:

[TBADF] The specified file descriptor does not refer to a tran-

sport endpoint.

[TFLOW] O\_NDELAY was set, but the flow control mechanism

prevented the transport provider from accepting

data at this time.

[TNOTSUPPORT] This function is not supported by the underlying

transport provider.

[TSYSERR] A system error has occurred during execution of this

function.

#### SEE ALSO

 $t_{open}(3N)$ ,  $t_{rcv}(3N)$ .

SYSTEM V/68 Programmer's Guide

# DIAGNOSTICS

On successful completion,  $t\_snd$  returns the number of bytes accepted by the transport provider, and it returns -1 on failure and  $t\_errno$  is set to indicate the error.

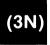

(3N)

#### NAME

t\_snddis - send user-initiated disconnect request

### **SYNOPSIS**

#include <tiuser.h>
int t\_snddis(fd, call)
int fd;
struct t\_call \*call;

#### DESCRIPTION

This function is used to initiate an abortive release on an already established connection or to reject a connect request. Fd identifies the local transport endpoint of the connection, and call specifies information associated with the abortive release. Call points to a  $t\_call$  structure which contains the following members:

struct netbuf addr; struct netbuf opt; struct netbuf udata; int sequence;

Netbuf is described in intro(3). The values in call have different semantics, depending on the context of the call to t\_snddis. When rejecting a connect request, call must be non-NULL and contain a valid value of sequence to uniquely identify the rejected connect indication to the transport provider. The addr and opt fields of call are ignored. In all other cases, call need only be used when data is being sent with the disconnect request. The addr, opt, and sequence fields of the t\_call structure are ignored. If the user does not wish to send data to the remote user, the value of call may be NULL.

Udata specifies the user data to be sent to the remote user. The amount of user data must not exceed the limits supported by the transport provider as returned by  $t\_open$  or  $t\_getinfo$ . If the len field of udata is zero, no data will be sent to the remote user.

On failure, *t\_errno* may be set to one of the following:

[TBADF]

The specified file descriptor does not refer to a transport endpoint.

| - | Networkin | a Cunnort | Titilities) |
|---|-----------|-----------|-------------|
| 1 | Networkin | g Support | Utilities)  |

T\_SNDDIS(3N)

| T_SNDDIS(3N) | $T_{-}$ | SN | D | DI | S( | 3N | ) |
|--------------|---------|----|---|----|----|----|---|
|--------------|---------|----|---|----|----|----|---|

| [TOUTSTATE]   | The function was issued in the wrong sequence. The transport provider's outgoing queue may be flushed, so data may be lost.                                                                      |
|---------------|----------------------------------------------------------------------------------------------------|
| [TBADDATA]    | The amount of user data specified was not within the bounds allowed by the transport provider. The transport provider's outgoing queue will be flushed, so data may be lost.                     |
| [TBADSEQ]     | An invalid sequence number was specified, or a NULL call structure was specified when rejecting a connect request. The transport provider's outgoing queue will be flushed, so data may be lost. |
| [TLOOK]       | An asynchronous event has occurred on this transport endpoint and requires immediate attention.                                                                                                  |
| [TNOTSUPPORT] | This function is not supported by the underlying transport provider.                                                                                                    |
| [TSYSERR]     | A system error has occurred during execution of this function.                                                                                                    |

# SEE ALSO

intro(3), t\_connect(3N), t\_getinfo(3N), t\_listen(3N), t\_open(3N). SYSTEM V/68 Programmer's Guide

# DIAGNOSTICS

 $t\_snddis$  returns 0 on success and -1 on failure and  $t\_errno$  is set to indicate the error.

(3N)

t\_sndrel - initiate an orderly release

**SYNOPSIS** 

#include <tiuser.h>

int t\_sndrel(fd)

int fd;

# DESCRIPTION

This function is used to initiate an orderly release of a transport connection and indicates to the transport provider that the transport user has no more data to send. Fd identifies the local transport endpoint where the connection exists. After issuing  $t\_sndrel$ , the user may not send any more data over the connection. However, a user may continue to receive data if an orderly release indication has been received.

This function is an optional service of the transport provider, and is only supported if the transport provider returned service type  $T_COTS_ORD$  on  $t_open$  or  $t_getinfo$ .

On failure, *t\_errno* may be set to one of the following:

[TBADF]

The specified file descriptor does not refer to a tran-

sport endpoint.

[TFLOW]

O\_NDELAY was set, but the flow control mechanism

prevented the transport provider from accepting the

function at this time.

[TNOTSUPPORT]

This function is not supported by the underlying

transport provider.

[TSYSERR]

A system error has occurred during execution of this

function.

# SEE ALSO

t\_open(3N), t\_rcvrel(3N).

SYSTEM V/68 Programmer's Guide

# DIAGNOSTICS

 $t\_sndrel$  returns 0 on success and -1 on failure and  $t\_errno$  is set to indicate the error.

t sndudata – send a data unit

# **SYNOPSIS**

#include <tiuser.h>
int t\_sndudata(fd, unitdata)
int fd;
struct t\_unitdata \*unitdata;

# DESCRIPTION

This function is used in connectionless mode to send a data unit to another transport user. Fd identifies the local transport endpoint through which data will be sent, and unitdata points to a t\_unitdata structure containing the following members:

struct netbuf addr; struct netbuf opt; struct netbuf udata;

Netbuf is described in *intro*(3). In *unitdata*, *addr* specifies the protocol address of the destination user, *opt* identifies protocol-specific options that the user wants associated with this request, and *udata* specifies the user data to be sent. The user may choose not to specify what protocol options are associated with the transfer by setting the *len* field of *opt* to zero. In this case, the provider may use default options.

If the *len* field of *udata* is zero, no data unit will be passed to the transport provider; *t\_sndudata* will not send zero-length data units.

By default, *t\_sndudata* operates in synchronous mode and may wait if flow control restrictions prevent the data from being accepted by the local transport provider at the time the call is made. However, if O\_NDELAY is set (via *t\_open* or *fcntl*), *t\_sndudata* will execute in asynchronous mode and will fail under such conditions.

If  $t\_sndudata$  is issued from an invalid state, or if the amount of data specified in udata exceeds the TSDU size as returned by  $t\_open$  or  $t\_getinfo$ , the provider will generate an EPROTO protocol error. (See TSYSERR below.)

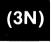

On failure, *t\_errno* may be set to one of the following:

[TBADF] The specified file descriptor does not refer to a tran-

sport endpoint.

[TFLOW] O\_NDELAY was set, but the flow control mechanism

prevented the transport provider from accepting data

at this time.

[TNOTSUPPORT] This function is not supported by the underlying tran-

sport provider.

[TSYSERR] A system error has occurred during execution of this

function.

#### SEE ALSO

intro(3), t\_rcvudata(3N), t\_rcvuderr(3N). SYSTEM V/68 Programmer's Guide

#### DIAGNOSTICS

t\_sndudata returns 0 on successful completion and -1 on failure t\_errno is set to indicate the error.

t\_sync - synchronize transport library

**SYNOPSIS** 

#include <tiuser.h>

int t\_sync(fd)
int fd;

#### DESCRIPTION

For the transport endpoint specified by fd, t\_sync synchronizes the data structures managed by the transport library with information from the underlying transport provider. In doing so, it can convert a raw file descriptor [obtained via open(2), dup(2), or as a result of a fork(2) and exec(2)] to an initialized transport endpoint, assuming that file descriptor referenced a transport provider. This function also allows two cooperating processes to synchronize their interaction with a transport provider.

For example, if a process *forks* a new process and issues an *exec*, the new process must issue a *t\_sync* to build the private library data structure associated with a transport endpoint and to synchronize the data structure with the relevant provider information.

It is important to remember that the transport provider treats all users of a transport endpoint as a single user. If multiple processes are using the same endpoint, they should coordinate their activities so as not to violate the state of the provider. *t\_sync* returns the current state of the provider to the user, thereby enabling the user to verify the state before taking further action. This coordination is only valid among cooperating processes; it is possible that a process or an incoming event could change the provider's state *after* a *t\_sync* is issued.

If the provider is undergoing a state transition when  $t\_sync$  is called, the function will fail.

On failure, *t\_errno* may be set to one of the following:

[TBADF]

The specified file descriptor is a valid open file descriptor but does not refer to a transport endpoint.

[TSTATECHNG]

The transport provider is undergoing a state change.

[TSYSERR]

A system error has occurred during execution of this function.

# SEE ALSO

dup(2), exec(2), fork(2), open(2). SYSTEM V/68 Programmer's Guide

# DIAGNOSTICS

 $t\_sync$  returns the state of the transport provider on successful completion and -1 on failure and  $t\_errno$  is set to indicate the error. The state returned may be one of the following:

T\_UNBND

unbound

T IDLE

idle

T\_OUTCON

outgoing connection pending

T\_INCON

incoming connection pending

T\_DATAXFER

data transfer

T\_OUTREL

outgoing orderly release (waiting for an orderly

release indication)

T INREL

incoming orderly release (waiting for an orderly

release request)

t\_unbind - disable a transport endpoint

#### **SYNOPSIS**

#include <tiuser.h>

int t\_unbind(fd)

int fd;

#### DESCRIPTION

The  $t\_unbind$  function disables the transport endpoint specified by fd which was previously bound by  $t\_bind$  (3N). On completion of this call, no further data or events destined for this transport endpoint will be accepted by the transport provider.

On failure, *t\_errno* may be set to one of the following:

[TBADF]

The specified file descriptor does not refer to a transport

endpoint.

[TOUTSTATE]

The function was issued in the wrong sequence.

[TLOOK]

An asynchronous event has occurred on this transport

endpoint.

[TSYSERR]

A system error has occurred during execution of this

function.

# SEE ALSO

 $t_bind(3N)$ .

SYSTEM V/68 Programmer's Guide

#### DIAGNOSTICS

*t\_unbind* returns 0 on success and -1 on failure and *t\_errno* is set to indicate the error.

assert - verify program assertion

#### **SYNOPSIS**

#include <assert.h>

assert (expression)
int expression;

# DESCRIPTION

This macro is useful for putting diagnostics into programs. When it is executed, if *expression* is false (zero), *assert* prints

"Assertion failed: expression, file xyz, line nnn"

on the standard error output and aborts. In the error message, xyz is the name of the source file and nnn the source line number of the assert statement.

Compiling with the preprocessor option -DNDEBUG [see cpp (1)], or with the preprocessor control statement "#define NDEBUG" ahead of the "#include <assert.h>" statement, will stop assertions from being compiled into the program.

#### SEE ALSO

cpp(1), abort(3C).

# **CAVEAT**

Since assert is implemented as a macro, the expression may not contain any string literals.

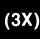

```
NAME
       crypt – password and file encryption functions
SYNOPSIS
       cc [flag ...] file ... -lcrypt
       char *crypt (key, salt)
       char *key, *salt;
       void setkey (key)
       char *key;
       void encrypt (block, flag)
       char *block;
       int flag;
        char *des_crypt (key, salt)
        char *key, *salt;
        void des_setkey (key)
        char *key;
        void des_encrypt (block, flag)
        char *block;
        int flag;
       int run_setkey (p, key)
       int p[2];
        char *key;
        int run_crypt (offset, buffer, count, p)
       long offset;
        char *buffer;
        unsigned int count;
       int p[2];
       int crypt_close(p)
       int p[2];
```

#### NOTE

Decryption is not provided in the international version of *crypt*(3X). The international version is part of the *C Programming Language Utilities*, and the domestic version is part of the *Security Administration Utilities*. If decryption is attempted with the international version of *des\_encrypt*, an error message is printed.

# DESCRIPTION

des\_crypt is the password encryption function. It is based on a one way

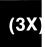

hashing encryption algorithm with variations intended (among other things) to frustrate use of hardware implementations of a key search.

Key is a user's typed password. Salt is a two-character string chosen from the set [a-zA-Z0-9./]; this string is used to perturb the hashing algorithm in one of 4096 different ways, after which the password is used as the key to encrypt repeatedly a constant string. The returned value points to the encrypted password. The first two characters are the salt itself.

The des\_setkey and des\_encrypt entries provide (rather primitive) access to the actual hashing algorithm. The argument of des\_setkey is a character array of length 64 containing only the characters with numerical value 0 and 1. If this string is divided into groups of 8, the low-order bit in each group is ignored; this gives a 56-bit key which is set into the machine. This is the key that will be used with the hashing algorithm to encrypt the string block with the function des\_encrypt.

The argument to the *des\_encrypt* entry is a character array of length 64 containing only the characters with numerical value 0 and 1. The argument array is modified in place to a similar array representing the bits of the argument after having been subjected to the hashing algorithm using the key set by *des\_setkey*. If *edflag* is zero, the argument is encrypted; if nonzero, it is decrypted.

Crypt, setkey, and encrypt are front-end routines that invoke des\_crypt, des\_setkey, and des\_encrypt respectively.

The routines run\_setkey and run\_crypt are designed for use by applications that need cryptographic capabilities [such as ed(1) and vi(1)] that must be compatible with the crypt(1) user-level utility. Run\_setkey establishes a two-way pipe connection with crypt(1), using key as the password argument. Run\_crypt takes a block of characters and transforms the cleartext or ciphertext into their ciphertext or cleartext using crypt(1). Offset is the relative byte position from the beginning of the file that the block of text provided in block is coming from. Count is the number of characters in block, and connection is an array containing indices to a table of input and output file streams. When encryption is finished, crypt\_close is used to terminate the connection with crypt(1).

Run\_setkey returns -1 if a connection with crypt(1) cannot be established. This will occur on international versions of UNIX where crypt(1) is not available. If a null key is passed to run\_setkey, 0 is returned. Otherwise, 1 is returned. Run\_crypt returns -1 if it cannot write output or read input from the pipe attached to crypt. Otherwise it returns 0.

(3X)

# DIAGNOSTICS

In the international version of *crypt*(3X), a flag argument of 1 to *des\_encrypt* is not accepted, and an error message is printed.

# SEE ALSO

getpass(3C), passwd(4). crypt(1), login(1), passwd(1) in the *User's Reference Manual*.

# **CAVEAT**

The return value in *crypt* points to static data that are overwritten by each call.

(3X)

curses - terminal screen handling and optimization package

#### **SYNOPSIS**

The curses manual page is organized as follows:

#### In SYNOPSIS

- compiling information
- summary of parameters used by curses routines
- alphabetical list of curses routines, showing their parameters

# In DESCRIPTION:

- An overview of how curses routines should be used

In ROUTINES, descriptions of each *curses* routines, are grouped under the appropriate topics:

- Overall Screen Manipulation
- Window and Pad Manipulation
- Output
- Input
- Output Options Setting
- Input Options Setting
- Environment Queries
- Soft Labels
- Low-level Curses Access
- Terminfo-Level Manipulations
- Termcap Emulation
- Miscellaneous
- Use of curscr

# Then come sections on:

- ATTRIBUTES
- FUNCTION CALLS
- LINE GRAPHICS

cc [flag ...] file ... -lcurses [library ...]

(3X)

bool bf

#include <curses.h> (automatically includes <stdio.h>, <termio.h>, and <unctrl.h>).

The parameters in the following list are not global variables, but rather this is a summary of the parameters used by the *curses* library routines. All routines return the int values ERR or OK unless otherwise noted. Routines that return pointers always return NULL on error. (ERR, OK, and NULL are all defined in <curses.h>.) Routines that return integers are not listed in the parameter list below.

```
char **area,*boolnames[], *boolcodes[], *boolfnames[], *bp
char *cap, *capname, codename[2], erasechar, *filename, *fmt
char *keyname, killchar, *label, *longname
char *name, *numnames[], *numcodes[], *numfnames[]
char *slk_label, *str, *strnames[], *strcodes[], *strfnames[]
char *term, *tgetstr, *tigetstr, *tgoto, *tparm, *type
chtype attrs, ch, horch, vertch
FILE *infd, *outfd
int begin_x, begin_y, begline, bot, c, col, count
int dmaxcol, dmaxrow, dmincol, dminrow, *errret, fildes
int (*init()), labfmt, labnum, line
int ms, ncols, new, newcol, newrow, nlines, numlines
int oldcol, oldrow, overlay
int p1, p2, p9, pmincol, pminrow, (*putc()), row
int smaxcol, smaxrow, smincol, sminrow, start
int tenths, top, visibility, x, y
SCREEN *new, *newterm, *set term
TERMINAL *cur_term, *nterm, *oterm
va_list varglist
WINDOW *curscr, *dstwin, *initscr, *newpad, *newwin, *orig
WINDOW *pad, *srcwin, *stdscr, *subpad, *subwin, *win
addch(ch)
addstr(str)
attroff(attrs)
attron(attrs)
```

(3X)

attrset(attrs)

```
(3X)
```

```
baudrate()
beep()
box(win, vertch, horch)
cbreak()
clear()
clearok(win, bf)
clrtobot()
clrtoeol()
copywin(srcwin, dstwin, sminrow, smincol, dminrow, dmincol,
    dmaxrow, dmaxcol, overlay)"
curs_set(visibility)
def_prog_mode()
def_shell_mode()
del_curterm(oterm)
delay_output(ms)
delch()
deleteln()
delwin(win)
doupdate()
draino(ms)
echo()
echochar(ch)
endwin()
erase()
erasechar()
filter()
flash()
flushinp()
garbagedlines(win, begline, numlines)
getbegyx(win, y, x)
getch()
getmaxyx(win, y, x)
getstr(str)
getsyx(y, x)
getyx(win, y, x)
halfdelay(tenths)
has_ic()
has_il()
idlok(win, bf)
inch()
```

```
initscr()
insch(ch)
insertln()
intrflush(win, bf)
isendwin()
keyname(c)
keypad(win, bf)
killchar()
leaveok(win, bf)
longname()
meta(win, bf)
move(y, x)
mvaddch(y, x, ch)
mvaddstr(y, x, str)
mvcur(oldrow, oldcol, newrow, newcol)
mvdelch(y, x)
mvgetch(y, x)
mvgetstr(y, x, str)
mvinch(y, x)
mvinsch(y, x, ch)
mvprintw(y, x, fmt [, arg...])
mvscanw(y, x, fmt [, arg...])
mvwaddch(win, y, x, ch)
mvwaddstr(win, y, x, str)
mvwdelch(win, y, x)
mvwgetch(win, y, x)
mvwgetstr(win, y, x, str)
mvwin(win, y, x)
mvwinch(win, y, x)
mvwinsch(win, y, x, ch)
mvwprintw(win, y, x, fmt [, arg...])
mvwscanw(win, y, x, fmt [, arg...])
napms(ms)
newpad(nlines, ncols)
newterm(type, outfd, infd)
newwin(nlines, ncols, begin_y, begin_x)
nl()
nocbreak()
nodelay(win, bf)
noecho()
```

```
(3X)
```

```
nonl()
noraw()
notimeout(win, bf)
overlay(srcwin, dstwin)
overwrite(srcwin, dstwin)
pechochar(pad, ch)
pnoutrefresh(pad, pminrow, pmincol, sminrow, smincol, smaxrow, smaxcol)
prefresh(pad, pminrow, pmincol, sminrow, smincol, smaxrow, smaxcol)
printw(fmt [, arg...])
putp(str)
raw()
refresh()
reset_prog_mode()
reset_shell_mode()
resettv()
restartterm(term, fildes, errret)
ripoffline(line, init)
savetty()
scanw(fmt [, arg...])
scr_dump(filename)
scr_init(filename)
scr_restore(filename)
scroll(win)
scrollok(win, bf)
set_curterm(nterm)
set_term(new)
setscrreg(top, bot)
setsyx(y, x)
setupterm(term, fildes, errret)
slk_clear()
slk init(fmt)
slk_label(labnum)
slk_noutrefresh()
slk refresh()
slk_restore()
slk_set(labnum, label, fmt)
slk_touch()
standend()
standout()
subpad(orig, nlines, ncols, begin_y, begin_x)
```

```
subwin(orig, nlines, ncols, begin_y, begin_x)
tgetent(bp, name)
tgetflag(codename)
tgetnum(codename)
tgetstr(codename, area)
tgoto(cap, col, row)
tigetflag(capname)
tigetnum(capname)
tigetstr(capname)
touchline(win, start, count)
touchwin(win)
tparm(str, p1, p2, ..., p9)
tputs(str, count, putc)
traceoff()
traceon()
typeahead(fildes)
unctrl(c)
ungetch(c)
vidattr(attrs)
vidputs(attrs, putc)
vwprintw(win, fmt, varglist)
vwscanw(win, fmt, varglist)
waddch(win, ch)
waddstr(win, str)
wattroff(win, attrs)
wattron(win, attrs)
wattrset(win, attrs)
wclear(win)
wclrtobot(win)
wclrtoeol(win)
wdelch(win)
wdeleteln(win)
wechochar(win, ch)
werase(win)
wgetch(win)
wgetstr(win, str)
winch(win)
winsch(win, ch)
winsertln(win)
wmove(win, y, x)
```

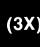

```
wnoutrefresh(win)
wprintw(win, fmt [, arg...])
wrefresh(win)
wscanw(win, fmt [, arg...])
wsetscrreg(win, top, bot)
wstandend(win)
wstandout(win)
```

#### DESCRIPTION

The *curses* routines give the user a terminal-independent method of updating screens with reasonable optimization.

In order to initialize the routines, the routine initscr() or newterm() must be called before any of the other routines that deal with windows and screens are used. (Three exceptions are noted where they apply.) The routine endwin() must be called before exiting. To get character-at-a-time input without echoing, (most interactive, screen oriented programs want this) after calling initscr() you should call "cbreak(); noecho();" Most programs would additionally call "nonl(); intrflush (stdscr, FALSE); keypad(stdscr, TRUE);".

Before a *curses* program is run, a terminal's tab stops should be set and its initialization strings, if defined, must be output. This can be done by executing the tput init command after the shell environment variable TERM has been exported. For further details, see *profile(4)*, *tput(1)*, and the "Tabs and Initialization" subsection of *terminfo(4)*.

The curses library contains routines that manipulate data structures called windows that can be thought of as two-dimensional arrays of characters representing all or part of a terminal screen. A default window called stdscr is supplied, which is the size of the terminal screen. Others may be created with newwin(). Windows are referred to by variables declared as WINDOW \*; the type WINDOW is defined in <curses.h> to be a C structure. These data structures are manipulated with routines described below, among which the most basic are move() and addch(). (More general versions of these routines are included with names beginning with w, allowing you to specify a window. The routines not beginning with w usually affect stdscr.) Then refresh() is called, telling the routines to make the user's terminal screen look like stdscr. The characters in a window are actually of type chtype, so that other information about the character may also be stored with each character.

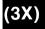

Special windows called *pads* may also be manipulated. These are windows which are not constrained to the size of the screen and whose contents need not be displayed completely. See the description of newpad() under "Window and Pad Manipulation" for more information.

In addition to drawing characters on the screen, video attributes may be included which cause the characters to show up in modes such as underlined or in reverse video on terminals that support such display enhancements. Line drawing characters may be specified to be output. On input, curses is also able to translate arrow and function keys that transmit escape sequences into single values. The video attributes, line drawing characters, and input values use names, defined in <curses.h>, such as A REVERSE, ACS HLINE, and KEY\_LEFT.

curses also defines the WINDOW \* variable, curser, which is used only for certain low-level operations like clearing and redrawing a garbaged screen. curser can be used in only a few routines. If the window argument to clearok() is curser, the next call to wrefresh() with any window will cause the screen to be cleared and repainted from scratch. If the window argument to wrefresh() is curser, the screen in immediately cleared and repainted from scratch. This is how most programs would implement a "repaint-screen" function. More information on using curser is provided where its use is appropriate.

The environment variables LINES and COLUMNS may be set to override terminfo's idea of how large a screen is. These may be used in an AT&T Teletype 5620 layer, for example, where the size of a screen is changeable.

If the environment variable TERMINFO is defined, any program using curses will check for a local terminal definition before checking in the standard place. For example, if the environment variable TERM is set to att4425, then the compiled terminal definition is found in /usr/lib/terminfo/a/att4425. (The a is copied from the first letter of att4425 to avoid creation of huge directories.) However, if TERMINFO is set to \$HOME/myterms, curses will first check \$HOME/myterms/a/att4425, and, if that fails, will then check /usr/lib/terminfo/a/att4425. This is useful for developing experimental definitions or when write permission on /usr/lib/terminfo is not available.

The integer variables LINES and COLS are defined in <curses.h>, and will be filled in by initscr() with the size of the screen. (For more information, see the subsection "Terminfo-Level Manipulations".) The constants TRUE and FALSE have the values 1 and 0, respectively. The

(3X)

MU43814PR/D2 - 8 - 12/01/87

constants ERR and OK are returned by routines to indicate whether the routine successfully completed. These constants are also defined in <curses.h>.

#### ROUTINES

Many of the following routines have two or more versions. The routines prefixed with w require a window argument. The routines prefixed with p require a pad argument. Those without a prefix generally use stdscr.

The routines prefixed with mv require y and x coordinates to move to before performing the appropriate action. The mv() routines imply a call to move() before the call to the other routine. The window argument is always specified before the coordinates. y always refers to the row (of the window), and x always refers to the column. The upper left corner is always (0,0), not (1,1). The routines prefixed with mvw take both a window argument and y and x coordinates.

In each case, win is the window affected and pad is the pad affected. (win and pad are always of type WINDOW \*.) Option-setting routines require a boolean flag bf with the value TRUE or FALSE. (bf is always of type bool.) The types WINDOW, bool, and chtype are defined in <curses.h>. See the SYNOPSIS for a summary of what types all variables are.

All routines return either the integer ERR or the integer OK, unless otherwise noted. Routines that return pointers always return NULL on error.

# **Overall Screen Manipulation**

WINDOW \*initscr() The first routine called should almost always be initscr(). (The exceptions are slk\_init(), filter(), and ripoffline().) This will determine the terminal type and initialize all curses data structures. initscr() also arranges that the first call to refresh() will clear the screen. If errors occur, initscr() will write an appropriate error message to standard error and exit; otherwise, a pointer to stdscr is returned. If the program wants an indication of error conditions, newterm() should be used instead of initscr(). initscr() should only be called once per application.

MU43814PR/D2 -9-12/01/87 endwin()

A program should always call endwin() before exiting or escaping from curses mode temporarily, to do a shell escape or system(3S) call, for example. This routine will restore tty(7) modes, move the cursor to the lower left corner of the screen and reset the terminal into the proper non-visual mode. To resume after a temporary escape, call wrefresh() or doup-date().

isendwin()

Returns TRUE if endwin() has been called without any subsequent calls to wrefresh().

SCREEN \*newterm(type, outfd, infd)

A program that outputs to more than one terminal must use newterm() for each terminal instead of initscr(). A program that wants an indication of error conditions, so that it may continue to run in a line-oriented mode if the terminal cannot support a screen-oriented program, must also use this routine. newterm() should be called once for each terminal. It returns a variable of type SCREEN\* that should be saved as a reference to that terminal. The arguments are the type of the terminal to be used in place of the environment variable TERM; outfd, a stdio(3S) file pointer for output to the terminal; and infd, another file pointer for input from the terminal. When it is done running, the program must also call endwin() for each terminal being used. If newterm() is called more than once for the same terminal, the first terminal referred to must be the last one for which endwin() is called.

SCREEN \*set\_term(new)

This routine is used to switch between different terminals. The screen reference *new* becomes the new current terminal. A pointer to the screen of the previous terminal is returned by the routine. This is the only routine which manipulates SCREEN pointers; all other routines affect only the current terminal.

# Window and Pad Manipulation

refresh() wrefresh (win)

These routines (or prefresh(), pnoutrefresh(), wnoutrefresh(), or doupdate()) must be called to write output to the terminal, as most other routines merely manipulate data structures. wrefresh() copies the named window to the physical terminal screen, taking into account what is already there in order to minimize the amount of information that's sent to the terminal (called optimization). refresh() does the same thing, except it uses stdscr as a default window. Unless leaveok() has been enabled, the physical cursor of the terminal is left at the location of the window's cursor. The number of characters output to the terminal is returned.

Note that refresh() is a macro.

wnoutrefresh(win)
doupdate()

These two routines allow multiple updates to the physical terminal screen with more efficiency than wrefresh() alone. How this is accomplished is described in the next paragraph.

curses keeps two data structures representing the terminal screen: a physical terminal screen, describing what is actually on the screen, and a virtual terminal screen, describing what the programmer wants to have on the screen. wrefresh() works by first calling wnoutrefresh(), which copys the named window to the virtual screen, and then by calling doupdate(), which compares the virtual screen to the physical screen and does the actual update. If the programmer wishes to output several windows at once, a series of calls to wrefresh() will result in alternating calls to wnoutrefresh() and doupdate(), causing several bursts of output to the screen. By first calling wnoutrefresh() for each window, it is then possible to call doupdate() once, resulting in only one burst of output, with probably fewer total characters transmitted and certainly less processor time used.

WINDOW \*newwin(nlines, ncols, begin\_y, begin\_x)

Create and return a pointer to a new window with the given number of lines (or rows), *nlines*, and columns, *ncols*. The upper left corner of the window is at line *begin\_y*, column *begin\_x*. If either *nlines* or *ncols* is 0, they will be set to the value of lines—*begin\_y* and **cols**—*begin\_x*. A new full-screen window is created by calling **newwin(0,0,0,0)**.

mvwin(win, y, x)

Move the window so that the upper left corner will be at position (y, x). If the move would cause the window to be off the screen, it is an error and the window is not moved.

WINDOW \*subwin(orig, nlines, ncols, begin\_y, begin\_x)

Create and return a pointer to a new window with the given number of lines (or rows), nlines, and columns, ncols. The window is at position (begin\_y, begin\_x) on the screen. (This position is relative to the screen, and not to the window orig.) The window is made in the middle of the window orig, so that changes made to one window will affect both windows. When using this routine, often it will be necessary to call touchwin() or touchline() on orig before calling wrefresh().

delwin(win)

Delete the named window, freeing up all memory associated with it. In the case of overlapping windows, subwindows should be deleted before the main window.

WINDOW \*newpad(nlines, ncols)

Create and return a pointer to a new pad data structure with the given number of lines (or rows), nlines, and columns, ncols. A pad is a window that is not restricted by the screen size and is not necessarily associated with a particular part of the screen. Pads can be used when a large window is needed, and only a part of the window will be on the screen at one time. Automatic refreshes of pads (e.g. from scrolling or echoing of input) do not occur. It is not legal to call wrefresh() with a pad as an argument; the routines prefresh() or pnoutrefresh() should be

called instead. Note that these routines require additional parameters to specify the part of the pad to be displayed and the location on the screen to be used for display.

WINDOW \*subpad(orig, nlines, ncols, begin\_y, begin\_x)

Create and return a pointer to a subwindow within a pad with the given number of lines (or rows), nlines, and columns, ncols. Unlike subwin(), which uses screen coordinates, the window is at position (begin\_y, begin\_x) on the pad. The window is made in the middle of the window orig, so that changes made to one window will affect both windows. When using this routine, often it will be necessary to call touchwin() or touchline() on orig before calling prefresh().

prefresh(pad, pminrow, pmincol, sminrow, smincol, smaxrow, smaxcol) pnoutrefresh(pad, pminrow, pmincol, sminrow, smincol, smaxrow, smaxcol)

These routines are analogous to wrefresh() and wnoutrefresh() except that pads, instead of windows, are involved. The additional parameters are needed to indicate what part of the pad and screen are involved. pminrow and pmincol specify the upper left corner, in the pad, of the rectangle to be displayed. sminrow, smincol, smaxrow, and smaxcol specify the edges, on the screen, of the rectangle to be displayed in. The lower right corner in the pad of the rectangle to be displayed is calculated from the screen coordinates, since the rectangles must be the same size. Both rectangles must be entirely contained within their respective structures. Negative values of pminrow, pmincol, sminrow, or smincol are treated as if they were zero.

(3X)

MU43814PR/D2 - 13 - 12/01/87

### Output

These routines are used to "draw" text on windows.

addch(ch)
waddch(win, ch)
mvaddch(y, x, ch)
mvwaddch(win, y, x, ch)

The character *ch* is put into the window at the current cursor position of the window and the position of the window cursor is advanced. Its function is similar to that of *putchar* (see *putc*(3S)). At the right margin, an automatic newline is performed. At the bottom of the scrolling region, if **scrollok**() is enabled, the scrolling region will be scrolled up one line.

If *ch* is a tab, newline, or backspace, the cursor will be moved appropriately within the window. A newline also does a clrtoeol() before moving. Tabs are considered to be at every eighth column. If *ch* is another control character, it will be drawn in the 'X notation. (Calling winch() after adding a control character will not return the control character, but instead will return the representation of the control character.)

Video attributes can be combined with a character by or-ing them into the parameter. This will result in these attributes also being set. (The intent here is that text, including attributes, can be copied from one place to another using inch() and addch().) See standout(), below.

Note that *ch* is actually of type **chtype**, not a character.

Note that addch(), mvaddch(), and mvwaddch(), are macros.

echochar(ch) wechochar(win, ch) pechochar(pad, ch)

These routines are functionally equivalent to a call to addch(ch) followed by a call to refresh(), a call to waddch(win, ch) followed by a call to wrefresh(win), or a call to waddch(pad, ch) followed by a call to prefresh(pad). The knowledge that only a single character is being output is taken into consideration and, for non-control characters, a considerable performance gain can be seen by using these routines instead of their equivalents. In the case of pechochar(), the last location of the pad on the screen is reused for the arguments to prefresh().

Note that *ch* is actually of type **chtype**, not a character.

Note that echochar() is a macro.

addstr(str)
waddstr(win, str)
mvwaddstr(win, y, x, str)
mvaddstr(y, x, str) The

These routines write all the characters of the null-terminated character string *str* on the given window. This is equivalent to calling waddch() once for each character in the string.

Note that addstr(), mvaddstr(), and mvwaddstr() are macros.

attroff(attrs)
wattroff(win, attrs)
attron(attrs)
wattron(win, attrs)
attrset(attrs)
wattrset(win, attrs)
standend()
wstandend(win)

standout()
wstandout(win)

These routines manipulate the current attributes of the named window. These attributes can be any combination of A\_STANDOUT, A\_REVERSE, A\_BOLD, A\_DIM, A\_BLINK, A\_UNDERLINE, and A\_ALTCHARSET. These constants are defined in <curses.h> and can be combined with the C logical OR ( | ) operator.

The current attributes of a window are applied to all characters that are written into the window with waddch(). Attributes are a property of the character, and move with the character through any scrolling and insert/delete line/character operations. To the extent possible on the particular terminal, they will be displayed as the graphic rendition of the characters put on the screen.

attrset(attrs) sets the current attributes of the given window to attrs. attroff(attrs) turns off the named attributes without turning on or off any other attributes. attron(attrs) turns on the named attributes without affecting any others. standout() is the same as attron(A\_STANDOUT). standend() is the same as attrset (0), that is, it turns off all attributes.

Note that attrs is actually of type chtype, not a character.

Note that attroff(), attron(), attrset(), standend(), and standout() are macros.

beep()
flash()

These routines are used to signal the terminal user. beep() will sound the audible alarm on the terminal, if possible, and if not, will flash the screen (visible bell), if that is possible. flash() will flash the screen, and if that is not possible, will sound the audible signal. If neither signal is possible, nothing will happen. Nearly all terminals have an audible signal (bell or beep) but only some can flash the screen.

box(win, vertch, horch)

A box is drawn around the edge of the window, win. vertch and horch are the characters the box is to be drawn with. If vertch and horch are 0, then appropriate default characters, ACS\_VLINE and ACS\_HLINE, will be used.

Note that *vertch* and *horch* are actually of type chtype, not characters.

erase()

werase(win) These routines copy blanks to every position in the

window.

Note that erase() is a macro.

clear()

wclear(win) These routines are like erase() and werase(), but

they also call clearok(), arranging that the screen will be cleared completely on the next call to wrefresh() for that window, and repainted from

scratch.

Note that clear() is a macro.

clrtobot()

wclrtobot(win) All lines below the cursor in this window are

erased. Also, the current line to the right of the cur-

sor, inclusive, is erased.

Note that clrtobot() is a macro.

clrtoeol()

wclrtoeol(win) The current line to the right of the cursor, inclusive,

is erased.

Note that clrtoeol() is a macro.

delay\_output(ms) Insert a ms millisecond pause in the output. It is

not recommended that this routine be used extensively, because padding characters are used rather

than a processor pause.

delch()
wdelch(win)
mvdelch(y, x)

mvwdelch(win, y, x) The character under the cursor in the window is deleted. All characters to the right on the same line are moved to the left one position and the last character on the line is filled with a blank. The cursor position does not change (after moving to (y, x), if specified). (This does not imply use of the hardware "delete-character" feature.)

Note that delch(), mvdelch(), and mvwdelch() are macros.

deleteln()
wdeleteln(win)

The line under the cursor in the window is deleted. All lines below the current line are moved up one line. The bottom line of the window is cleared. The cursor position does not change. (This does not imply use of the hardware "delete-line" feature.)

Note that deleteln() is a macro.

getyx(win, y, x)

The cursor position of the window is placed in the two integer variables y and x. This is implemented as a macro, so no "&" is necessary before the variables.

getbegyx(win, y, x) getmaxyx(win, y, x)

Like getyx(), these routines store the current beginning coordinates and size of the specified window.

Note that getbegyx() and getmaxyx() are macros.

insch(ch)
winsch(win, ch)
mvwinsch(win, y, x, ch)
mvinsch(y, x, ch)

The character ch is inserted before the character under the cursor. All characters to the right are moved one space to the right, possibly losing the rightmost character of the line. The cursor position does not change (after moving to (y, x), if specified). (This does not imply use of the hardware "insert-character" feature.)

Note that *ch* is actually of type **chtype**, not a character.

Note that insch(), mvinsch(), and mvwinsch() are macros.

insertln()
winsertln(win)

A blank line is inserted above the current line and the bottom line is lost. (This does not imply use of the hardware "insert-line" feature.)

Note that insertln() is a macro.

move(y, x) wmove(win, y, x)

The cursor associated with the window is moved to line (row) y, column x. This does not move the physical cursor of the terminal until refresh() is called. The position specified is relative to the upper left corner of the window, which is (0, 0).

Note that move() is a macro.

overlay(srcwin, dstwin)
overwrite(srcwin, dstwin)

These routines overlay srcwin on top of dstwin; that is, all text in srcwin is copied into dstwin. scrwin and dstwin need not be the same size; only text where the two windows overlap is copied. The difference is that overlay() is non-destructive (blanks are not copied), while overwrite() is destructive.

copywin(srcwin, dstwin, sminrow, smincol, dminrow, dmincol, dmaxrow, dmaxcol, overlay) This routine provides a finer grain of control over the overlay() and overwrite() routines. Like in the prefresh() routine, a rectangle is specified in the destination window, (dminrow, dmincol) and (dmaxrow, dmaxcol), and the upper-left-corner coordinates of the source window, (sminrow, smincol). If the argument overlay is true, then copying is non-destructive, as in overlay().

```
printw(fmt [, arg...])
wprintw(win, fmt [, arg...])
mvprintw(y, x, fmt [, arg...])
mvwprintw(win, y, x, fmt [, arg...])
```

These routines are analogous to printf(3). The string which would be output by printf(3) is instead output using waddstr() on the given window.

vwprintw(win, fmt, varglist)

This routine corresponds to *vfprintf*(3S). It performs a wprintw() using a variable argument list. The third argument is a *va\_list*, a pointer to a list of arguments, as defined in <*varargs.h*>. See the *vprintf*(3S) and *varargs*(5) manual pages for a detailed description on how to use variable argument lists.

scroll(win)

The window is scrolled up one line. This involves moving the lines in the window data structure. As an optimization, if the window is **stdscr** and the scrolling region is the entire window, the physical screen will be scrolled at the same time.

touchwin(win)
touchline(win, start, count)

Throw away all optimization information about which parts of the window have been touched, by pretending that the entire window has been drawn on. This is sometimes necessary when using overlapping windows, since a change to one window will affect the other window, but the records of which lines have been changed in the other window will not reflect the change. touchline() only pretends that *count* lines have been changed, beginning with line *start*.

```
Input
getch()
wgetch(win)
mvgetch(y, x)
mvwgetch(win, y, x)
```

mvwgetch(win, y, x) A character is read from the terminal associated with the window. In NODELAY mode, if there is no input waiting, the value ERR is returned. In DELAY mode, the program will hang until the system passes text through to the program. Depending on the setting of cbreak(), this will be after one character (CBREAK mode), or after the first newline (NOCBREAK mode). In HALF-DELAY mode, the program will hang until a character is typed or the specified timeout has been reached. Unless noecho() has been set, the character will also be echoed into the designated window. No refresh() will occur between the move() and the getch() done within the routines mvgetch() and mvwgetch().

When using getch(), wgetch(), mvgetch(), or mvwgetch(), do not set both NOCBREAK mode (nocbreak()) and ECHO mode (echo()) at the same time. Depending on the state of the *tty*(7) driver when each character is typed, the program may produce undesirable results.

If keypad(win, TRUE) has been called, and a function key is pressed, the token for that function key will be returned instead of the raw characters. (See keypad() under "Input Options Setting.") Possible function keys are defined in <curses.h> with integers beginning with 0401, whose names begin with KEY\_. If a character is received that could be the beginning of a function key (such as escape), curses will set a timer. If the remainder of the sequence is not received within the designated time, the character will be passed through, otherwise the function key value will be returned. For this reason, on many terminals, there will be a delay after a user presses the escape key before the escape is returned to the program. (Use by a programmer of

(3X)

MU43814PR/D2 - 21 - 12/01/87

the escape key for a single character routine is discouraged. Also see notimeout() below.)

Note that getch(), mvgetch(), and mvwgetch() are macros.

getstr(str)
wgetstr(win, str)
mvgetstr(y, x, str)
mvwgetstr(win, y, x, str)

A series of calls to getch() is made, until a newline, carriage return, or enter key is received. The resulting value is placed in the area pointed at by the character pointer str. The user's erase and kill characters are interpreted. As in mvgetch(), no refresh() is done between the move() and getstr() within the routines mvgetstr() and mvwgetstr().

Note that getstr(), mvgetstr(), and mvwgetstr() are macros.

flushinp()

Throws away any typeahead that has been typed by the user and has not yet been read by the program.

ungetch(c)

Place c back onto the input queue to be returned by the next call to wgetch().

inch()
winch(win)
mvinch(y, x)
mvwinch(win, y, x)

The character, of type chtype, at the current position in the named window is returned. If any attributes are set for that position, their values will be OR'ed into the value returned. The predefined constants A\_CHARTEXT and A\_ATTRIBUTES, defined in <curses.h>, can be used with the C logical AND (&) operator to extract the character or attributes alone.

Note that inch(), winch(), mvinch(), and mvwinch() are macros.

```
scanw(fmt [, arg...])
wscanw(win, fmt [, arg...])
mvscanw(y, x, fmt [, arg...])
mvwscanw(win, y, x, fmt [, arg...])
```

These routines correspond to *scanf*(3S), as do their arguments and return values. wgetstr() is called on the window, and the resulting line is used as input for the scan.

### vwscanw(win, fmt, ap)

This routine is similar to **vwprintw()** above in that performs a **wscanw()** using a variable argument list. The third argument is a *va\_list*, a pointer to a list of arguments, as defined in **<varargs.h>**. See the *vprintf(3S)* and *varargs(5)* manual pages for a detailed description on how to use variable argument lists.

## **Output Options Setting**

These routines set options within *curses* that deal with output. All options are initially FALSE, unless otherwise stated. It is not necessary to turn these options off before calling **endwin()**.

clearok(win, bf)

If enabled (bf is TRUE), the next call to wrefresh() with this window will clear the screen completely and redraw the entire screen from scratch. This is useful when the contents of the screen are uncertain, or in some cases for a more pleasing visual effect.

idlok(win, bf)

If enabled (bf is TRUE), curses will consider using the hardware "insert/delete-line" feature of terminals so equipped. If disabled (bf is FALSE), curses will very seldom use this feature. (The "insert/delete-character" feature is always considered.) This option should be enabled only if your application needs "insert/delete-line", for example, for a screen editor. It is disabled by default because "insert/delete-line" tends to be visually annoying when used in applications where it isn't really needed. If "insert/delete-line" cannot be used, curses will redraw the changed portions of all lines.

leaveok(win, bf)

Normally, the hardware cursor is left at the location of the window cursor being refreshed. This option allows the cursor to be left wherever the update happens to leave it. It is useful for applications where the cursor is not used, since it reduces the need for cursor motions. If possible, the cursor is made invisible when this option is enabled.

setscrreg(top, bot)
wsetscrreg(win, top, bot)

These routines allow the user to set a software scrolling region in a window. top and bot are the line numbers of the top and bottom margin of the scrolling region. (Line 0 is the top line of the window.) If this option and scrollok() are enabled, an attempt to move off the bottom margin line will cause all lines in the scrolling region to scroll up one line. (Note that this has nothing to do with use of a physical scrolling region capability in the terminal, like that in the DEC VT100. Only the text of the window is scrolled; if idlok() is enabled and the terminal has either a scrolling region or "insert/delete-line" capability, they will probably be used by the output routines.)

Note that setscrreg() and wsetscrreg() are macros.

scrollok(win, bf)

This option controls what happens when the cursor of a window is moved off the edge of the window or scrolling region, either from a newline on the bottom line, or typing the last character of the last line. If disabled (bf is FALSE), the cursor is left on the bottom line at the location where the offending character was entered. If enabled (bf is TRUE), wrefresh() is called on the window, and then the physical terminal and window are scrolled up one line. (Note that in order to get the physical scrolling effect on the terminal, it is also necessary to call idlok().)

nl() nonl()

These routines control whether newline is translated into carriage return and linefeed on output, and whether return is translated into newline on input. Initially, the translations do occur. By disabling these translations using nonl(), curses is able to make better use of the linefeed capability, resulting in faster cursor motion.

# **Input Options Setting**

These routines set options within *curses* that deal with input. The options involve using *ioctl*(2) and therefore interact with *curses* routines. It is not necessary to turn these options off before calling **endwin**().

For more information on these options, see Chapter 10 of the *Programmer's Guide*.

cbreak()
nocbreak()

These two routines put the terminal into and out of CBREAK mode, respectively. In CBREAK mode, characters typed by the user are immediately available to the program and erase/kill character processing is not performed. When in NOCBREAK mode, the tty driver will buffer characters typed until a newline or carriage return is typed. Interrupt and flow-control characters are unaffected by this mode (see termio(7)). Initially the terminal may or may not be in CBREAK mode, as it is inherited, therefore, a program should call cbreak() or nocbreak() explicitly. Most interactive programs using curses will set CBREAK mode.

Note that cbreak() overrides raw(). See getch() under "Input" for a discussion of how these routines interact with echo() and noecho().

echo()
noecho()

These routines control whether characters typed by the user are echoed by getch() as they are typed. Echoing by the tty driver is always disabled, but initially getch() is in ECHO mode, so characters typed are echoed. Authors of most interactive programs prefer to do their own echoing in a controlled area

(3X)

MU43814PR/D2 - 25 - 12/01/87

of the screen, or not to echo at all, so they disable echoing by calling noecho(). See getch() under "Input" for a discussion of how these routines interact with cbreak() and nocbreak().

halfdelay(tenths)

Half-delay mode is similar to CBREAK mode in that characters typed by the user are immediately available to the program. However, after blocking for tenths tenths of seconds, ERR will be returned if nothing has been typed. tenths must be a number between 1 and 255. Use nocbreak() to leave half-delay mode.

intrflush(win, bf)

If this option is enabled, when an interrupt key is pressed on the keyboard (interrupt, break, quit) all output in the tty driver queue will be flushed, giving the effect of faster response to the interrupt, but causing *curses* to have the wrong idea of what is on the screen. Disabling the option prevents the flush. The default for the option is inherited from the tty driver settings. The window argument is ignored.

keypad(win, bf)

This option enables the keypad of the user's terminal. If enabled, the user can press a function key (such as an arrow key) and wgetch() will return a single value representing the function key, as in KEY\_LEFT. If disabled, curses will not treat function keys specially and the program would have to interpret the escape sequences itself. If the keypad in the terminal can be turned on (made to transmit) and off (made to work locally), turning on this option will cause the terminal keypad to be turned on when wgetch() is called.

meta(win, bf)

If enabled, characters returned by wgetch() are transmitted with all 8 bits, instead of with the highest bit stripped. In order for meta() to work correctly, the km (has\_meta\_key) capability has to be specified in the terminal's terminfo(4) entry.

nodelay(win, bf)

This option causes wgetch() to be a non-blocking call. If no input is ready, wgetch() will return ERR. If disabled, wgetch() will hang until a key is pressed.

notimeout(win, bf)

While interpreting an input escape sequence, wgetch() will set a timer while waiting for the next character. If notimeout(win, TRUE) is called, then wgetch() will not set a timer. The purpose of the timeout is to differentiate between sequences received from a function key and those typed by a user.

raw()
noraw()

The terminal is placed into or out of raw mode. RAW mode is similar to CBREAK mode, in that characters typed are immediately passed through to the user program. The differences are that in RAW mode, the interrupt, quit, suspend, and flow control characters are passed through uninterpreted, instead of generating a signal. RAW mode also causes 8-bit input and output. The behavior of the BREAK key depends on other bits in the *tty*(7) driver that are not set by *curses*.

typeahead(fildes)

curses does "line-breakout optimization" by looking for typeahead periodically while updating the screen. If input is found, and it is coming from a tty, the current update will be postponed until refresh() or doupdate() is called again. This allows faster response to commands typed in advance. Normally, the file descriptor for the input FILE pointer passed to newterm(), or stdin in the case that initscr() was used, will be used to do this typeahead checking. The typeahead() routine specifies that the file descriptor fildes is to be used to check for typeahead instead. If fildes is -1, then no typeahead checking will be done.

Note that *fildes* is a file descriptor, not a <stdio.h> FILE pointer.

(3X)

MU43814PR/D2 - 27 - 12/01/87

## **Environment Queries**

baudrate() Returns the output speed of the terminal. The

number returned is in bits per second, for example,

9600, and is an integer.

char erasechar() The user's current erase character is returned.

has\_ic() True if the terminal has insert- and delete-character

capabilities.

has\_il() True if the terminal has insert- and delete-line capa-

bilities, or can simulate them using scrolling regions. This might be used to check to see if it would be appropriate to turn on physical scrolling

using scrollok().

char killchar() The user's current line-kill character is returned.

enar kinenar()

This routine returns a pointer to a static area containing a verbose description of the current terminal. The maximum length of a verbose description is 128 characters. It is defined only after the call to initscr() or newterm(). The area is overwritten by each call to newterm() and is not restored by set\_term(), so the value should be saved between calls to newterm() if longname() is going to be used

with multiple terminals.

### Soft Labels

If desired, *curses* will manipulate the set of soft function-key labels that exist on many terminals. For those terminals that do not have soft labels, if you want to simulate them, *curses* will take over the bottom line of stdscr, reducing the size of stdscr and the variable LINES. *curses* standardizes on 8 labels of 8 characters each.

slk\_init(labfmt)

char \*longname()

In order to use soft labels, this routine must be called before initscr() or newterm() is called. If initscr() winds up using a line from stdscr to emulate the soft labels, then *labfmt* determines how the labels are arranged on the screen. Setting *labfmt* to 0 indicates that the labels are to be arranged in a 3-2-3 arrangement; 1 asks for a 4-4 arrangement.

slk\_set(labnum, label, labfmt)

labnum is the label number, from 1 to 8. label is the string to be put on the label, up to 8 characters in length. A NULL string or a NULL pointer will put up a blank label. labfmt is one of 0, 1 or 2, to indicate whether the label is to be left-justified, centered, or right-justified within the label.

slk\_refresh()

slk\_noutrefresh() These routines correspond to the routines

wrefresh() and wnoutrefresh(). Most applications would use slk\_noutrefresh() because a wrefresh()

will most likely soon follow.

char \*slk\_label(labnum)

The current label for label number labnum, with

leading and trailing blanks stripped, is returned.

slk\_clear() The soft labels are cleared from the screen.

slk\_restore() The soft labels are restored to the screen after a

slk\_clear().

slk\_touch() All of the soft labels are forced to be output the next

time a slk\_noutrefresh() is performed.

#### Low-Level curses Access

The following routines give low-level access to various *curses* functionality. These routines typically would be used inside of library routines.

def\_prog\_mode()

def\_shell\_mode() Save the current terminal modes as the "program"

(in current) or "shell" (not in current) state for use hy

(in curses) or "shell" (not in curses) state for use by the reset\_prog\_mode() and reset\_shell\_mode() rou-

tines. This is done automatically by initscr().

reset\_prog\_mode()

reset\_shell\_mode() Restore the terminal to "program" (in curses) or "shell" (out of curses) state. These are done

automatically by endwin() and doupdate() after an endwin(), so they normally would not be called.

12/01/87

resetty()
savetty()

These routines save and restore the state of the terminal modes. savetty() saves the current state of the terminal in a buffer and resetty() restores the state to what it was at the last call to savetty().

getsyx(y, x)

The current coordinates of the virtual screen cursor are returned in y and x. Like getyx(), the variables y and x do not take an "&" before them. If leaveok() is currently TRUE, then -1,-1 will be returned. If lines may have been removed from the top of the screen using ripoffline() and the values are to be used beyond just passing them on to set-syx(), the value y+stdscr->-yoffset should be used for those other uses.

Note that getsyx() is a macro.

setsyx(y, x)

The virtual screen cursor is set to y, x. If y and x are both -1, then leaveok() will be set. The two routines getsyx() and setsyx() are designed to be used by a library routine which manipulates curses windows but does not want to mess up the current position of the program's cursor. The library routine would call getsyx() at the beginning, do its manipulation of its own windows, do a wnoutrefresh() on its windows, call setsyx(), and then call doupdate().

ripoffline(line, init)

This routine provides access to the same facility that slk\_init() uses to reduce the size of the screen. rip-offline() must be called before initscr() or newterm() is called. If line is positive, a line will be removed from the top of stdscr; if negative, a line will be removed from the bottom. When this is done inside initscr(), the routine init() is called with two arguments: a window pointer to the 1-line window that has been allocated and an integer with the number of columns in the window. Inside this initialization routine, the integer variables LINES and

COLS (defined in <curses.h>) are not guaranteed to be accurate and wrefresh() or doupdate() must not be called. It is allowable to call wnoutrefresh() during the initialization routine.

ripoffline() can be called up to five times before calling initscr() or newterm().

scr dump(filename)

The current contents of the virtual screen are written to the file filename.

scr\_restore(filename) The virtual screen is set to the contents of filename, which must have been written using scr\_dump(). The next call to doupdate() will restore the screen to what it looked like in the dump file.

scr\_init(filename)

The contents of filename are read in and used to initialize the curses data structures about what the terminal currently has on its screen. If the data is determined to be valid, curses will base its next update of the screen on this information rather than clearing the screen and starting from scratch. scr\_init() would be used after initscr() or a system(3S) call to share the screen with another process which has done a scr\_dump() after its endwin() call. The data will be declared invalid if the time-stamp of the tty is old or the terminfo(4) capability nrrmc is true.

curs\_set(visibility)

The cursor is set to invisible, normal, or very visible for visibility equal to 0, 1 or 2.

draino(ms)

Wait until the output has drained enough that it will only take *ms* more milliseconds to drain completely.

garbagedlines(win, begline, numlines)

This routine indicates to curses that a screen line is garbaged and should be thrown away before having anything written over the top of it. It could be used for programs such as editors which want a command to redraw just a single line. Such a command could be used in cases where there is a noisy communications line and redrawing the entire screen would be subject to even more communication noise. Just redrawing the single line gives some

semblance of hope that it would show up unblemished. The current location of the window is used to determine which lines are to be redrawn.

napms(ms)

Sleep for *ms* milliseconds.

# Terminfo-Level Manipulations

These low-level routines must be called by programs that need to deal directly with the *terminfo*(4) database to handle certain terminal capabilities, such as programming function keys. For all other functionality, *curses* routines are more suitable and their use is recommended.

Initially, setupterm() should be called. (Note that setupterm() is automatically called by initscr() and newterm().) This will define the set of terminal-dependent variables defined in the terminfo(4) database. The terminfo(4) variables lines and columns (see terminfo(4)) are initialized by setupterm() as follows: if the environment variables LINES and COLUMNS exist, their values are used. If the above environment variables do not exist and the program is running in a layer (see layers(1)), the size of the current layer is used. Otherwise, the values for lines and columns specified in the terminfo(4) database are used.

The header files <curses.h> and <term.h> should be included, in this order, to get the definitions for these strings, numbers, and flags. Parameterized strings should be passed through tparm() to instantiate them. All terminfo(4) strings (including the output of tparm()) should be printed with tputs() or putp(). Before exiting, reset\_shell\_mode() should be called to restore the tty modes. Programs which use cursor addressing should output enter\_ca\_mode upon startup and should output exit\_ca\_mode before exiting (see terminfo(4)). (Programs desiring shell escapes should call reset\_shell\_mode() and output exit\_ca\_mode before the shell is called and should output enter\_ca\_mode and call reset\_prog\_mode() after returning from the shell. Note that this is different from the curses routines (see endwin()).

# setupterm(term, fildes, errret)

Reads in the terminfo(4) database, initializing the terminfo(4) structures, but does not set up the output virtualization structures used by curses. The terminal type is in the character string term; if term is NULL, the environment variable TERM will be used. All output is to the file descriptor fildes. If errret is not NULL, then setupterm() will return OK or ERR

(3X)

MU43814PR/D2 - 32 - 12/01/87

CURSES(3X)

and store a status value in the integer pointed to by errret. A status of 1 in errret is normal, 0 means that the terminal could not be found, and -1 means that the terminfo(4) database could not be found. If errret is NULL, setupterm() will print an error message upon finding an error and exit. Thus, the simplest call is setupterm ((char \*)0, 1, (int \*)0), which uses all the defaults.

The terminfo(4) boolean, numeric and string variables are stored in a structure of type TERMINAL. After setupterm() returns successfully, the variable cur\_term (of type TERMINAL \*) is initialized with all of the information that the terminfo(4) boolean, numeric and string variables refer to. The pointer may be saved before calling setupterm() again. Further calls to setupterm() will allocate new space rather than reuse the space pointed to by cur\_term.

set\_curterm(nterm)

nterm is of type TERMINAL \*. set\_curterm() sets the variable cur\_term to nterm, and makes all of the terminfo(4) boolean, numeric and string variables use the values from nterm.

del\_curterm(oterm)

oterm is of type TERMINAL \*. del\_curterm() frees the space pointed to by oterm and makes it available for further use. If oterm is the same as cur\_term, then references to any of the terminfo(4) boolean, numeric and string variables thereafter may refer to invalid memory locations until another setupterm() has been called.

restartterm(term, fildes, errret)

Like setupterm() after a memory restore.

char \*tparm(str,  $p_1, p_2, \ldots, p_9$ )

Instantiate the string str with parms p<sub>i</sub>. A pointer is returned to the result of str with the parameters applied.

(3X)

MU43814PR/D2 - 33 - 12/01/87

CURSES(3X)

tputs(str, count, putc)

Apply padding to the string str and output it. str must be a terminfo(4) string variable or the return value from tparm(), tgetstr(), tigetstr() or tgoto(). count is the number of lines affected, or 1 if not applicable. putc() is a putchar(3S)-like routine to which the characters are passed, one at a time.

putp(str)

A routine that calls tputs (str, 1, putchar()).

vidputs(attrs, putc)

Output a string that puts the terminal in the video attribute mode attrs, which is any combination of the attributes listed below. The characters are passed to the putchar(3S)-like routine putc().

vidattr(attrs)

Like vidputs(), except that it outputs through putchar(3S).

mvcur(oldrow, oldcol, newrow, newcol)

Low-level cursor motion.

The following routines return the value of the capability corresponding to the terminfo(4) capname passed to them, such as xenl.

tigetflag(capname)

The value **-1** is returned if *capname* is not a boolean capability.

tigetnum(capname)

The value **-2** is returned if *capname* is not a numeric capability.

tigetstr(capname)

The value (char \*) -1 is returned if capname is not a string capability.

```
char *boolnames[], *boolcodes[], *boolfnames[]
```

char \*numnames[], \*numcodes[], \*numfnames[]

char \*strnames[], \*strcodes[], \*strfnames[]

These null-terminated arrays contain the capnames, the termcap codes, and the full C names, for each of the terminfo(4) variables.

# Termcap Emulation

These routines are included as a conversion aid for programs that use the termcap library. Their parameters are the same and the routines are emulated using the terminfo(4) database.

tgetent(bp, name)

Look up termcap entry for name. The emulation

ignores the buffer pointer bp.

tgetflag(codename)

Get the boolean entry for codename.

tgetnum(codes)

Get numeric entry for codename.

char \*tgetstr(codename, area)

Return the string entry for *codename*. If *area* is not NULL, then also store it in the buffer pointed to by *area* and advance *area*. tputs() should be used to output the returned string.

char \*tgoto(cap, col, row)

Instantiate the parameters into the given capability. The output from this routine is to be passed to tputs().

tputs(str, affcnt, putc)

See tputs() above, under "Terminfo-Level Manipulations".

Miscellaneous

traceoff()

traceon()

Turn off and on debugging trace output when using the debug version of the *curses* library, */usr/lib/libdcurses.a*. This facility is available only to customers with a source license.

unctrl(c)

This macro expands to a character string which is a printable representation of the character *c*. Control characters are displayed in the 'X notation. Printing characters are displayed as is.

unctrl() is a macro, defined in <unctrl.h>, which is automatically included by <curses.h>.

char \*keyname(c)

A character string corresponding to the key c is

returned.

filter()

This routine is one of the few that is to be called before initscr() or newterm() is called. It arranges things so that *curses* thinks that there is a 1-line screen. *curses* will not use any terminal capabilities that assume that they know what line on the screen the cursor is on.

(3X)

MU43814PR/D2 - 35 - 12/01/87

#### Use of curscr

The special window curser can be used in only a few routines. If the window argument to clearok() is curser, the next call to wrefresh() with any window will cause the screen to be cleared and repainted from scratch. If the window argument to wrefresh() is curser, the screen is immediately cleared and repainted from scratch. (This is how most programs would implement a "repaint-screen" routine.) The source window argument to overlay(), overwrite(), and copywin() may be curser, in which case the current contents of the virtual terminal screen will be accessed.

#### **Obsolete Calls**

Various routines are provided to maintain compatibility in programs written for older versions of the curses library. These routines are all emulated as indicated below.

crmode() Replaced by cbreak().

fixterm() Replaced by reset\_prog\_mode().

gettmode() A no-op.

nocrmode() Replaced by nocbreak().

resetterm() Replaced by reset\_shell\_mode().
saveterm() Replaced by def\_prog\_mode().

setterm() Replaced by setupterm().

#### **ATTRIBUTES**

The following video attributes, defined in <curses.h>, can be passed to the routines attron(), attroff(), and attrset(), or OR'ed with the characters passed to addch().

A\_STANDOUT Terminal's best highlighting mode

A\_UNDERLINE Underlining
A\_REVERSE Reverse video
A\_BLINK Blinking
A\_DIM Half bright

A\_BOLD Extra bright or bold
A\_ALTCHARSET Alternate character set

A\_CHARTEXT Bit-mask to extract character (described under winch())
A\_ATTRIBUTES Bit-mask to extract attributes (described under winch())

A\_NORMAL Bit mask to reset all attributes off

(for example: attrset (A\_NORMAL)

### **FUNCTION-KEYS**

The following function keys, defined in <curses.h>, might be returned by getch() if keypad() has been enabled. Note that not all of these may be supported on a particular terminal if the terminal does not transmit a unique code when the key is pressed or the definition for the key is not present in the terminfo(4) database.

| Name          | Value          | Key name                                      |
|---------------|----------------|-----------------------------------------------|
| KEY_BREAK     | 0401           | break key (unreliable)                        |
| KEY_DOWN      | 0402           | The four arrow keys                           |
| KEY_UP        | 0403           |                                               |
| KEY_LEFT      | 0404           |                                               |
| KEY_RIGHT     | 0405           | •••                                           |
| KEY_HOME      | 0406           | Home key (upward+left arrow)                  |
| KEY_BACKSPACE | 0407           | backspace (unreliable)                        |
| KEY_F0        | 0410           | Function keys. Space for 64 keys is reserved. |
| KEY_F(n)      | $(KEY_F0+(n))$ | Formula for f <sub>n</sub> .                  |
| KEY_DL        | 0510           | Delete line                                   |
| KEY_IL        | 0511           | Insert line                                   |
| KEY_DC        | 0512           | Delete character                              |
| KEY_IC        | 0513           | Insert char or enter insert mode              |
| KEY_EIC       | 0514           | Exit insert char mode                         |
| KEY_CLEAR     | 0515           | Clear screen                                  |
| KEY_EOS       | 0516           | Clear to end of screen                        |
| KEY_EOL       | 0517           | Clear to end of line                          |
| KEY_SF        | 0520           | Scroll 1 line forward                         |
| KEY_SR        | 0521           | Scroll 1 line backwards (reverse)             |
| KEY_NPAGE     | 0522           | Next page                                     |
| KEY_PPAGE     | 0523           | Previous page                                 |
| KEY_STAB      | 0524           | Set tab                                       |
| KEY_CTAB      | 0525           | Clear tab                                     |
| KEY_CATAB     | 0526           | Clear all tabs                                |
| KEY_ENTER     | 0527           | Enter or send                                 |
| KEY_SRESET    | 0530           | soft (partial) reset                          |
| KEY_RESET     | 0531           | reset or hard reset                           |
| KEY_PRINT     | 0532           | print or copy                                 |

(3X)

MU43814PR/D2 - 37 - 12/01/87

| KEY_LL        | 0533         | home down or bottom (lower left) |
|---------------|--------------|----------------------------------|
|               |              | keypad is arranged like this:    |
|               |              | A1 up A3                         |
|               |              | left B2 right                    |
|               |              | C1 down C3                       |
| KEY_A1        | 0534         | Upper left of keypad             |
| KEY_A3        | 0535         | Upper right of keypad            |
| KEY_B2        | 0536         | Center of keypad                 |
| KEY_C1        | 0537         | Lower left of keypad             |
| KEY_C3        | 0540         | Lower right of keypad            |
| KEY_BTAB      | 0541         | Back tab key                     |
| KEY_BEG       | 0542         | beg(inning) key                  |
| KEY_CANCEL    | 0543         | cancel key                       |
| KEY_CLOSE     | 0544         | close key                        |
| KEY_COMMAND   | 0545         | cmd (command) key                |
| KEY_COPY      | 0546         | copy key                         |
| KEY_CREATE    | 0547         | create key                       |
| KEY_END       | 0550         | end key                          |
| KEY_EXIT      | 0551         | exit key                         |
| KEY_FIND      | 0552         | find key                         |
| KEY_HELP      | 0553         | help key                         |
| KEY_MARK      | 0554         | mark key                         |
| KEY_MESSAGE   | 0555         | message key                      |
| KEY_MOVE      | 0556         | move key                         |
| KEY_NEXT      | 055 <b>7</b> | next object key                  |
| KEY_OPEN      | 0560         | open key                         |
| KEY_OPTIONS   | 0561         | options key                      |
| KEY_PREVIOUS  | 0562         | previous object key              |
| KEY_REDO      | 0563         | redo key                         |
| KEY_REFERENCE | 0564         | ref(erence) key                  |
| KEY_REFRESH   | 0565         | refresh key                      |
| KEY_REPLACE   | 0566         | replace key                      |
| KEY_RESTART   | 0567         | restart key                      |
| KEY_RESUME    | 0570         | resume key                       |
| KEY_SAVE      | 0571         | save key                         |
| KEY_SBEG      | 0572         | shifted beginning key            |
| KEY_SCANCEL   | 0573         | shifted cancel key               |
| KEY_SCOMMAND  | 0574         | shifted command key              |
| KEY_SCOPY     | 0575         | shifted copy key                 |
| KEY_SCREATE   | 0576         | shifted create key               |
|               |              | •                                |

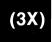

MU43814PR/D2 - 38 - 12/01/87

| KEY_SDC       | 0577 | shifted delete char key |
|---------------|------|-------------------------|
| KEY_SDL       | 0600 | shifted delete line key |
| KEY_SELECT    | 0601 | select key              |
| KEY_SEND      | 0602 | shifted end key         |
| KEY_SEOL      | 0603 | shifted clear line key  |
| KEY_SEXIT     | 0604 | shifted exit key        |
| KEY_SFIND     | 0605 | shifted find key        |
| KEY_SHELP     | 0606 | shifted help key        |
| KEY_SHOME     | 0607 | shifted home key        |
| KEY_SIC       | 0610 | shifted input key       |
| KEY_SLEFT     | 0611 | shifted left arrow key  |
| KEY_SMESSAGE  | 0612 | shifted message key     |
| KEY_SMOVE     | 0613 | shifted move key        |
| KEY_SNEXT     | 0614 | shifted next key        |
| KEY_SOPTIONS  | 0615 | shifted options key     |
| KEY_SPREVIOUS | 0616 | shifted prev key        |
| KEY_SPRINT    | 0617 | shifted print key       |
| KEY_SREDO     | 0620 | shifted redo key        |
| KEY_SREPLACE  | 0621 | shifted replace key     |
| KEY_SRIGHT    | 0622 | shifted right arrow     |
| KEY_SRSUME    | 0623 | shifted resume key      |
| KEY_SSAVE     | 0624 | shifted save key        |
| KEY_SSUSPEND  | 0625 | shifted suspend key     |
| KEY_SUNDO     | 0626 | shifted undo key        |
| KEY_SUSPEND   | 0627 | suspend key             |
| KEY_UNDO      | 0630 | undo key                |

### LINE GRAPHICS

The following variables may be used to add line-drawing characters to the screen with waddch(). When defined for the terminal, the variable will have the A\_ALTCHARSET bit turned on. Otherwise, the default charcter listed below will be stored in the variable. The names were chosen to be consistent with the DEC VT100 nomenclature.

| Name         | Default | Glyph Description  |
|--------------|---------|--------------------|
| ACS_ULCORNER | +       | upper left corner  |
| ACS_LLCORNER | +       | lower left corner  |
| ACS_URCORNER | +       | upper right corner |
| ACS_LRCORNER | +       | lower right corner |
| ACS_RTEE     | +       | right tee $(-1)$   |
| ACS_LTEE     | +       | left tee (├)       |
|              |         |                    |

(3X)

MU43814PR/D2 - 39 - 12/01/87

| ACS_BTEE    | + | bottom tee (↓)          |
|-------------|---|-------------------------|
| ACS_TTEE    | + | top tee (✝)             |
| ACS_HLINE   | _ | horizontal line         |
| ACS_VLINE   | 1 | vertical line           |
| ACS_PLUS    | + | plus                    |
| ACS_S1      | _ | scan line 1             |
| ACS_S9      | _ | scan line 9             |
| ACS_DIAMOND | + | diamond                 |
| ACS_CKBOARD | : | checker board (stipple) |
| ACS_DEGREE  | , | degree symbol           |
| ACS_PLMINUS | # | plus/minus              |
| ACS_BULLET  | o | bullet                  |
| ACS_LARROW  | < | arrow pointing left     |
| ACS_RARROW  | > | arrow pointing right    |
| ACS_DARROW  | v | arrow pointing down     |
| ACS_UARROW  | ^ | arrow pointing up       |
| ACS_BOARD   | # | board of squares        |
| ACS_LANTERN | # | lantern symbol          |
| ACS_BLOCK   | # | solid square block      |
|             |   |                         |

#### RETURN VALUES

All routines return the integer OK upon successful completion and the integer ERR upon failure, unless otherwise noted in the preceding routine descriptions.

All macros return the value of their w version, except setscrreg(), wsetscrreg(), getsyx(), getyx(), getbegy(), getmaxyx(). For these macros, no useful value is returned.

Routines that return pointers always return (type \*) NULL on error.

#### BUGS

Currently typeahead checking is done using a nodelay read followed by an ungetch() of any character that may have been read. Typeahead checking is done only if wgetch() has been called at least once. This will be changed when proper kernel support is available. Programs which use a mixture of their own input routines with *curses* input routines may wish to call typeahead(-1) to turn off typeahead checking.

The argument to napms() is currently rounded up to the nearest second. draino (ms) only works for ms equal to 0.

## **WARNINGS**

To use the new curses features, use the Release 3 version of curses on

(3X)

Release 3 of the operating system. All programs that ran with Release 2 curses will run with Release 3. You may link applications with object files based on the Release 2 curses/terminfo with the Release 3.0 libcurses.a library. You may link applications with object files based on the Release 3.0 curses/terminfo with the Release 2 libcurses.a library, so long as the application does not use the new features in the Release 3.0 curses/terminfo.

The plotting library plot(3X) and the curses library curses(3X) both use the names erase() and move(). The curses versions are macros. If you need both libraries, put the plot(3X) code in a different source file than the curses(3X) code, and/or #undef move() and erase() in the plot(3X) code.

Between the time a call to initscr() and endwin() has been issued, use only the routines in the *curses* library to generate output. Using system calls or the "standard I/O package" (see *stdio*(3S)) for output during that time can cause unpredictable results.

## SEE ALSO

cc(1), ld(1), ioctl(2), plot(3X), putc(3S), scanf(3S), stdio(3S), system(3S), vprintf(3S), profile(4), term(4), terminfo(4), varargs(5). termio(7), tty(7) in the *System Administrator's Reference Manual*. Chapter 10 of the *Programmer's Guide*.

(3X)

DIRECTORY(3X) DIRECTORY(3X)

#### NAME

directory: opendir, readdir, telldir, seekdir, rewinddir, closedir – directory operations

## **SYNOPSIS**

```
#include <sys/types.h>
#include <dirent.h>

DIR *opendir (filename)
char *filename;
struct dirent *readdir (dirp)
DIR *dirp;
long telldir (dirp)
DIR *dirp;
void seekdir (dirp, loc)
DIR *dirp;
long loc;
void rewinddir (dirp)
DIR *dirp;
void closedir(dirp)
DIR *dirp;
```

## DESCRIPTION

Opendir opens the directory named by filename and associates a directory stream with it. Opendir returns a pointer to be used to identify the directory stream in subsequent operations. The pointer NULL is returned if filename cannot be accessed or is not a directory, or if it cannot malloc(3X) enough memory to hold a DIR structure or a buffer for the directory entries.

Readdir returns a pointer to the next active directory entry. No inactive entries are returned. It returns NULL upon reaching the end of the directory or upon detecting an invalid location in the directory.

Telldir returns the current location associated with the named directory stream.

Seekdir sets the position of the next readdir operation on the directory stream. The new position reverts to the one associated with the directory

(3X)

DIRECTORY(3X) DIRECTORY(3X)

stream when the *telldir* operation from which *loc* was obtained was performed. Values returned by *telldir* are good only if the directory has not changed due to compaction or expansion. This is not a problem with System V, but it may be with some file system types.

Rewinddir resets the position of the named directory stream to the beginning of the directory.

Closedir closes the named directory stream and frees the DIR structure.

The following errors can occur as a result of these operations.

opendir:

[ENOTDIR] A component of *filename* is not a directory.

[EACCES] A component of *filename* denies search permission.

[EMFILE] The maximum number of file descriptors are currently

open.

[EFAULT] Filename points outside the allocated address space.

readdir:

[ENOENT] The current file pointer for the directory is not located at

a valid entry.

[EBADF] The file descriptor determined by the DIR stream is no

longer valid. This results if the DIR stream has been

closed.

telldir, seekdir, and closedir:

[EBADF] The file descriptor determined by the DIR stream is no

longer valid. This results if the DIR stream has been

closed.

## **EXAMPLE**

Sample code which searches a directory for entry name:

```
dirp = opendir(".");
while ( (dp = readdir( dirp )) != NULL )
    if ( strcmp( dp->d_name, name ) == 0 )
        {
        closedir( dirp );
        return FOUND;
```

(3X)

DIRECTORY(3X) DIRECTORY(3X)

closedir( dirp );
return NOT\_FOUND;

SEE ALSO

getdents(2), dirent(4).

# WARNINGS

Rewinddir is implemented as a macro, so its function address cannot be taken.

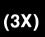

GETNUM(3X) GETNUM(3X)

#### NAME

getnum – calculate an integer value from a string of characters.

### **SYNOPSIS**

int getnum (string)
char \*string;

## DESCRIPTION

getnum returns the integer value of a character string. getnum uses the following rules when calculating a number from a character string:

- Skip over any white space.
- Change a series of the numerical characters (0 9) into a number assuming base 10 representation.
- A series of numerical characters may end with **k**, **b**, or **w** to specify multiplication by 1024, 512, or 2 respectively;
- A pair of numbers may be separated by x or \* to indicate a product of those two numbers.
- Use the null and colon as the termination characters.
- If an illegal character is encountered before a *termination* character, an error conditions exists and -1 is returned.

The program must be loaded with the disk access library /usr/lib/access.a.

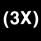

GETPERMS(3X) GETPERMS(3X)

```
NAME
```

getperms – read the permissions file

## SYNOPSIS

```
int getperms (disk)
struct usrdev *disk;
```

### DESCRIPTION

When *getperms* is invoked, the member *look\_for* is used to find a match in the permissions file /etc/perms. When a match of either the *real\_device* entry or the *alias* entry is found, *getperms* returns the structure filled with the contents of the matching line.

The program must be loaded with the disk access library /usr/lib/libaccess.a

```
struct usrdev
{
              char real dev[];
                                      /* block device to access */
              char look_for[];
                                      /* an alternative name for the device */
              char mntpt[];
                                      /* the default mount point */
                                     /* maximum file system size on the device */
              char fsize[];
              char mkfs_dev[];
                                     /* device to use for making file systems */
                                     /* access permissions */
              char modes[];
              char pgm[];
                                      /* format utitily to envoke */
                                     /* redundant; will go away in future versions */
              char fmt_dev[];
};
```

FILES

/usr/include/access.h

SEE ALSO

perms(4).

(3X)

ldahread – read the archive header of a member of an archive file

### **SYNOPSIS**

```
#include <stdio.h>
#include <ar.h>
#include <filehdr.h>
#include <ldfcn.h>
```

```
int ldahread (ldptr, arhead)
LDFILE *ldptr;
ARCHDR *arhead;
```

### DESCRIPTION

If TYPE(*ldptr*) is the archive file magic number, *ldahread* reads the archive header of the common object file currently associated with *ldptr* into the area of memory beginning at *arhead*.

*ldahread* returns SUCCESS or FAILURE. *ldahread* will fail if TYPE(*ldptr*) does not represent an archive file, or if it cannot read the archive header.

The program must be loaded with the object file access routine library libld.a.

## SEE ALSO

ldclose(3X), ldopen(3X), ldfcn(4), ar(4).

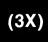

ldclose, ldaclose – close a common object file

#### **SYNOPSIS**

```
#include <stdio.h>
#include <filehdr.h>
#include <ldfcn.h>
```

int ldclose (ldptr) LDFILE \*ldptr; int ldaclose (ldptr) LDFILE \*ldptr;

#### DESCRIPTION

Ldopen(3X) and ldclose are designed to provide uniform access to both simple object files and object files that are members of archive files. Thus an archive of common object files can be processed as if it were a series of simple common object files.

If TYPE(ldptr) does not represent an archive file, ldclose will close the file and free the memory allocated to the LDFILE structure associated with ldptr. If TYPE(ldptr) is the magic number of an archive file, and if there are any more files in the archive, ldclose will reinitialize OFFSET(ldptr) to the file address of the next archive member and return FAILURE. The LDFILE structure is prepared for a subsequent ldopen(3X). In all other cases, ldclose returns SUCCESS.

Ldaclose closes the file and frees the memory allocated to the LDFILE structure associated with *ldptr* regardless of the value of TYPE(*ldptr*). Ldaclose always returns SUCCESS. The function is often used in conjunction with *ldaopen*.

The program must be loaded with the object file access routine library libld.a.

### SEE ALSO

fclose(3S), ldopen(3X), ldfcn(4).

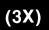

ldfhread - read the file header of a common object file

# **SYNOPSIS**

```
#include <stdio.h>
#include <filehdr.h>
#include <ldfcn.h>
```

int ldfhread (ldptr, filehead) LDFILE \*ldptr; FILHDR \*filehead;

### DESCRIPTION

*ldfhread* reads the file header of the common object file currently associated with *ldptr* into the area of memory beginning at *filehead*.

ldfhread returns SUCCESS or FAILURE. ldfhread will fail if it cannot read the file header.

In most cases the use of *ldfhread* can be avoided by using the macro HEADER(*ldptr*) defined in *ldfcn.h* [see ldfcn (4)]. The information in any field, *fieldname*, of the file header may be accessed using HEADER(*ldptr*). *fieldname*.

The program must be loaded with the object file access routine library libld.a.

### SEE ALSO

ldclose(3X), ldopen(3X), ldfcn(4).

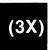

ldgetname – retrieve symbol name for common object file symbol table entry

# **SYNOPSIS**

```
#include <stdio.h>
#include <filehdr.h>
#include <syms.h>
#include <ldfcn.h>
char *ldgetname (ldptr, symbol)
LDFILE *ldptr;
SYMENT *symbol;
```

### DESCRIPTION

*ldgetname* returns a pointer to the name associated with symbol as a string. The string is contained in a static buffer local to *ldgetname* that is overwritten by each call to *ldgetname*, and therefore must be copied by the caller if the name is to be saved.

*ldgetname* can be used to retrieve names from object files without any backward compatibility problems. *ldgetname* will return NULL (defined in **stdio.h**) for an object file if the name cannot be retrieved. This situation can occur:

- if the "string table" cannot be found,
- if not enough memory can be allocated for the string table,
- if the string table appears not to be a string table (for example, if an auxiliary entry is handed to *ldgetname* that looks like a reference to a name in a nonexistent string table), or
- if the name's offset into the string table is past the end of the string table.

Typically, *ldgetname* will be called immediately after a successful call to *ldtbread* to retrieve the name associated with the symbol table entry filled by *ldtbread*.

The program must be loaded with the object file access routine library libld.a.

### SEE ALSO

ldclose(3X), ldopen(3X), ldtbread(3X), ldtbseek(3X), ldfcn(4).

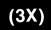

ldlread, ldlinit, ldlitem – manipulate line number entries of a common object file function

# **SYNOPSIS**

```
#include <stdio.h>
#include <filehdr.h>
#include <linenum.h>
#include <ldfcn.h>
```

int Idlread(Idptr, fcnindx, linenum, linent)
LDFILE \*Idptr;
long fcnindx;
unsigned short linenum;
LINENO \*linent;
int Idlinit(Idptr, fcnindx)
LDFILE \*Idptr;
long fcnindx;
int Idlitem(Idptr, linenum, linent)
LDFILE \*Idptr;
unsigned short linenum;
LINENO \*linent;

## DESCRIPTION

*Idlread* searches the line number entries of the common object file currently associated with *Idptr. Idlread* begins its search with the line number entry for the beginning of a function and confines its search to the line numbers associated with a single function. The function is identified by *fcnindx*, the index of its entry in the object file symbol table. *Idlread* reads the entry with the smallest line number equal to or greater than *linenum* into the memory beginning at *linent*.

Ldlinit and ldlitem together perform exactly the same function as ldlread. After an initial call to ldlread or ldlinit, ldlitem may be used to retrieve a series of line number entries associated with a single function. Ldlinit simply locates the line number entries for the function identified by fcnindx. Ldlitem finds and reads the entry with the smallest line number equal to or greater than linenum into the memory beginning at linent.

*ldlread*, *ldlinit*, and *ldlitem* each return either SUCCESS or FAILURE. *ldlread* will fail if there are no line number entries in the object file, if *fcnindx* does not index a function entry in the symbol table, or if it finds no line

(3X)

number equal to or greater than *linenum*. *Ldlinit* will fail if there are no line number entries in the object file or if *fcnindx* does not index a function entry in the symbol table. *Ldlitem* will fail if it finds no line number equal to or greater than *linenum*.

The programs must be loaded with the object file access routine library libld.a.

### SEE ALSO

ldclose(3X), ldopen(3X), ldtbindex(3X), ldfcn(4).

(3X)

ldlseek, ldnlseek – seek to line number entries of a section of a common object file

### SYNOPSIS

```
#include <stdio.h>
#include <filehdr.h>
#include <ldfcn.h>
int ldlseek (ldptr, sectindx)

LDFILE *ldptr;
unsigned short sectindx;
int ldnlseek (ldptr, sectname)

LDFILE *ldptr;
char *sectname;
```

# DESCRIPTION

*ldlseek* seeks to the line number entries of the section specified by *sectindx* of the common object file currently associated with *ldptr*.

Ldnlseek seeks to the line number entries of the section specified by sectname.

Idlseek and Idnlseek return SUCCESS or FAILURE. Idlseek will fail if sectindx is greater than the number of sections in the object file; Idnlseek will fail if there is no section name corresponding with \*sectname. Either function will fail if the specified section has no line number entries or if it cannot seek to the specified line number entries.

Note that the first section has an index of one.

The program must be loaded with the object file access routine library libld.a.

### SEE ALSO

ldclose(3X), ldopen(3X), ldshread(3X), ldfcn(4).

(3X)

ldohseek – seek to the optional file header of a common object file

## **SYNOPSIS**

```
#include <stdio.h>
#include <filehdr.h>
#include <ldfcn.h>
int ldohseek (ldptr)
LDFILE *ldptr;
```

## DESCRIPTION

ldohseek seeks to the optional file header of the common object file currently associated with ldptr.

*ldohseek* returns SUCCESS or FAILURE. *ldohseek* will fail if the object file has no optional header or if it cannot seek to the optional header.

The program must be loaded with the object file access routine library libld.a.

### SEE ALSO

ldclose(3X), ldopen(3X), ldfhread(3X), ldfcn(4).

(3X)

ldopen, ldaopen - open a common object file for reading

### **SYNOPSIS**

```
#include <stdio.h>
#include <filehdr.h>
#include <ldfcn.h>

LDFILE *ldopen (filename, ldptr)
char *filename;
LDFILE *ldptr;
LDFILE *ldaopen (filename, oldptr)
char *filename;
LDFILE *ldaopen (filename, oldptr)
char *filename;
LDFILE *oldptr;
```

### DESCRIPTION

ldopen and ldclose(3X) are designed to provide uniform access to both simple object files and object files that are members of archive files. Thus an archive of common object files can be processed as if it were a series of simple common object files.

If *ldptr* has the value NULL, then *ldopen* will open *filename* and allocate and initialize the LDFILE structure, and return a pointer to the structure to the calling program.

If *ldptr* is valid and if TYPE(*ldptr*) is the archive magic number, *ldopen* will reinitialize the LDFILE structure for the next archive member of *filename*.

ldopen and ldclose(3X) are designed to work in concert. Ldclose will return FAILURE only when TYPE(ldptr) is the archive magic number and there is another file in the archive to be processed. Only then should ldopen be called with the current value of ldptr. In all other cases, in particular whenever a new filename is opened, ldopen should be called with a NULL ldptr argument.

The following is a prototype for the use of *ldopen* and *ldclose*(3X).

(3X)

If the value of *oldptr* is not NULL, *ldaopen* will open *filename* anew and allocate and initialize a new LDFILE structure, copying the TYPE, OFFSET, and HEADER fields from *oldptr*. *Ldaopen* returns a pointer to the new LDFILE structure. This new pointer is independent of the old pointer, *oldptr*. The two pointers may be used concurrently to read separate parts of the object file. For example, one pointer may be used to step sequentially through the relocation information, while the other is used to read indexed symbol table entries.

Both *Idopen* and *Idaopen* open *filename* for reading. Both functions return NULL if *filename* cannot be opened, or if memory for the LDFILE structure cannot be allocated. A successful open does not insure that the given file is a common object file or an archived object file.

The program must be loaded with the object file access routine library libld.a.

## SEE ALSO

fopen(3S), Idclose(3X), Idfcn(4).

(3X)

ldrseek, ldnrseek – seek to relocation entries of a section of a common object file

## **SYNOPSIS**

```
#include <stdio.h>
#include <filehdr.h>
#include <ldfcn.h>
int ldrseek (ldptr, sectindx)
LDFILE *ldptr;
unsigned short sectindx;
int ldnrseek (ldptr, sectname)
LDFILE *ldptr;
char *sectname;
```

### DESCRIPTION

*ldrseek* seeks to the relocation entries of the section specified by *sectindx* of the common object file currently associated with *ldptr*.

Ldnrseek seeks to the relocation entries of the section specified by sectname.

*ldrseek* and *ldnrseek* return SUCCESS or FAILURE. *ldrseek* will fail if *sectindx* is greater than the number of sections in the object file; *ldnrseek* will fail if there is no section name corresponding with *sectname*. Either function will fail if the specified section has no relocation entries or if it cannot seek to the specified relocation entries.

Note that the first section has an index of one.

The program must be loaded with the object file access routine library libld.a.

### SEE ALSO

ldclose(3X), ldopen(3X), ldshread(3X), ldfcn(4).

(3X)

ldshread, ldnshread – read an indexed/named section header of a common object file

### **SYNOPSIS**

```
#include <stdio.h>
#include <filehdr.h>
#include <scnhdr.h>
#include <ldfcn.h>
int ldshread (ldptr, sectindx, secthead)
LDFILE *ldptr;
unsigned short sectindx;
SCNHDR *secthead;
int ldnshread (ldptr, sectname, secthead)
LDFILE *ldptr;
char *sectname;
SCNHDR *secthead;
```

### DESCRIPTION

*ldshread* reads the section header specified by *sectindx* of the common object file currently associated with *ldptr* into the area of memory beginning at *secthead*.

Lanshread reads the section header specified by sectname into the area of memory beginning at secthead.

*ldshread* and *ldnshread* return SUCCESS or FAILURE. *ldshread* will fail if *sectindx* is greater than the number of sections in the object file; *ldnshread* will fail if there is no section name corresponding with *sectname*. Either function will fail if it cannot read the specified section header.

Note that the first section header has an index of one.

The program must be loaded with the object file access routine library libld.a.

### SEE ALSO

ldclose(3X), ldopen(3X), ldfcn(4).

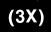

ldsseek, ldnsseek – seek to an indexed/named section of a common object file

## **SYNOPSIS**

```
#include <stdio.h>
#include <filehdr.h>
#include <ldfcn.h>
int ldsseek (ldptr, sectindx)
LDFILE *ldptr;
unsigned short sectindx;
int ldnsseek (ldptr, sectname)
LDFILE *ldptr;
char *sectname;
```

### DESCRIPTION

*ldsseek* seeks to the section specified by *sectindx* of the common object file currently associated with *ldptr*.

Ldnsseek seeks to the section specified by sectname.

*ldsseek* and *ldnsseek* return SUCCESS or FAILURE. *ldsseek* will fail if *sectindx* is greater than the number of sections in the object file; *ldnsseek* will fail if there is no section name corresponding with *sectname*. Either function will fail if there is no section data for the specified section or if it cannot seek to the specified section.

Note that the first section has an index of one.

The program must be loaded with the object file access routine library libld.a.

## SEE ALSO

ldclose(3X), ldopen(3X), ldshread(3X), ldfcn(4).

(3X)

ldtbindex – compute the index of a symbol table entry of a common object file

### **SYNOPSIS**

```
#include <stdio.h>
#include <filehdr.h>
#include <syms.h>
#include <ldfcn.h>
long ldtbindex (ldptr)
LDFILE *ldptr;
```

## DESCRIPTION

*ldtbindex* returns the (long) index of the symbol table entry at the current position of the common object file associated with *ldptr*.

The index returned by *ldtbindex* may be used in subsequent calls to *ldtbread*(3X). However, since *ldtbindex* returns the index of the symbol table entry that begins at the current position of the object file, if *ldtbindex* is called immediately after a particular symbol table entry has been read, it will return the index of the next entry.

*ldtbindex* will fail if there are no symbols in the object file, or if the object file is not positioned at the beginning of a symbol table entry.

Note that the first symbol in the symbol table has an index of zero.

The program must be loaded with the object file access routine library libld.a.

## SEE ALSO

ldclose(3X), ldopen(3X), ldtbread(3X), ldtbseek(3X), ldfcn(4).

(3X)

LDTBREAD(3X)

## NAME

ldtbread - read an indexed symbol table entry of a common object file

### **SYNOPSIS**

```
#include <stdio.h>
#include <filehdr.h>
#include <syms.h>
#include <ldfcn.h>
int ldtbread (ldptr, symindex, symbol)
LDFILE *ldptr;
long symindex;
SYMENT *symbol;
```

## DESCRIPTION

*ldtbread* reads the symbol table entry specified by *symindex* of the common object file currently associated with *ldptr* into the area of memory beginning at symbol.

*ldtbread* returns SUCCESS or FAILURE. *ldtbread* will fail if *symindex* is greater than or equal to the number of symbols in the object file, or if it cannot read the specified symbol table entry.

Note that the first symbol in the symbol table has an index of zero.

The program must be loaded with the object file access routine library libld.a.

# SEE ALSO

ldclose(3X), ldopen(3X), ldtbseek(3X), ldgetname(3X), ldfcn(4).

ldtbseek - seek to the symbol table of a common object file

## **SYNOPSIS**

```
#include <stdio.h>
#include <filehdr.h>
#include <ldfcn.h>
int ldtbseek (ldptr)
LDFILE *ldptr;
```

## DESCRIPTION

*ldtbseek* seeks to the symbol table of the common object file currently associated with *ldptr*.

*ldtbseek* returns SUCCESS or FAILURE. *ldtbseek* will fail if the symbol table has been stripped from the object file, or if it cannot seek to the symbol table.

The program must be loaded with the object file access routine library libld.a.

## SEE ALSO

ldclose(3X), ldopen(3X), ldtbread(3X), ldfcn(4).

(3X)

logname - return login name of user

## **SYNOPSIS**

char \*logname()

# DESCRIPTION

logname returns a pointer to the null-terminated login name; it extracts the LOGNAME environment variable from the user's environment.

This routine is kept in /lib/libPW.a.

### **FILES**

/etc/profile

## SEE ALSO

getenv(3C), profile(4), environ(5). env(1), login(1) in the *User's Reference Manual*.

### **CAVEATS**

The return values point to static data whose content is overwritten by each call.

This method of determining a login name is subject to forgery.

(3X)

malloc, free, realloc, calloc, mallopt, mallinfo – fast main memory allocator

## **SYNOPSIS**

```
#include <malloc.h>
char *malloc (size)
unsigned size;
void free (ptr)
char *ptr;
char *realloc (ptr, size)
char *ptr;
unsigned size;
char *calloc (nelem, elsize)
unsigned nelem, elsize;
int mallopt (cmd, value)
int cmd, value;
struct mallinfo mallinfo()
```

#### DESCRIPTION

malloc and free provide a simple general-purpose memory allocation package, which runs considerably faster than the malloc(3C) package. It is found in the library "malloc", and is loaded if the option "-lmalloc" is used with cc(1) or ld(1).

malloc returns a pointer to a block of at least size bytes suitably aligned for any use.

The argument to *free* is a pointer to a block previously allocated by *malloc*; after *free* is performed this space is made available for further allocation, and its contents have been destroyed (but see *mallopt* below for a way to change this behavior).

Undefined results will occur if the space assigned by *malloc* is overrun or if some random number is handed to *free*.

Realloc changes the size of the block pointed to by ptr to size bytes and returns a pointer to the (possibly moved) block. The contents will be unchanged up to the lesser of the new and old sizes.

Calloc allocates space for an array of *nelem* elements of size *elsize*. The space is initialized to zeros.

(3X)

Mallopt provides for control over the allocation algorithm. The available values for cmd are:

M\_MXFAST Set *maxfast* to *value*. The algorithm allocates all blocks below the size of *maxfast* in large groups and then doles

them out very quickly. The default value for maxfast is 24.

M\_NLBLKS Set numlblks to value. The above mentioned "large groups"

each contain numlblks blocks. Numlblks must be greater than

0. The default value for numlblks is 100.

M\_GRAIN Set grain to value. The sizes of all blocks smaller than max-

fast are considered to be rounded up to the nearest multiple of grain. Grain must be greater than 0. The default value of grain is the smallest number of bytes which will allow alignment of any data type. Value will be rounded up to a mul-

tiple of the default when grain is set.

M\_KEEP Preserve data in a freed block until the next malloc, realloc,

or calloc. This option is provided only for compatibility with

the old version of malloc and is not recommended.

These values are defined in the <malloc.h > header file.

Mallopt may be called repeatedly, but may not be called after the first small block is allocated.

Mallinfo provides instrumentation describing space usage. It returns the structure:

```
struct mallinfo {
     int arena;
                          /* total space in arena */
     int ordblks;
                          /* number of ordinary blocks */
     int smblks:
                          /* number of small blocks */
     int hblkhd;
                          /* space in holding block headers */
     int hblks:
                          /* number of holding blocks */
     int usmblks;
                          /* space in small blocks in use */
     int fsmblks;
                          /* space in free small blocks */
     int uordblks;
                          /* space in ordinary blocks in use */
     int fordblks;
                          /* space in free ordinary blocks */
     int keepcost;
                          /* space penalty if keep option */
                          /* is used */
}
```

This structure is defined in the < malloc.h > header file.

(3X)

Each of the allocation routines returns a pointer to space suitably aligned (after possible pointer coercion) for storage of any type of object.

### SEE ALSO

brk(2), malloc(3C).

## DIAGNOSTICS

malloc, realloc and calloc return a NULL pointer if there is not enough available memory. When realloc returns NULL, the block pointed to by ptr is left intact. If mallopt is called after any allocation or if cmd or value are invalid, non-zero is returned. Otherwise, it returns zero.

### WARNINGS

This package usually uses more data space than *malloc*(3C).

The code size is also bigger than *malloc*(3C).

Note that unlike *malloc*(3C), this package does not preserve the contents of a block when it is freed, unless the M\_KEEP option of *mallopt* is used. Undocumented features of *malloc*(3C) have not been duplicated.

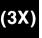

regcmp, regex – compile and execute regular expression

## **SYNOPSIS**

```
char *regcmp (string1 [, string2, ...], (char *)0)
char *string1, *string2, ...;
char *regex (re, subject[, ret0, ...])
char *re, *subject, *ret0, ...;
extern char *__loc1;
```

### DESCRIPTION

regcmp compiles a regular expression (consisting of the concatenated arguments) and returns a pointer to the compiled form. Malloc(3C) is used to create space for the compiled form. It is the user's responsibility to free unneeded space so allocated. A NULL return from regcmp indicates an incorrect argument. regcmp(1) has been written to generally preclude the need for this routine at execution time.

Regex executes a compiled pattern against the subject string. Additional arguments are passed to receive values back. Regex returns NULL on failure or a pointer to the next unmatched character on success. A global character pointer \_\_loc1 points to where the match began. regemp and regex were mostly borrowed from the editor, ed(1); however, the syntax and semantics have been changed slightly. The following are the valid symbols and their associated meanings.

- []\*. These symbols retain their meaning in ed(1).
- \$ Matches the end of the string; \n matches a new-line.
- Within brackets the minus means through. For example, [a-z] is equivalent to [abcd...xyz]. The can appear as itself only if used as the first or last character. For example, the character class expression []-] matches the characters ] and -.
- + A regular expression followed by + means one or more times. For example, [0-9]+ is equivalent to [0-9] [0-9]\*.

# {m} {m,} {m,u}

Integer values enclosed in  $\{\}$  indicate the number of times the preceding regular expression is to be applied. The value m is the minimum number and u is a number, less than 256, which is the maximum. If only m is present (e.g.,  $\{m\}$ ), it indicates the exact number of times the regular expression is to be applied. The

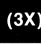

value  $\{m,\}$  is analogous to  $\{m,\inf inity\}$ . The plus (+) and star (\*) operations are equivalent to  $\{1,\}$  and  $\{0,\}$  respectively.

- (...)n The value of the enclosed regular expression is to be returned. The value will be stored in the (n+1)th argument following the subject argument. At most ten enclosed regular expressions are allowed. Regex makes its assignments unconditionally.
- (...) Parentheses are used for grouping. An operator, e.g., \*, +, {}, can work on a single character or a regular expression enclosed in parentheses. For example, (a\*(cb+)\*)\$0.

By necessity, all the above defined symbols are special. They must, therefore, be escaped with a  $\$  (backslash) to be used as themselves.

# **EXAMPLES**

# Example 1:

```
char *cursor, *newcursor, *ptr;
...
newcursor = regex((ptr = regcmp("\n", (char *)0)), cursor);
free(ptr);
```

This example will match a leading new-line in the subject string pointed at by cursor.

```
Example 2:
```

This example will match through the string "Testing3" and will return the address of the character after the last matched character (the "4"). The string "Testing3" will be copied to the character array ret0.

```
Example 3:
```

This example applies a precompiled regular expression in **file.i** [see regcmp(1)] against string.

(3X)

These routines are kept in /lib/libPW.a.

# SEE ALSO

regcmp(1), malloc(3C). ed(1) in the *User's Reference Manual*.

# **BUGS**

The user program may run out of memory if *regcmp* is called iteratively without freeing the vectors no longer required.

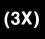

sputl, sgetl – access long integer data in a machine-independent fashion.

### **SYNOPSIS**

void sputl (value, buffer)
long value;
char \*buffer;
long sgetl (buffer)
char \*buffer:

### DESCRIPTION

sputl takes the four bytes of the long integer value and places them in memory starting at the address pointed to by buffer. The ordering of the bytes is the same across all machines.

Sgetl retrieves the four bytes in memory starting at the address pointed to by buffer and returns the long integer value in the byte ordering of the host machine.

The combination of *sputl* and *sgetl* provides a machine-independent way of storing long numeric data in a file in binary form without conversion to characters.

A program which uses these functions must be loaded with the object-file access routine library libld.a.

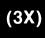

)